Universidad Tecnológica Nacional

Facultad Regional Rosario

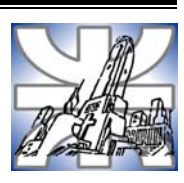

# TESIS DE MAGÍSTER EN INGENIERÍA AMBIENTAL

*DESARROLLO DE UN SISTEMA PARA EL CÁLCULO DEL RIESGO ASOCIADO A LA DISPERSIÓN DE CON-TAMINANTES EN LA ATMÓSFERA CONSIDERANDO LA INCERTIDUMBRE ESTOCÁSTICA EN LOS PARÁ-METROS METEOROLÓGICOS* 

Tesista

Ing. Sandra Mariela Godoy

**Directores**  Dr. en Ing. Qca. Nicolás J. Scenna Dr. en Tgía. Qca. Alejandro S. M. Santa Cruz

**Noviembre de 2005** 

*A mis padres, Manuela y Roberto, a mis hermanas, Liliana y Norma* y *a Rodolfo*.

#### **AGRADECIMIENTOS**

*A mis Directores de Tesis Nicolás Scenna y Alejandro Santa Cruz, por guiarme en el camino del aprendizaje, por la disponibilidad y enorme paciencia brindadas, y en especial por el empuje y apoyo que recibí en todo momento.* 

*A Paola Biscotti y Patricia Mores, por su colaboración en las tareas de programación del Sistema, lo cual ha sido un valioso aporte en este trabajo de tesis.* 

*A Néstor Rodríguez y a todos los becarios y profesionales que integran el GIAIQ, con quienes he compartido las horas dedicadas a esta tarea en un clima de constante camaradería.* 

*A la Agencia Nacional de Promoción Científica y Tecnológica, por financiar la beca que me dio la oportunidad de crecer con los conocimientos adquiridos durante el postgrado, participar en congresos nacionales e internacionales relacionados con mi tesis y exponer mis trabajos a la comunidad científica y tecnológica.* 

*A la Facultad Regional Rosario de la Universidad Tecnológica Nacional, por la disponibilidad de infraestructura y equipamiento al que he accedido, que ha facilitado mi tarea y que han sido de fundamental importancia para la realización de esta tesis.* 

*A mi novio Rodolfo, por el amor y constante apoyo que siempre me brindó.* 

*A mi amigo Cristian, por alentar mi crecimiento profesional y saber comprender mis ausencias.*

*Y especialmente a mis padres, por enseñarme que con trabajo y perseverancia se pueden alcanzar las metas…*

### **CONTENIDOS**

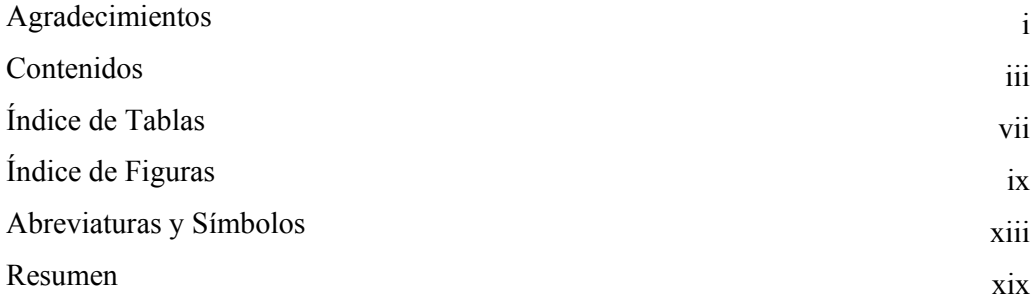

# **Capítulo 1**

### *Introducción e Importancia de la Temática Abordada Estado del arte*

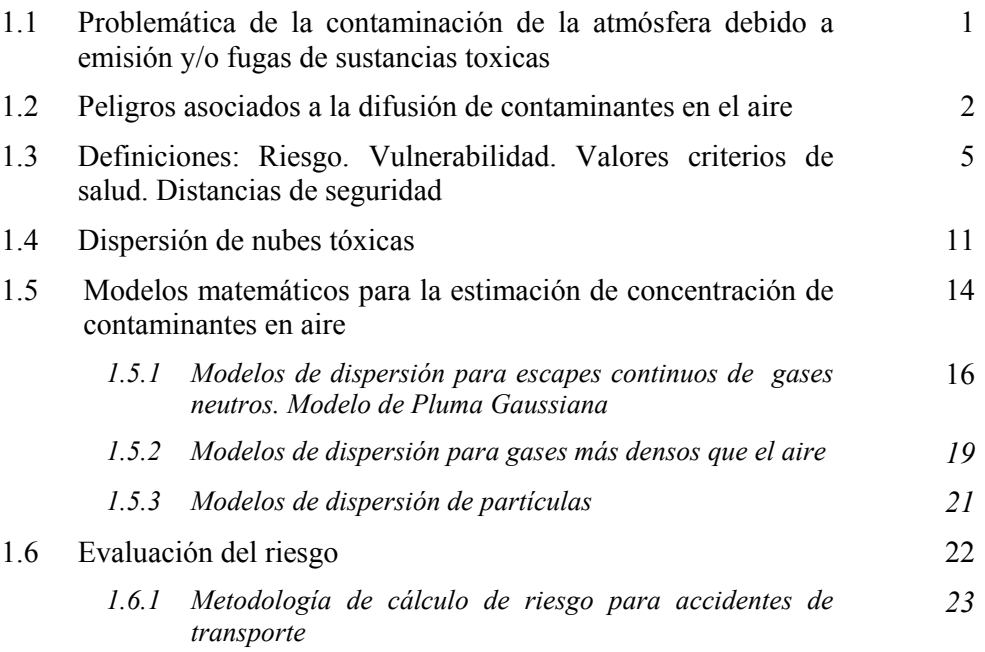

### **Capítulo 2**

### *Cálculo de Riesgo debido a Emisiones o Fugas Provenientes de Fuentes Fijas y Móviles*

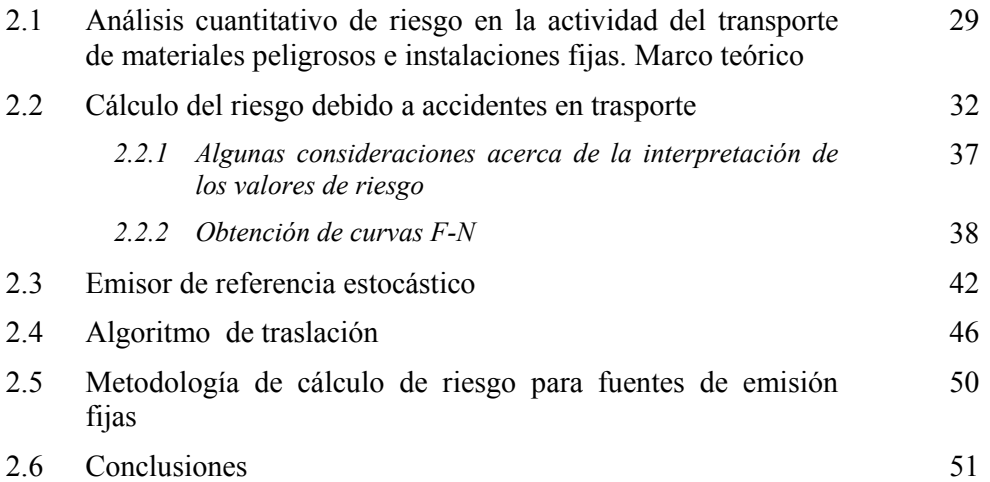

### **Capítulo 3**

# *Cálculo de Distancias de Seguridad para Fuentes de Emisión Fijas y Móviles*

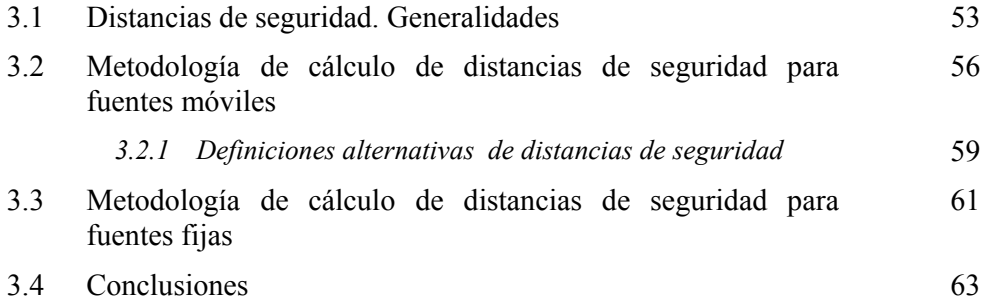

### **Capítulo 4**

*Sistema Informático para la Evaluación del Riesgo ante Escenarios Estocásticos de Fugas de Sustancias Tóxicas* 

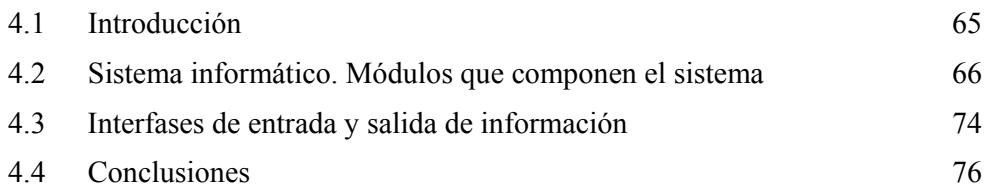

# **Capítulo 5**

# *Ejemplos de Aplicación*

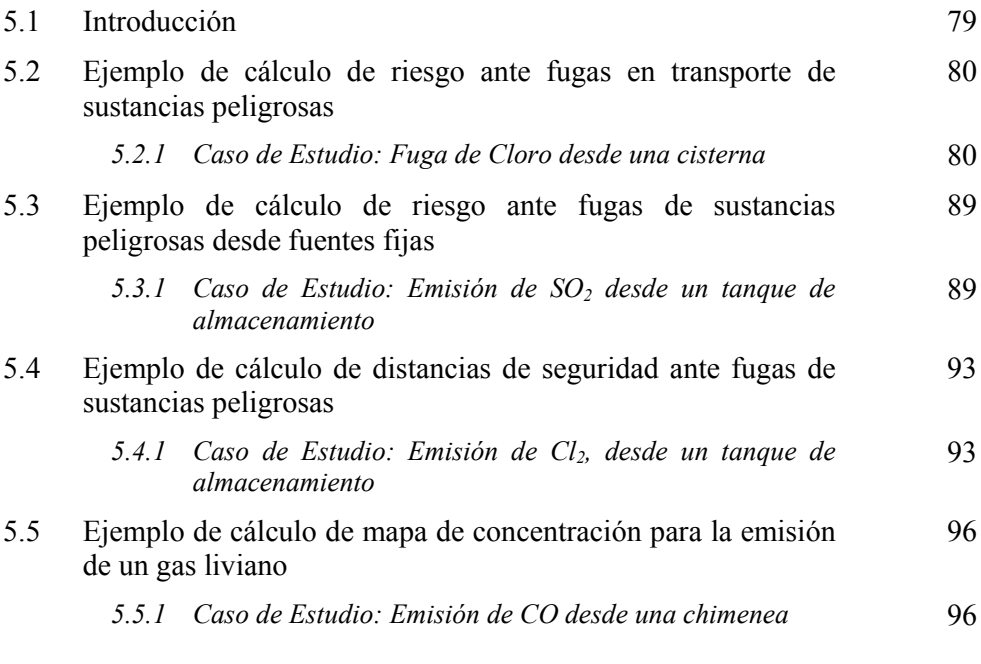

# **Capítulo 6**

# *Conclusiones y Trabajos Futuros*

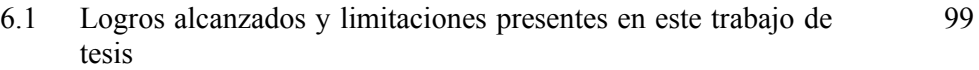

### **Glosario** 105

vi

### **Anexo I**

*Metodología Probit*

1 Metodología Probit 107

### **Anexo II**

### *Dispersión de Contaminantes en la Atmósfera*

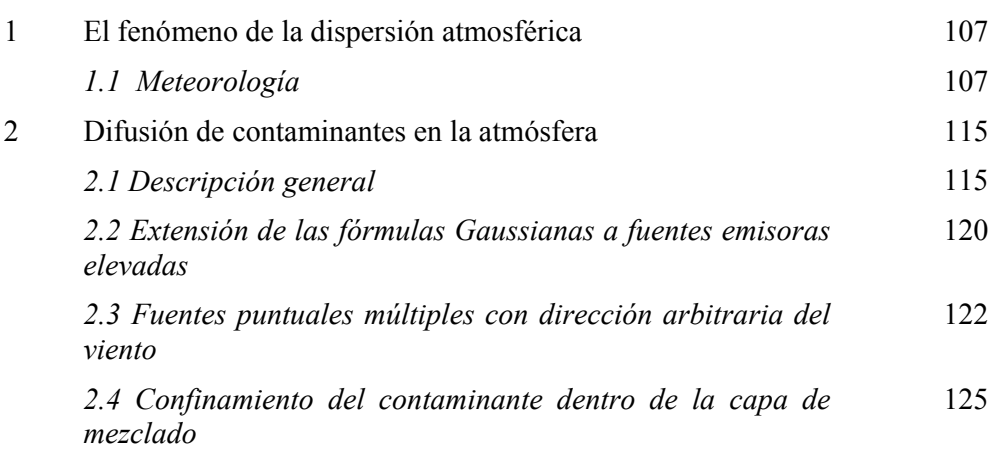

### **Bibliografía y Referencias**

### **INDICE DE TABLAS**

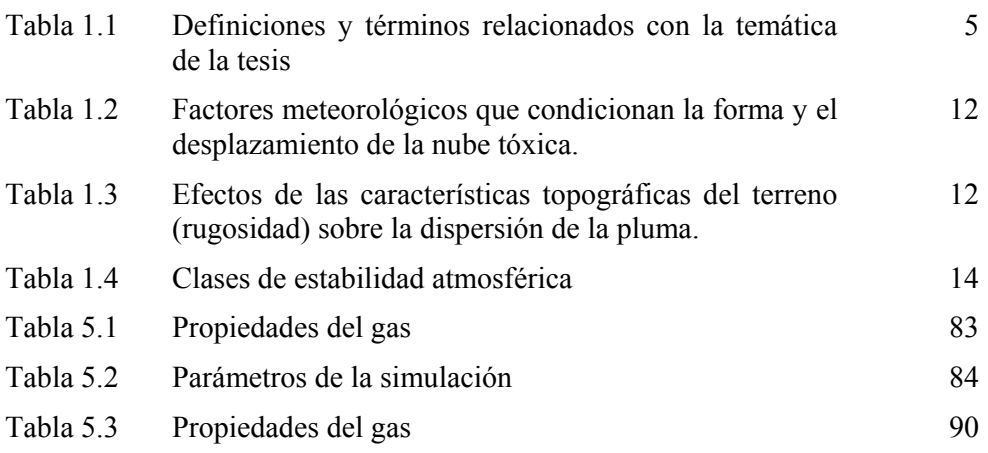

### **INDICE DE FIGURAS**

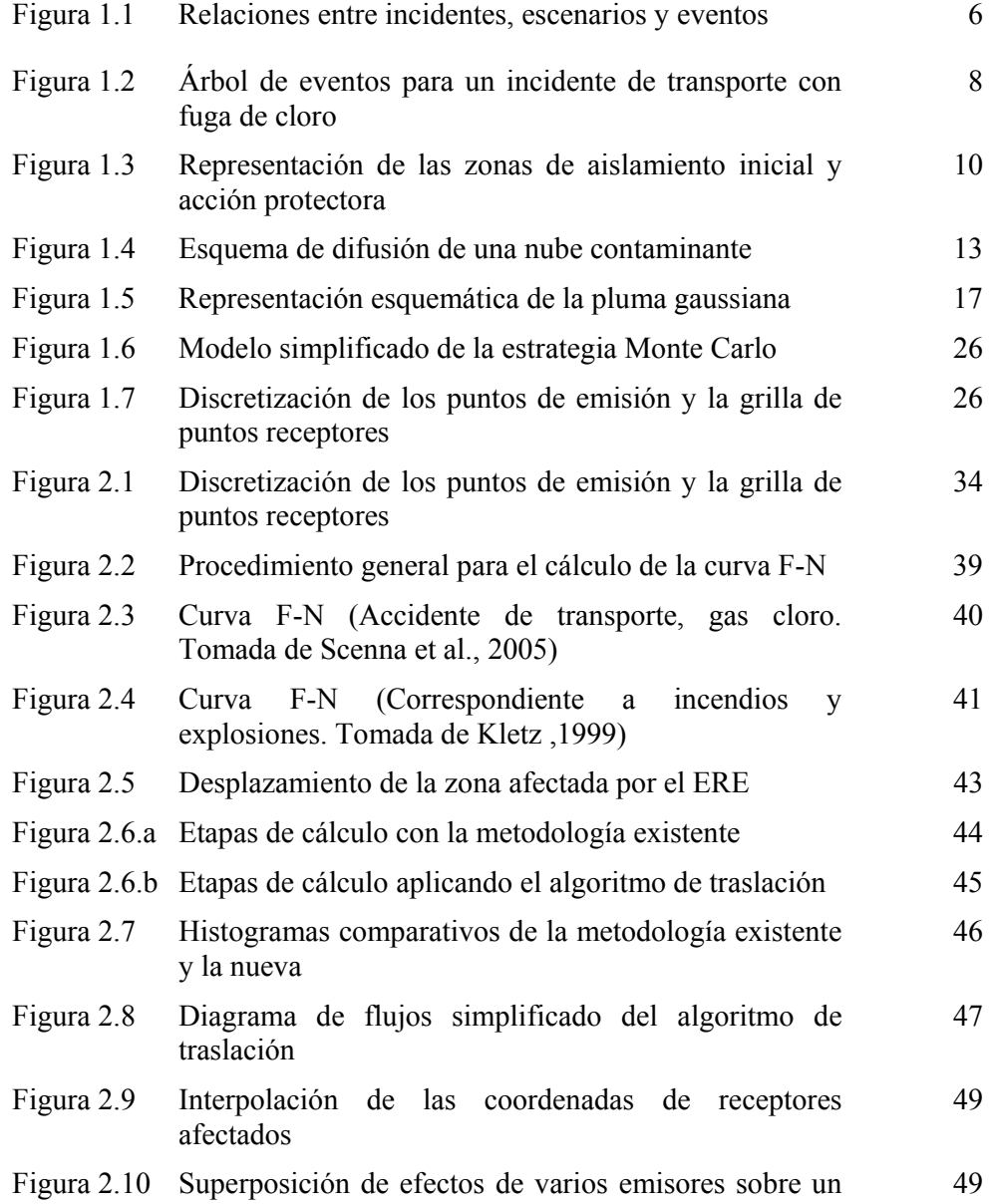

receptor determinado

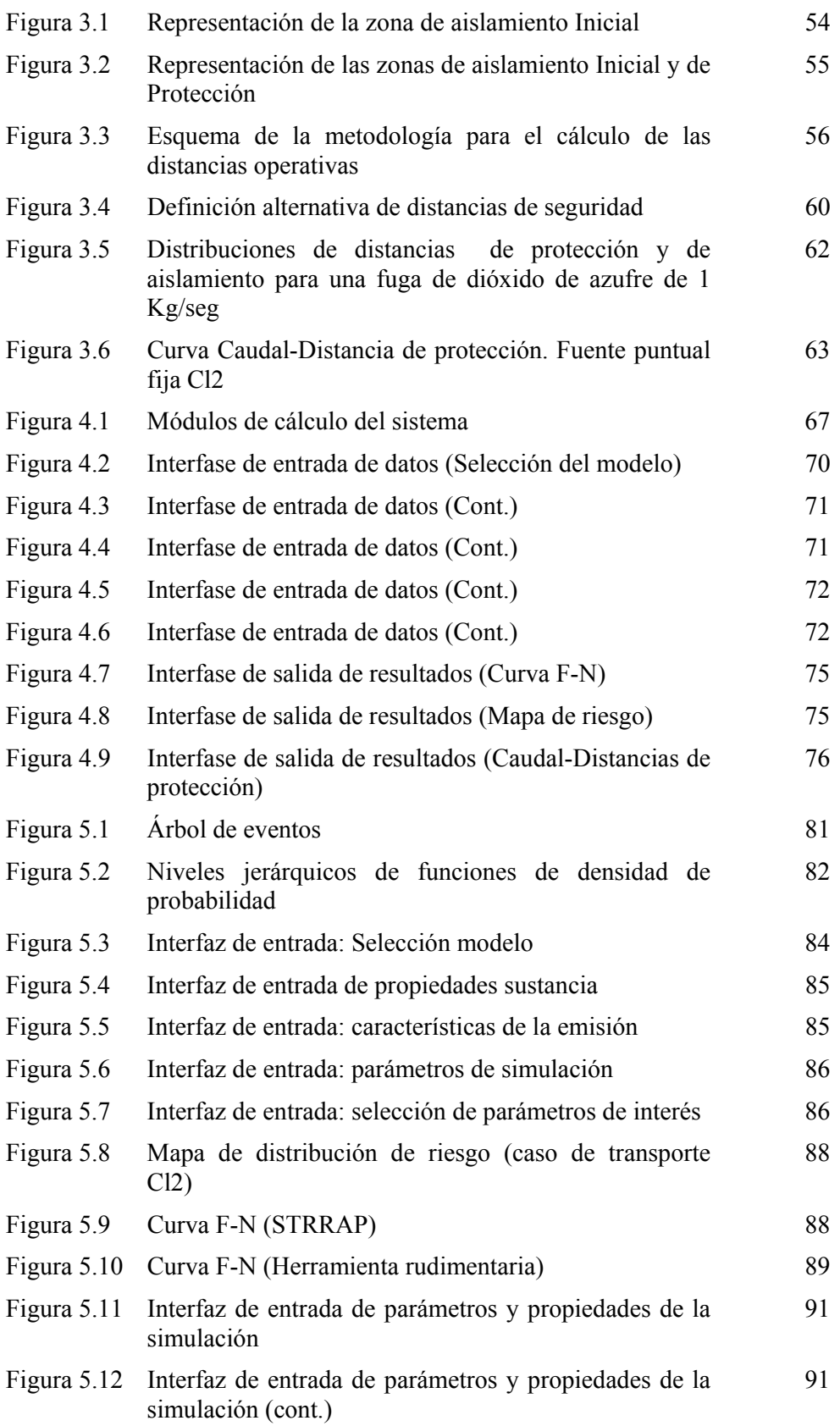

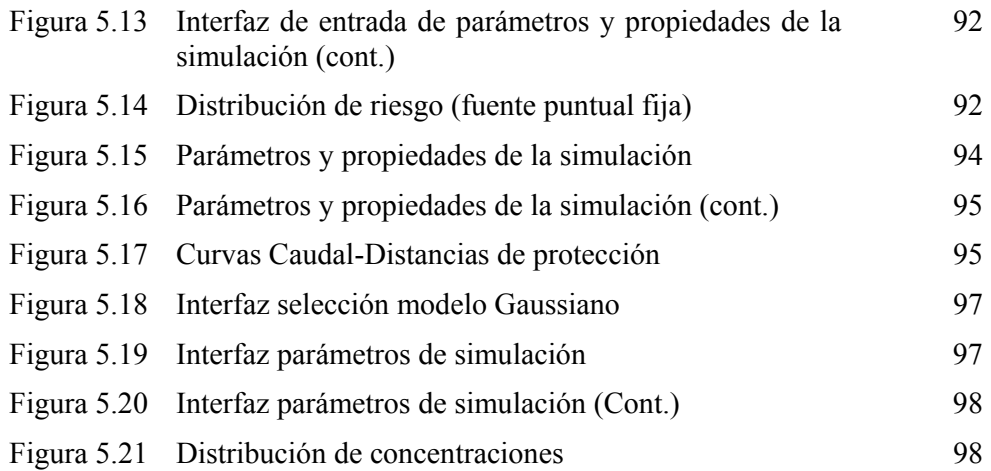

### **ABREVIATURAS Y SIMBOLOS**

# **Capítulo 1**

#### *Introducción e Importancia de la Temática Abordada Estado del Arte*

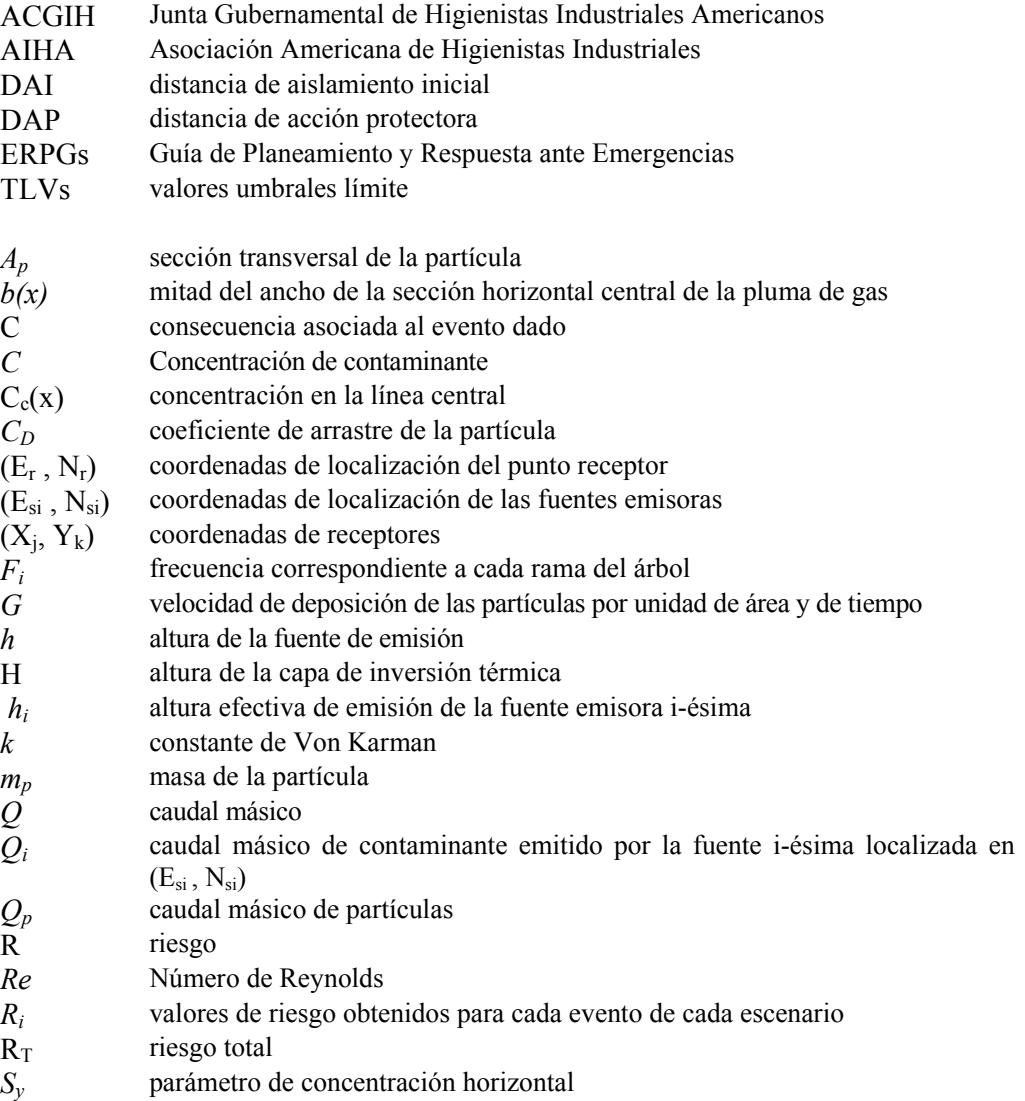

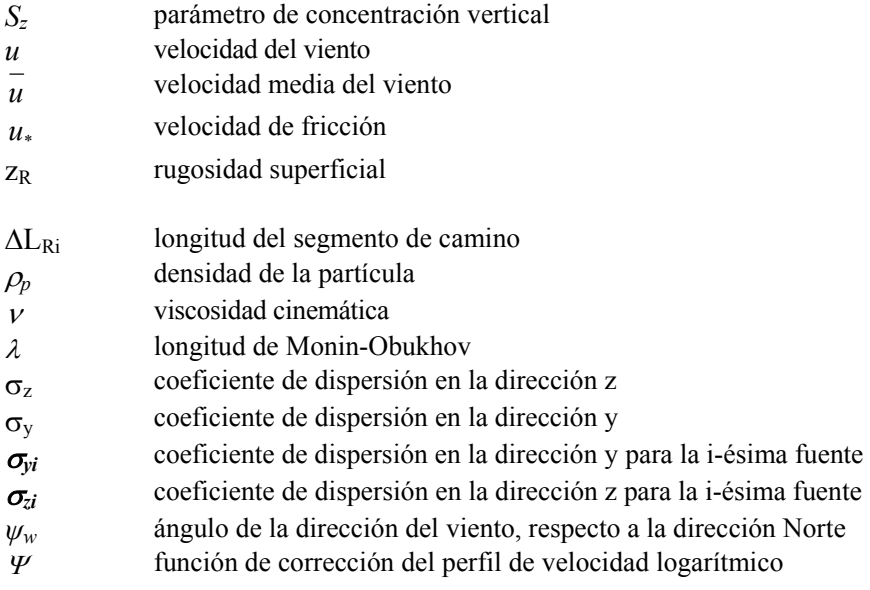

### **Capítulo 2**

*Cálculo de Riesgo debido a Emisiones o Fugas Provenientes de Fuentes Fijas y Móviles* 

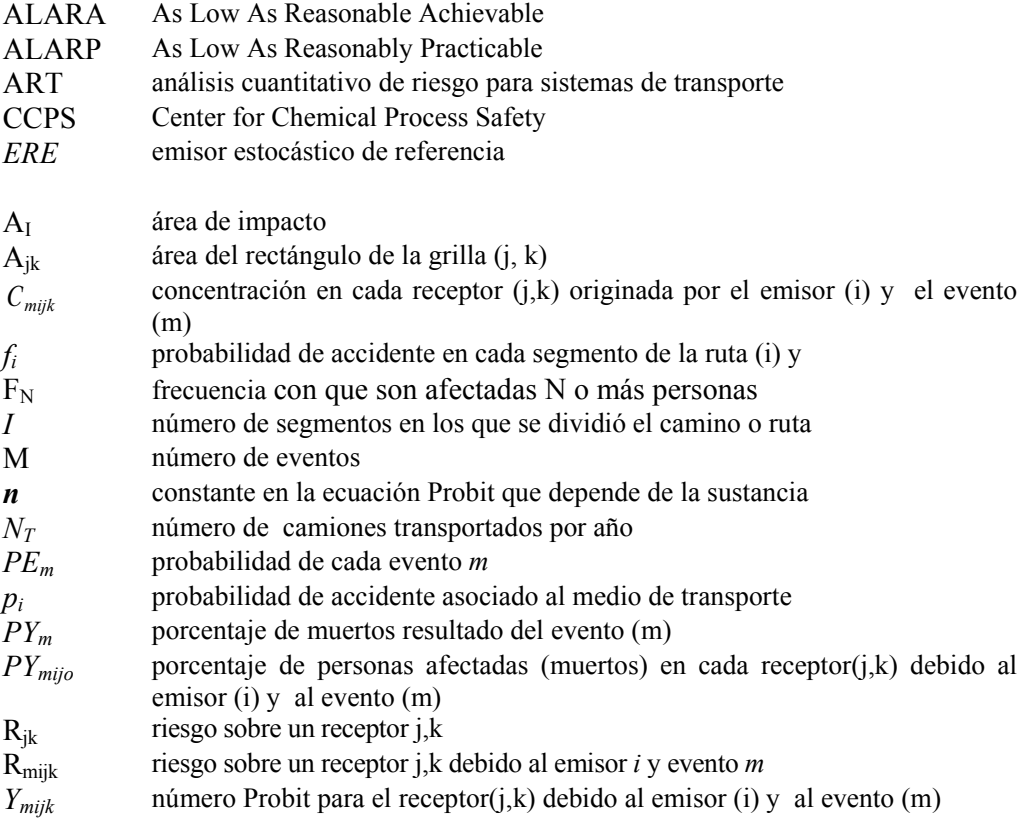

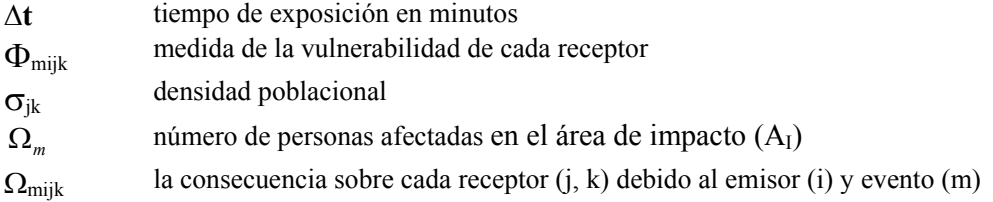

### **Capítulo 3**

*Cálculo de Distancias de Seguridad para Fuentes de Emisión Fijas y Móviles* 

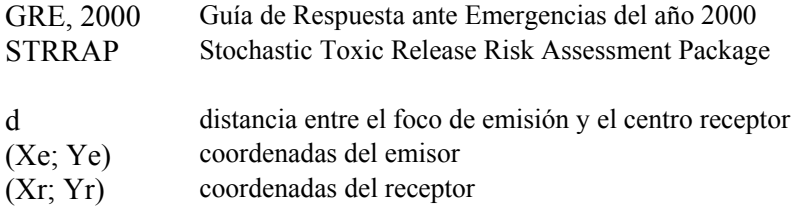

#### **Capítulo 4**

*Sistema Informático para la Evaluación del Riesgo ante Escenarios Estocásticos de Fugas de Sustancias Tóxicas (STRRAP)* 

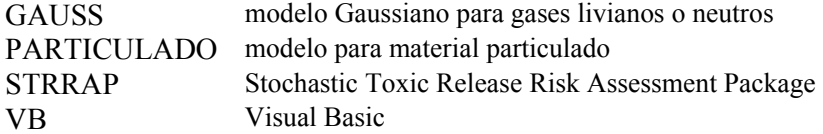

**Capítulo 5**

*Ejemplos de Aplicación* 

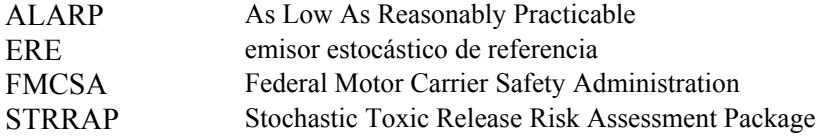

### **Anexo I**

*Metodología Probit* 

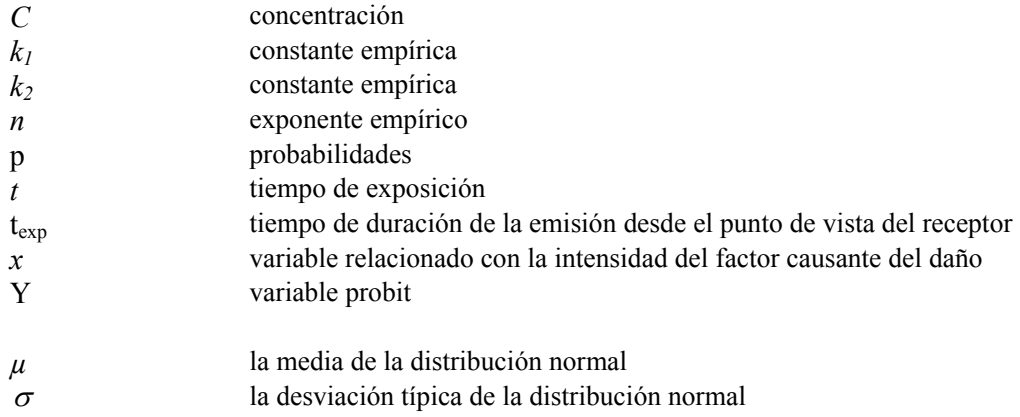

### **Anexo II**

### *Dispersión de Contaminantes en la Atmósfera*

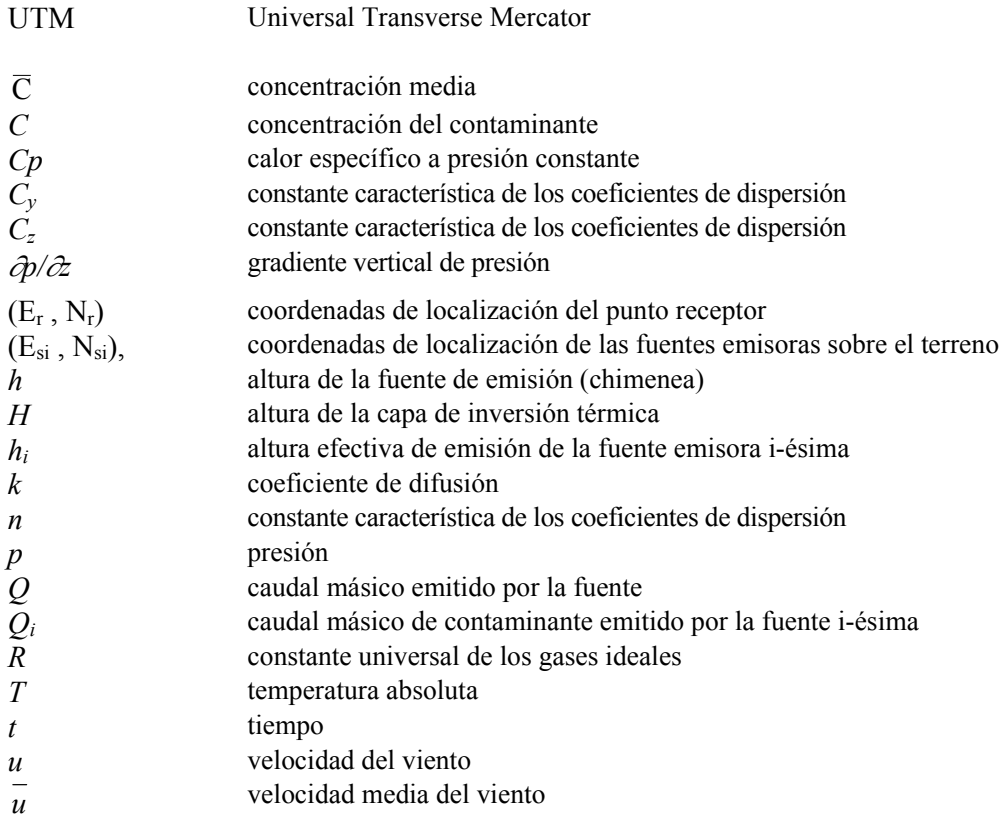

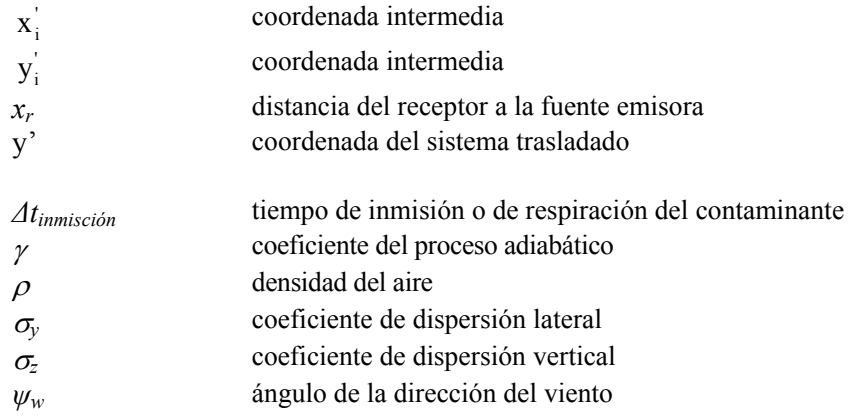

#### **RESUMEN**

En este trabajo se presenta una metodología y una poderosa herramienta computacional, STRRAP (Stochastic Toxic Release Risk Assessment Package), de utilidad para el cálculo del riesgo y distancias de seguridad asociados a la dispersión de contaminantes en la atmósfera considerando la incertidumbre estocástica de las variables atmosféricas locales.

Dada la probabilidad no nula de que se produzcan incidentes que involucren la dispersión de sustancias tóxicas o material particulado, y la vulnerabilidad de las personas ante tales circunstancias, surge la necesidad de contar con herramientas *eficientes* para la gestión del riesgo y la planificación de las emergencias, que cubran una *diversidad de modelos de dispersión* de contaminantes, y que permitan considerar la variabilidad estocástica de los parámetros meteorológicos.

La principal limitación de tales herramientas, subyace en el elevado tiempo de cómputo requerido para tratar casos complejos, como por ejemplo los problemas de transporte de sustancias tóxicas.

Por tal razón, aquí se presentan las modificaciones realizadas a una metodología existente con objeto de reducir dicho tiempo sin perder exactitud en los resultados, y la arquitectura del sistema (STRRAP) que se utilizará para la simulación estocástica de la dispersión en aire, de sustancias tóxicas y material particulado.

STRRAP es una herramienta robusta, flexible y eficiente, capaz de resolver problemas de fugas o emisiones provenientes tanto de fuentes fijas como móviles.

Para mostrar las capacidades de STRRAP y de la metodología propuesta, se presentan varios casos de estudio para los que se obtienen mapas de iso-riesgo, curvas de riesgo social, distancias de seguridad y distribución de concentraciones para gases neutros y pesados, ya sean almacenados en tanques, transportados por una cisterna o emitidos desde una chimenea.

El presente trabajo de tesis formó parte de las actividades relacionadas con la Beca de Nivel Inicial, financiada por la Agencia Nacional de Promoción Científica y Tecnológica, en el marco del Proyecto PICT 2000 nº 13-08095: *Herramientas para la Prevención y Mitigación del Riesgo en Procesos Complejos y su Impacto en el Medio Ambiente*, homologado por SeCyT.

Dentro del mismo contexto, se desarrollaron los siguientes trabajos, que guardan una estrecha relación con la temática abordada a lo largo de esta tesis.

#### **Publicaciones en Revistas Científicas**

- *"STRRAP SYSTEM. A Package Applied In Risk Analysis and Safe Distance Calculations".* Autores: Sandra M. Godoy, Nicolás J. Scenna, Alejandro S. M. Santa Cruz. Reliability Engineering and System Safety. Aceptado para su publicación. Noviembre 2005*.*
- Colaboración en la elaboración del trabajo de investigación: *"Road Risk Analysis Due To Transportation Of Chlorine in Rosario City"*. Autores: Nicolás J. Scenna, Alejandro S. M. Santa Cruz. Reliability Engineering & System Safety, Volume 90, Issue 1, October 2005, Pages 83-90.

#### **Presentaciones en Congresos Nacionales e Internacionales**

- *"STRRAP A Software for Application in Risk Analysis and Emergency Planning".* Autores: Nicolás J. Scenna, Alejandro S. M. Santa Cruz, Sandra M. Godoy, Paola S. Biscotti. Presentado en 33 Jornadas Argentinas de Informática e Investigación Operativa. Simposio Argentino de Tecnología. AST 2004. FaMAF - Universidad Nacional de Córdoba. Septiembre de 2004. Presentación oral: Sandra Godoy.
- *"Stochastic Toxic Release Risk Assessment Package. A System for Hazardous Materials Risk Assessment".* Autores: Nicolás J. Scenna, Alejandro S. M. Santa Cruz, Sandra M. Godoy. Presentado en el Congreso de Seguridad y Salud Ocupacional en la Industria del Petróleo y del Gas, en la ciudad de Mendoza en Noviembre de 2004.
- *"Una Metodología para el Cálculo de Distancias de Seguridad ante la Difusión en Aire de Sustancias Peligrosas".* Autores: Sandra M. Godoy, Nicolás J. Scenna, Alejandro S. M. Santa Cruz, Paola S. Biscotti. Presentado en V Congreso Nacional Ambiental 2005. UNSJ - Universidad Nacional de San Juan. Mayo de 2005. Presentación oral: Sandra Godoy.
- *"A System for Risk Analysis considering atmospheric parameters uncertainty".*  Autores: Sandra M. Godoy, Alejandro S. M. Santa Cruz, Nicolás J. Scenna. Presentado en ENPROMER 2005: the 4th Mercosur Congress on Process Systems Engineering and the 2nd Mercosur Congress on Chemical Engineering. Agosto de 2005.
- *"A methodology for safe distances calculation as consequence of hazardous substances air diffusion".* Autores: Sandra M. Godoy, Alejandro S. M. Santa Cruz, Nicolás J. Scenna. Presentado en ENPROMER 2005: the 4th Mercosur Congress on Process Systems Engineering and the 2nd Mercosur Congress on Chemical Engineering. Agosto de 2005.
- *"STRRAP II- Un Sistema Integrado para el Análisis de Riesgos y Planificación de Emergencias".* Autores: Sandra M. Godoy, Paola S. Biscotti, Alejandro S.M. Santa Cruz y Nicolás J. Scenna. Presentado en 34 Jornadas Argentinas de Informática e Investigación Operativa, VI Simposio Argentino de Tecnología. AST 2005. Septiembre de 2005. Presentación oral: Sandra Godoy.
- *"STRRAP A Risk Assessment and Emergency Planning Computational Tool".*  Autores: Nicolás J. Scenna, Sandra M. Godoy y Alejandro S.M. Santa Cruz. Presentado en 3er Congreso de la Industria Química y Petroquímica del Mercosur - 12º Congreso Argentino de Petroquímica. Septiembre de 2005. Presentación poster: Sandra Godoy.

#### **CAPÍTULO 1**

## *INTRODUCCIÓN E IMPORTANCIA DE LA TEMÁTICA ABORDADA ESTADO DEL ARTE*

### **1. 1 PROBLEMÁTICA DE LA CONTAMINACION DE LA ATMÓSFERA DEBIDO A EMISIÓN Y/O FUGAS DE SUSTANCIAS TOXICAS**

La presencia de contaminantes en el aire de tipo químico, físico y biológico, provenientes tanto de las emisiones y/o efluentes industriales como de fugas o escapes accidentales conllevan un riesgo para la vida y la salud de las personas.

En ocasiones estos contaminantes quedan suspendidos o retenidos en la atmósfera. El viento arrastra a los contaminantes dispersándolos en la atmósfera o depositándolos en el suelo, produciendo de esta manera efectos adversos o la degradación del medio ambiente en su conjunto.

Los diversos mecanismos de dispersión (advección, difusión molecular y turbulenta, reacciones químicas, etc.) afectan los niveles de concentración de contaminantes a nivel del suelo. Este proceso depende de diversos factores, entre ellos, las condiciones meteorológicas y la altura de las fuentes emisoras relativas al tamaño y a la posición de los obstáculos (topografía del terreno).

Es necesario entonces, contar con herramientas eficientes para poder evaluar la dispersión de estas sustancias, y su impacto sobre el medio ambiente. Se han desarrollado numerosas herramientas para el cálculo de las concentraciones de contaminantes emitidos a la atmósfera por fuentes fijas (plantas de proceso, centrales nucleares, usinas termoeléctricas, hornos de incineración, basurales, etc.) o móviles (accidentes en el transporte de sustancias peligrosas por carretera o por ferrocarril) (Batta et al., 1988; Re Velle et al., 1991; Erkut et al., 1995; Bubbico et al., 2000; Karppinen et al., 2000; Tixier et al., 2002; Nardini et al., 2003). Los

modelos meteorológicos y topográficos simples introducen ciertas hipótesis simplificatorias que suministran respuestas preliminares aceptables, pero que resultan de un carácter excesivo al momento de la evaluación cuantitativa de tan complejo fenómeno.

Resulta indispensable en el diseño e implementación de planes de emergencia ante situaciones críticas derivadas de accidentes (tecnológicos, de transporte, etc.) que implican la fuga y/o derrame de sustancias tóxicas, determinar los niveles de riesgo con el propósito de asignar adecuadamente los recursos disponibles y la logística necesaria. Se sabe que el riesgo cero no existe, por lo que subsiste una probabilidad no nula asociada a un accidente que involucre a una sustancia peligrosa, de afectar áreas densamente pobladas.

Aquellas herramientas que consideran variaciones estocásticas de los parámetros meteorológicos son de difícil aplicación en los estudios de riesgo ambiental debido al excesivo tiempo de cómputo que se requiere al utilizarlas.

Con este trabajo de tesis se pretende desarrollar e implementar un sistema para el cálculo y evaluación del riesgo asociado a la dispersión de contaminantes en la atmósfera, que considerando la naturaleza estocástica del fenómeno, sea capaz de interactuar con el operador rápida, fácil y eficientemente.

### **1.2 PELIGROS ASOCIADOS A LA DIFUSIÓN DE CONTAMINANTES EN EL AIRE**

Existen dificultades e incertidumbres para estimar con exactitud los niveles de exposición de la población general a los diversos contaminantes ambientales.

Estos niveles suelen ser mayores en los países en desarrollo que en los países desarrollados, donde la contaminación del aire se controla más rigurosamente y las zonas residenciales suelen estar más alejadas de las industrias y de los caminos por los que se transportan materiales peligrosos. No obstante, el desarrollo industrial es siempre una fuente de riesgos a menos que se adopten medidas de prevención adecuadas.

Las sustancias consideradas peligrosas son compuestos o mezclas que representan una amenaza para la salud, los bienes y el ambiente, ya sea por su toxicidad, inflamabilidad, potencial explosivo, intensidad de radiación, etc.

Estas sustancias y sus derivados pueden interactuar con moléculas que son decisivas para los procesos bioquímicos o fisiológicos del cuerpo humano. Hay tres factores que influyen en el riesgo de daño tóxico: las propiedades químicas y físicas de la sustancia, la dosis que llega a los individuos y la capacidad de respuesta de los mismos.

En el caso de difusión de gases tóxicos, su estado físico representa una gran preocupación. Dado que éstos se expanden indefinidamente, en caso de fuga, los gases tienden a ocupar todo el ambiente incluso cuando poseen una densidad diferente de la del aire.

Además, los gases pueden presentar otros riesgos como su poder de oxidación y corrosión, entre otros. Algunos gases, como el cloro, presentan olor y color característicos, mientras que otros, como el monóxido de carbono, no presentan ni olor ni coloración, lo que puede dificultar su identificación en la atmósfera y las medidas de control durante una fuga eventual. Por otra parte, los gases considerados biológicamente inertes, es decir, que no son metabolizados por el organismo humano, pueden representar riesgos al hombre bajo ciertas condiciones. Todos los gases, con excepción del oxígeno, son asfixiantes. Las grandes fugas, inclusive de gases inertes, reducen el contenido de oxígeno de los ambientes cerrados, lo que causa daños que pueden provocar la muerte de las personas expuestas.

Una propiedad fisicoquímica relevante durante la atención a las fugas de gases es la densidad del producto en relación con la del aire. Los gases más densos que el aire tienden a acumularse en el nivel del suelo y, por consiguiente, tendrán una dispersión difícil comparada con la de los gases con una densidad próxima o inferior a la del aire.

Otro factor que dificulta la dispersión de los gases es la presencia de grandes obstáculos, como las edificaciones en las áreas urbanas.

Como queda expuesto, existen varios aspectos relevantes en los accidentes con productos gaseosos (por ejemplo, formación de nubes tóxicas o corrosivas, posibilidad de incendios o explosiones), pero en esta tesis solo se considerarán los escenarios de fugas de gases/vapores con características tóxicas y las consecuencias y/o riesgos asociados a ellos.

Algunos accidentes provocados por productos gaseosos de alta toxicidad, exigen la evacuación de la población de los alrededores. La decisión de evacuar o no a la población dependerá de algunas variables, como por ejemplo:

- Peligrosidad presentada por el producto usado.
- Cantidad del producto vertido.
- Características fisicoquímicas del producto (densidad, tasa de expansión, etc.).
- Condiciones meteorológicas en la región.
- Topografía del lugar.
- Proximidad a áreas habitadas.

Las liberaciones accidentales de sustancias tóxicas a la atmósfera con graves riesgos para la salud, son frecuentes. Uno de los peores accidentes de este tipo fue el que se produjo en Bhopal, India, en 1984, donde los escapes de isocianato de metilo causaron la muerte de 3000 personas.

En nuestro país, hechos de esta naturaleza también han tenido lugar, aunque sin registro de víctimas fatales. Un ejemplo es el caso de emisiones de amoníaco en la planta de urea de la fábrica Profertil S.A. puerto Ing. White, Bahía Blanca, durante el proceso de su puesta en funcionamiento (Agosto-Noviembre del 2000); emanaciones gaseosas y polvillo provenientes de la aceitera Santa Clara, en Rosario (2004); la contaminación por partículas en suspensión provenientes de las empresas cerealeras Servicios Portuarios SA. y Agroexport SA. en el Gran Rosario (2004), entre otros.

Por último, el problema de la dispersión de partículas y microorganismos (bioaerosoles), preocupa tanto como la liberación de gases tóxicos. La población mundial se incrementa y con ello la generación, acumulación y disposición de grandes cantidades de residuos en todo el mundo. En efecto, la emisión en forma de aerosoles de microorganismos patógenos, endotoxinas, olores y material particulado son una consecuencia inevitable en la generación y manipuleo de residuos.

Estudios epidemiológicos internacionales muestran un aumento de la incidencia y gravedad de las infecciones respiratorias, enfermedades del tipo pulmonar obstructiva crónica y otros trastornos respiratorios crónicos debido a la presencia de material particulado inhalable (PM<sub>10</sub>) (ver Schwartz, 1994; Peters et al., 1999 y Samet et al., 2000).

### **1.3 DEFINICIONES: RIESGO. VULNERABILIDAD. VALORES CRITERIOS DE SALUD. DISTANCIAS DE SEGURIDAD**

En este capítulo se definirán algunos conceptos con el propósito de establecer una nomenclatura estándar. La Tabla 1.1 resume los principales términos que se utilizarán en este trabajo de tesis. En el glosario se halla un listado adicional de términos relacionados a la temática abordada en esta tesis.

Tabla 1.1. Definiciones y términos relacionados con la temática de la tesis.

**Accidente:** Suceso o evento indeseado que provoca muerte, lesiones, pérdidas o daño a la propiedad o al medioambiente.

**Incidente:** Hecho o evento inesperado que tiene el potencial de convertirse en un accidente; no todos los hechos o eventos se convierten en accidentes.

**Escenario:** Manifestación física del incidente; para materiales tóxicos, el resultado del incidente es una nube tóxica, mientras que para materiales inflamables, el resultado del incidente podría ser una explosión debida a la expansión súbita (flasheo) de un líquido almacenado por debajo de su punto de ebullición atmosférico (BLEVE), fuego, explosión de nube de vapor (VCE), etc. (ej.: para una pérdida de 10 lb/seg de amoníaco, el resultado del incidente es una nube tóxica). Un solo incidente (ej., ruptura de un tanque con líquido presurizado) puede tener diferentes manifestaciones (ej., explosión por nube de vapor, explosión por expansión del vapor de un líquido hirviendo, llamarada o flash fire).

**Evento:** Un hecho o secuencia de hechos específicos que a partir de un evento inicial genera consecuencias indeseables. Definición cuantitativa de un solo resultado del escenario del incidente a través de una especificación de parámetros suficientes para permitir la distinción de este caso de todos los otros para el mismo escenario.

**Emergencia:** Suceso imprevisto o inesperado que puede resultar en un accidente de graves consecuencias, con pérdidas irreparables, o que pudiese poner en peligro la vida, salud y seguridad de personas o propiedades. Son emergencias los incendios, las emergencias médicas, las inundaciones, las fallas estructurales, los derrumbes, los derrames o escapes de productos peligrosos o derivados del petróleo, los peligros con electricidad no controlada y los movimientos sísmicos, entre otros.

**Plan de Emergencias:** Definición de políticas, organizaciones y métodos, que indican la manera de enfrentar una situación de emergencia o desastre, en lo general y en lo particular, en sus distintas fases.

**Plan de Contingencias:** Componente del plan para emergencias y desastres que contiene los procedimientos para la pronta respuesta en caso de presentarse un evento específico.

La Figura (1.1) muestra las relaciones entre incidentes, escenarios posibles y

diferentes eventos o casos para una fuga de cianuro de hidrógeno (HCN).

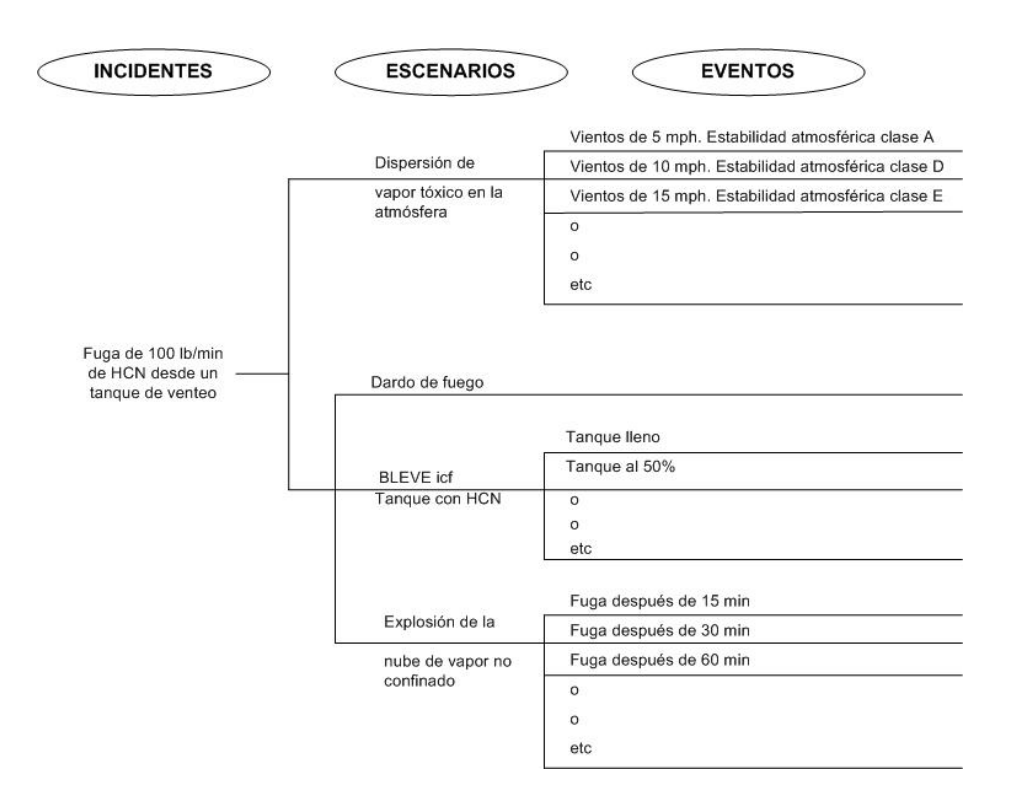

Fig. 1.1: Relaciones entre incidentes, escenarios y eventos.

Los términos peligro y riesgo se utilizan como sinónimos en el lenguaje cotidiano; sin embargo, desde el punto de vista técnico, su significado es bastante diferente. Del mismo modo, la noción de riesgo en el lenguaje coloquial esta asociada a la posibilidad de ocurrencia bajo ciertas circunstancias de una lesión, enfermedad o la muerte y se entiende por riesgo ambiental a la probabilidad de que ocurra un efecto adverso a nivel individual o poblacional, por la exposición a concentraciones elevadas o por dosis específicas de un agente ambiental peligroso. Se mencionan como factores de riesgo a las condiciones, circunstancias o características que favorecen la ocurrencia de un daño.

No obstante, técnicamente el riesgo asociado a cualquier incidente (fuga de una sustancia tóxica, por ejemplo) tiene una definición muy precisa.

$$
R = F \cdot C \tag{1}
$$

donde

R: riesgo.

F: frecuencia (o probabilidad) de ocurrencia de un evento accidental.

6

C: consecuencia asociada al evento dado.

En general, para evaluar las consecuencias es necesario definir criterios de aceptabilidad para decidir hasta donde actuar para eliminar los riesgos o reducir sus efectos. Los principales escenarios a analizar definen las siguientes clases o categorías:

- **Explosiones**
- Incendios
- Nubes tóxicas
- Otros

Es posible definir una variedad de indicadores y por lo tanto, existen diversas formas de representar los resultados de un análisis de riesgos.

*Riesgo Individual:* El riesgo individual es el que corre una persona en una situación y tiempo dados. Normalmente se representa en curvas de isoriesgo (de igual nivel de riesgo en la zona de interés o afectada), o bien como perfiles de riesgo con la distancia a la fuente de riesgo.

*Riesgo Social o Colectivo:* Es el riesgo al que está sometido un conjunto de personas expuesto a una fuente de riesgo en una dada ubicación y un dado tiempo. El riesgo social se cuantifica en términos del número de personas afectadas. Generalmente, se lo representa mediante un gráfico de la frecuencia acumulada complementaria en función del número de muertos, conocido como curva F-N. La misma indica la frecuencia con que se producen N o más muertes. En un gráfico como éste, también pueden graficarse dos rectas, explicitando el límite inferior y superior del riesgo "tolerable"; por ejemplo según el criterio ALARP. En general, se grafica en ejes log-log.

Existen numerosas definiciones y metodologías para la estimación de riesgos. Este trabajo se basa en las suministradas por TNO (1999), IEC (2002), Christensen et al. (2003).

Se dispone de cuantiosas propuestas para evaluar la vulnerabilidad de las personas y el ambiente ante escenarios o eventos de fuga de gases tóxicos. Asimismo, se proponen metodologías para estimar la probabilidad de cada evento de interés. Nótese que previamente debe considerarse un método de identificación que

permita individualizar todos los escenarios posibles para un incidente/accidente dado.

La identificación, enumeración y selección de los posibles incidentes suele realizarse mediante métodos como HAZOP (Hazard and Operability Study), WHAT-IF u otros. Con objeto de simplificar los cálculos, se busca agrupar los eventos y/o escenario en clases representativas, ya que una lista exhaustiva sería inmanejable. Así, basándose en datos históricos se puede asociar una frecuencia a cada grupo representativo (se construye un árbol de eventos). Luego, el riesgo total se obtiene considerando la contribución individual de cada grupo (ramas del árbol). Para el caso representado en la Figura (1.2), el riesgo total viene dado por:

$$
R_T = \sum_{i=1}^{3} F_i R_i \tag{2}
$$

Donde *Fi* es la frecuencia correspondiente a cada rama del árbol y *Ri* los valores de riesgo obtenidos para cada evento de cada escenario.

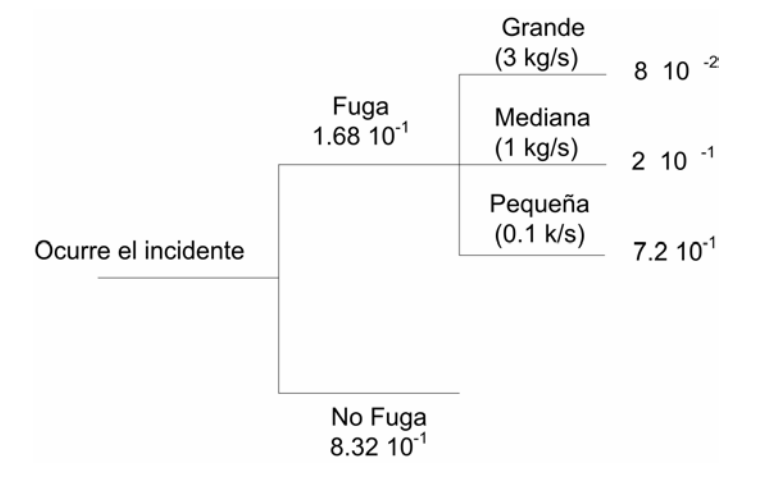

Fig. 1.2: Árbol de eventos para un incidente de transporte con fuga de cloro.

En definitiva, debe notarse que el riesgo está asociado a una noción probabilística.

La vulnerabilidad de las personas ante la presencia de un agente tóxico determinado puede estimarse tratando de cuantificar, al menos de una manera aproximada, los efectos finales predecibles para cada evento (o clase de eventos representativa) cuyas características se suponen conocidas. La predicción o aproximación a una medida de cuanto puede afectar a las personas la presencia de una sustancia tóxica constituye un problema muy complejo porque depende de numerosos factores de naturaleza muy distinta, a saber:

- La ruta de entrada al organismo.
- Las propiedades intrínsecas de toxicidad del material considerado.
- Las características de actuación del tóxico (por ejemplo, en cuanto a la reversibilidad de sus efectos).
- La dosis recibida, expresada en función de la concentración del agente tóxico y del tiempo de exposición.
- El tipo de exposición (emisión súbita a grandes cantidades o prolongada a bajas concentraciones, etc.).
- La variabilidad de las respuestas biológicas individuales ante la misma dosis del agente tóxico.

La vulnerabilidad se expresa como el número de personas que previsiblemente pueden resultar afectadas de acuerdo a un cierto grado de exposición o dosis recibida. Generalmente, la vulnerabilidad se estima mediante la metodología Probit.

El método Probit permite la estimación del número de personas afectadas a través de relaciones sencillas que predicen los efectos adversos de distintas variables, resultando en un valor que expresa el porcentaje de la población afectada (Ver Anexo I). Este método es considerado como el mejor, para estimar las consecuencias sobre las personas de la mayoría de los eventos accidentales (ver por ejemplo, Casal Fàbrega et al., 1996).

 Si bien el nivel de daño causado puede variar desde molestias leves hasta la muerte, hay que tener en cuenta que, en ciertos casos, efectos no fatales en sí mismos, como mareos, parálisis temporal, desorientación, pérdida de la visión, etc., pueden disminuir la capacidad de respuesta, propiciar errores e impedir la evacuación o la huida, causando finalmente la muerte. Luego, dada la variedad de la afección, es necesario definir un criterio. Por ejemplo, uno podría referir a la muerte, otro solamente a la incapacidad de tomar acciones evasivas. Para cada criterio existirá un valor de tiempo y de concentración del agente tóxico asociados. A este último valor se le denominará en adelante *valor criterio de salud*. Cuando por cualquier motivo se origina la emisión de gas tóxico al medio ambiente, se forma gradualmente en el tiempo, un gradiente de concentraciones que va desde un

máximo en su punto de origen, hasta aproximarse a cero en los límites de la zona de difusión del contaminante (límites de la zona de afectación o impacto).

La distancia de seguridad será entonces aquella a partir de la cual la concentración de la sustancia disminuye por debajo del correspondiente valor criterio de salud. Varios criterios de salud se han utilizado para el cálculo de los valores que adquieren dichas distancias. En un principio se utilizaron valores de salud ocupacional tales como los valores umbrales límite (TLVs), establecidos por la Junta Gubernamental de Higienistas Industriales Americanos (ACGIH). En trabajos más recientes (Brown et al., 2000) los niveles de la Guía de Planeamiento y Respuesta ante Emergencias (ERPGs) desarrollados por la Asociación Americana de Higienistas Industriales (AIHA) fueron identificados como el mejor criterio de salud disponible para la evaluación de efectos significativos sobre la salud debido a derrames accidentales. Esta preferencia se basó en la alta calidad de la documentación, la proximidad a un consenso en la deducción de los valores, y la consideración de la exposición a la población en general.

Por ello, en esta tesis, para el cálculo del riesgo y de las distancias de seguridad se utilizarán estos criterios. Según Brown et al. (2000) la *Distancia de Aislamiento Inicial (DAI)* define un área circular circundante al lugar del incidente/accidente, donde la concentración viento abajo de la fuente emisora es tal que podría poner en peligro la vida de las personas expuestas y la *Distancia de Acción protectora (DAP)* define una región cuadrada viento abajo donde las personas expuestas pueden presentar efectos irreversibles sobre la salud y/o estar incapacitadas para escapar, pudiendo causar así su muerte.

Estas definiciones se encuentran representadas en la Figura (1.3).

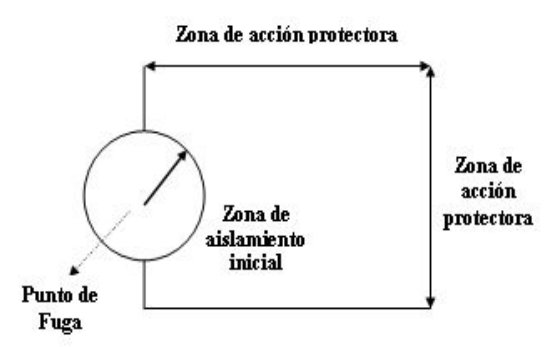

Fig. 1.3.: Representación de las zonas de aislamiento inicial y acción protectora.

Para el cálculo de la DAP, se eligió como valor criterio de salud el ERPG-2, el cual representa la máxima concentración transportada por el aire a la cual se cree que casi todos los individuos podrían estar expuestos hasta una hora sin experimentar ningún efecto sobre su salud, ya sea un daño irreversible o que le impida escapar o llevar a cabo alguna acción de protección. Análogamente, el ERPG-3 se utiliza para el cálculo de la DAI (en este caso se pretende evitar exposiciones que constituyan una amenaza para la vida).

Hasta aquí, luego de definido el riesgo como el producto de la probabilidad de ocurrencia de cada evento (o clase de eventos representativa) por las consecuencias asociadas, se discutieron brevemente las nociones de vulnerabilidad y cómo medir las consecuencias ante fugas de gases tóxicos (por ejemplo, la metodología Probit). No obstante, para su aplicación se deben encontrar métodos de cálculo que permitan conocer la evolución de la nube de gas (campo de concentraciones) dado un evento de fuga.

A continuación se mencionarán los modelos de cálculo más conocidos en la literatura para tal fin.

#### **1.4 DISPERSIÓN DE NUBES TÓXICAS**

La dispersión es un proceso físico relacionado con la circulación de las masas de aire a nivel planetario. Las fuerzas que provocan estos movimientos originan la dispersión de contaminantes por convección forzada y natural. Esta última es particularmente importante en la capa de aire próxima al suelo dentro de la cual se emiten y dispersan la mayoría de los contaminantes. La temperatura suele decrecer con la altitud, pero cuando una capa de aire frío se asienta bajo una capa de aire caliente, produciendo una inversión térmica, el proceso de mezclado atmosférico se retarda y los contaminantes se acumulan cerca del suelo. El problema en este caso es que se impide la dispersión vertical de los contaminantes. En estas condiciones, los contaminantes vertidos a la atmósfera no pueden dispersarse por quedar atrapados en la capa inferior en la que no circula verticalmente el aire, acumulándose.

En la Tabla 1.2 se especifican los factores meteorológicos que condicionan la forma y el desplazamiento de la nube o pluma tóxica (Figura (1.4)) y en la Tabla 1.3, los factores topográficos.

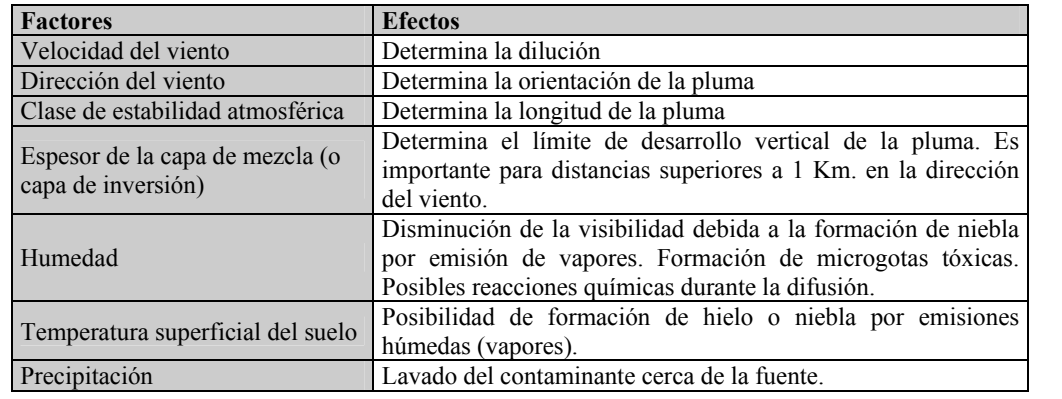

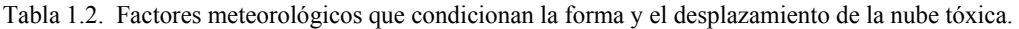

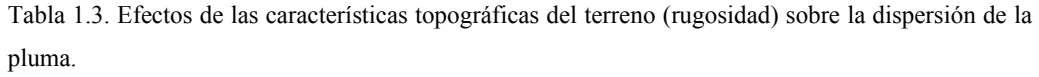

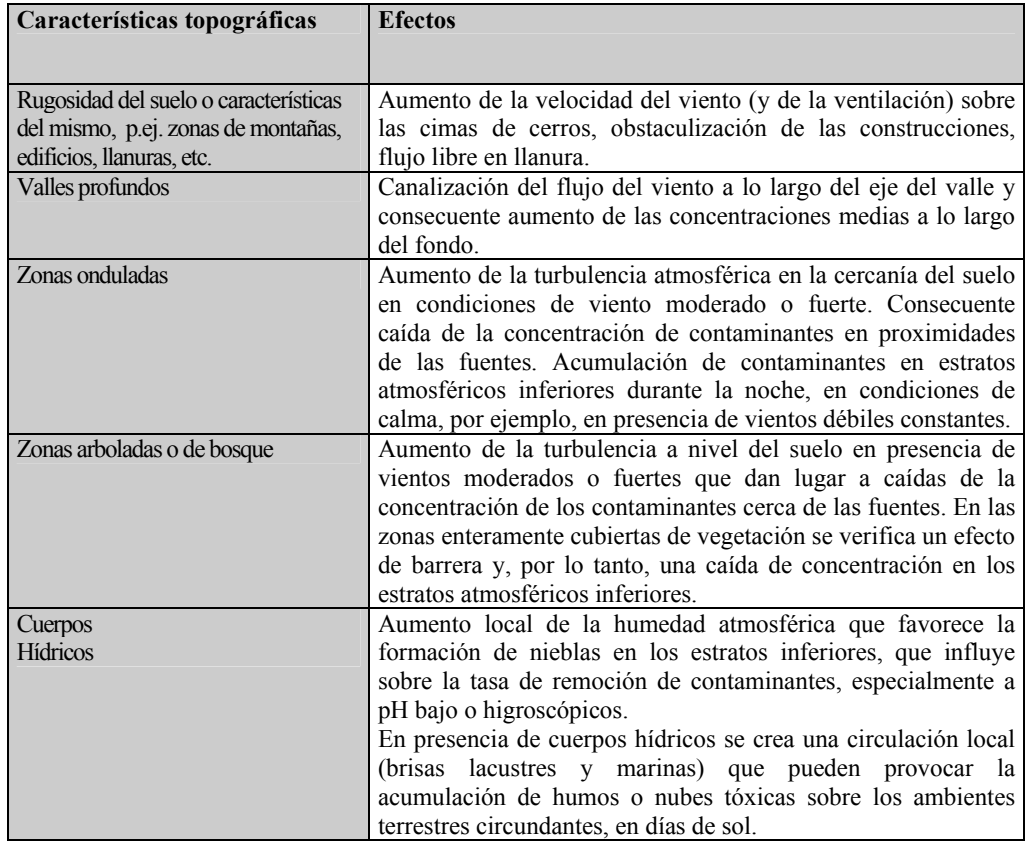

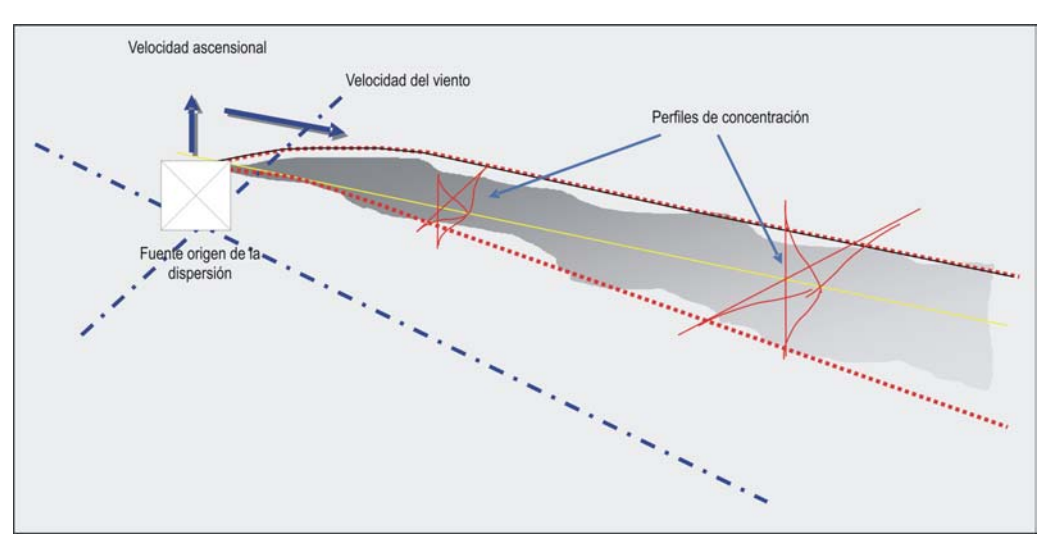

Fig. 1.4.: Esquema de difusión de una nube contaminante.

Los efectos de la rugosidad de la superficie terrestre, en particular, sobre el coeficiente de dispersión en la dirección z, son considerados mediante una corrección propuesta por Pasquill (1974). La rugosidad incluye el efecto de la vegetación exuberante, los cultivos, los edificios, cuerpos hídricos, etc., sobre el coeficiente de dispersión  $\sigma_z$ .

$$
\sigma_z = c_{z_0} c \mathbf{x}^d \tag{3}
$$

con

$$
c_{z_0} = (10 z_0)^{0.53 \times 0.22} \tag{4}
$$

Los valores de las constantes  $c$ ,  $z_0$  y d se encuentran tabulados para distintos tipos de superficies y distribuciones poblacionales (urbana o rural).

Por lo tanto, para modelar adecuadamente el fenómeno de dispersión en la atmósfera, debe disponerse de la información acerca de las características meteorológicas del momento y de la topografía en el lugar de la fuga.

De los factores meteorológicos mencionados en la Tabla 2, la velocidad del viento y la turbulencia (dada por las clases de estabilidad) son los que mayor influencia tienen en la dispersión de gases provenientes de fuentes continuas, determinando la dilución y longitud de la pluma.

Puede demostrarse que la dispersión de la pluma depende de la estabilidad atmosférica. Ésta depende de la diferencia de temperatura entre una porción de aire y el aire que la rodea, originando diferentes niveles de estabilidad en función de dicha diferencia. Desde este punto de vista, la atmósfera puede ser estable, neutra, o inestable. En modelos simples, estos niveles de estabilidad se clasifican en seis clases basadas en cinco categorías de velocidad del viento superficial, tres tipos de insolación diurna y dos tipos de nubosidad nocturna. Estos tipos de estabilidad se denominan clases de estabilidad Pasquill-Gifford, incluidas en la Tabla 4. Como puede verse en la misma, las estabilidades A, B y C representan las horas diurnas con condiciones inestables. La estabilidad D, los días o noches con cielo cubierto con condiciones neutrales. Las estabilidades E y F, las condiciones nocturnas estables, y se basan en la cantidad de cobertura de nubes. Por consiguiente, la clasificación A representa condiciones de gran inestabilidad y la clasificación F, de gran estabilidad.

| Viento superficial          | Insolación |          |        | Noche                                      |                                     |
|-----------------------------|------------|----------|--------|--------------------------------------------|-------------------------------------|
| Velocidad (a 10 m)<br>(m/s) |            | Moderada | Ligera | Cobertura de<br>nubes bajas*<br>$\geq 4/8$ | Cobertura de<br>nubes<br>$\geq$ 3/8 |
| < 2                         |            | A-B      |        |                                            |                                     |
| $2 - 3$                     | A-B        |          |        |                                            |                                     |
| $3 - 5$                     |            | B-C      |        |                                            |                                     |
| 5-6                         |            | C-D      |        |                                            |                                     |
|                             |            |          |        |                                            |                                     |

Tabla 1.4. Clases de estabilidad atmosférica.

+ Ligeramente cubierto

Nota: Se deben asumir clases neutrales D para condiciones de cielo cubierto durante el día o la noche

### **1.5 MODELOS MATEMÁTICOS PARA LA ESTIMACIÓN DE CONCENTRACIÓN DE CONTAMINANTES EN AIRE**

Abordar la problemática de la contaminación atmosférica a través del análisis obtenido con los modelos de dispersión y estimación de la concentración de los contaminantes resulta muy valioso ya que los resultados se pueden obtener con antelación a la emisión del contaminante. Si bien es cierto que cualquier simulación matemática de un fenómeno tan complejo como es la difusión atmosférica nunca es exacto, no es menos cierto que los resultados de un modelo son el instrumento más válido en la decisión de la planificación y en la adopción de medidas correctoras ya que con ellos se identifica y se disciernen aquellas zonas con mayor y menor contaminación atmosférica debido a un (varios) foco(s) de emisión determinado(s).

Estos modelos aparecen como instrumento de gran utilidad para abordar, entre otros, los siguientes problemas:

- Análisis de riesgo e impacto ambiental.
- Evaluaciones de impactos originados por uno o varios focos de contaminación atmosférica de carácter puntual, lineal o superficial, existentes o previstos.
- Optimización de alturas de chimeneas para grandes y medianas instalaciones industriales.
- Estudios de contaminación de fondo.
- Capacidad de carga de un centro urbano.
- Planificación urbana e industrial (escala regional, local y nacional).
- Diseño de redes de calidad de aire.
- Predicciones de contaminación potencial. Programas de prevención.
- Diseño de planes de emergencia y/o evacuación.

La fiabilidad de un modelo está directamente relacionada con el banco de datos que se posea, siendo fundamental que la información meteorológica esté sustentada por el conocimiento de series suficientemente extensas y detalladas, de los diferentes parámetros climáticos.

Los tipos principales de modelos de concentración de contaminantes en aire son el modelo de celda fija, el modelo Gaussiano de dispersión y los modelos combinados (celda múltiple, etc.).

Los modelos de celda no serán tratados en esta tesis, debido a que presentan grandes simplificaciones de una situación básicamente compleja y es improbable que generen predicciones exactas.

Modelos mucho mas detallados (como por ejemplo los modelos numéricos rigurosos o de tipo K) resultan fuera del objetivo de este trabajo debido al gran tiempo computacional que involucrarían.

### **1.5.1 Modelos de Dispersión para Escapes Continuos de Gases Neutros. Modelo de Pluma Gaussiana**

Los modelos de gases neutros o Gaussianos se utilizan para describir la dispersión de nubes de gases con una densidad similar a la del aire, ya sea porque la masa molecular del contaminante es similar a la del aire, o bien porque está suficientemente diluido en el momento del escape. Este último caso es el más frecuente en los contaminantes presentes en los humos de combustión  $(SO_2, NO_2,$ CO, etc.), los vapores provenientes de charcos de líquidos, etc.

El modelo Gaussiano sólo requiere dos parámetros de dispersión ( $\sigma_y$  y  $\sigma_z$ ) para identificar la variación de las concentraciones de contaminantes respecto al centro de la pluma. Permite determinar las concentraciones de contaminantes sobre la base de las variables atmosféricas de tiempo promedio (por ejemplo, la temperatura y la velocidad del viento). Por lo tanto, no es posible obtener un "cuadro" instantáneo de las concentraciones de la pluma. Sin embargo, cuando se emplean promedios de tiempo de diez minutos a una hora para estimar las variables atmosféricas de tiempo promedio necesarias en el modelo, se puede asumir que las concentraciones de contaminantes en la pluma están distribuidas normalmente (hipótesis básicas del modelo).

La Figura (1.5) muestra una representación esquemática de la pluma Gaussiana, cuyo tamaño depende de la estabilidad de la atmósfera y de su propia dispersión en dirección horizontal y vertical. Los coeficientes de la dispersión horizontal y vertical ( $\sigma_y$  y  $\sigma_z$ , respectivamente) sólo representan la desviación estándar de la normal en la curva de distribución Gaussiana en las direcciones *y* y *z*. Estos coeficientes de dispersión,  $\sigma_y$  y  $\sigma_z$ , son funciones de la velocidad del viento y clase de estabilidad atmosférica.

Mediante el empleo de la fórmula de la pluma Gaussiana, conocidos los coeficientes de difusión, se puede calcular la concentración en el estado estacionario asociada con la emisión de una fuente puntual de emisión continua, en un punto del espacio (ver Figura (1.5)). En general, el modelo de pluma Gaussiana puede aplicarse a fuentes lineales y superficiales de emisión continua, razón por la cual hace posible la construcción de un modelo de difusión urbana capaz de manejar fuentes de diverso tipo.
Las ecuaciones utilizadas en este trabajo correspondientes al modelo Gaussiano, se resumen a continuación (para más detalles ver Anexo II).

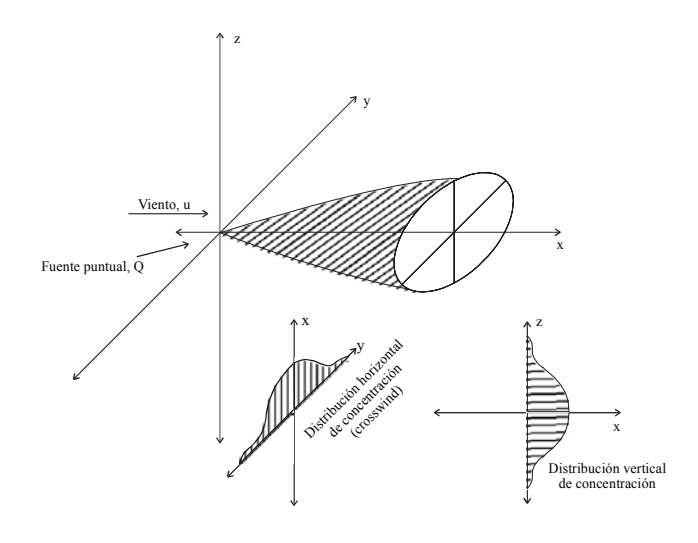

Fig. 1.5.: Representación esquemática de la pluma Gaussiana.

# *Ecuación Gaussiana para una Fuente Puntual de Emisión Continua a Nivel del Suelo*

$$
\frac{C u}{Q} = \frac{1}{\pi \sigma_y \sigma_z} exp \left[ -\frac{1}{2} \left( \frac{y^2}{\sigma_y^2} + \frac{z^2}{\sigma_z^2} \right) \right]
$$
(5)

donde:

<sup>σ</sup>*<sup>y</sup>* y <sup>σ</sup>*<sup>z</sup>* son los coeficientes de dispersión (m)

*Q*: caudal másico (grs./seg.)

*u*: velocidad del viento (m/seg.)

### *Ecuación Gaussiana para Fuentes Emisoras Elevadas*

La concentración a nivel del suelo es:

$$
\frac{Cu}{Q} = \frac{1}{\pi \sigma_y \sigma_z} \left\{ exp \left[ -\frac{1}{2} \left( \frac{y^2}{\sigma_y^2} + \frac{h^2}{\sigma_z^2} \right) \right] \right\}
$$
(6)

donde h, es la altura de la fuente de emisión (m).

*Ecuación Gaussiana para Fuentes Puntuales Elevadas Múltiples con Dirección Arbitraria del Viento, a Nivel del Suelo.* 

$$
\overline{C}(E_r, N_r, 0) = \frac{1}{\pi u} \sum_{i=1}^{N_{cont}} \frac{Q_i}{\sigma_{y_i} \sigma_{z_i}} exp\left(-\frac{y_i^2}{2 \sigma_{y_i}^2} - \frac{h_i^2}{2 \sigma_{z_i}^2}\right)
$$
(7)

donde:

- $(E_{si}, N_{si})$ : Coordenadas de localización de las fuentes emisoras relativas a un sistema coordenado geográfico
- (Er , Nr): Coordenadas de localización del punto receptor relativas a un sistema coordenado geográfico

$$
\sigma_{yi} = \sigma_{yi}(x_i) \ y \ \sigma_{zi} = \sigma_{zi}(x_i)
$$
\n
$$
x_i = (E_{si} - E_r) \text{sen } \psi_w + (N_{si} - N_r) \text{cos } \psi_w
$$
\n
$$
y_i = -(E_{si} - E_r) \text{cos } \psi_w + (N_{si} - N_r) \text{sen } \psi_w
$$

- *ψw*: Ángulo de la dirección del viento, respecto a la dirección Norte
- *u* : Velocidad media del viento

*hi* : Altura efectiva de emisión de la fuente emisora i-ésima

*Qi*: Caudal másico de contaminante emitido por la fuente i-ésima (en grs./seg.) localizada en (Esi, Nsi)

*Ecuación en el Caso de Confinamiento del Contaminante dentro de la Capa de Mezclado* 

$$
\frac{C\mathbf{u}}{Q} = \frac{1}{2\pi\mathbf{u}\,\sigma_{y}\,\sigma_{z}} \exp\left(-\frac{y^{2}}{2\,\sigma_{y}^{2}}\right) \mathbf{S}\left(\frac{z}{\sigma_{z}}, \frac{\mathbf{h}}{\sigma_{z}}, \frac{\mathbf{H}}{\sigma_{z}}\right)
$$
(8)

donde:

$$
S\left(\frac{z}{\sigma_z}, \frac{h}{\sigma_z}, \frac{H}{\sigma_z}\right) = \frac{\sqrt{2\pi} \sigma_z}{H} \left(1 - \beta^2\right) \left[1 + \beta^2 + 2\beta \cos\left(\frac{\pi z}{H}\right) \cos\left(\frac{\pi h}{H}\right)\right]
$$

$$
\beta = exp\left[-\frac{I}{2} \left(\frac{\pi \sigma_z}{H}\right)^2\right]
$$

con una seguridad del 1.3 % para la aproximación.

H: Altura de la capa de inversión térmica.

#### **1.5.2 Modelos de Dispersión para Gases mas Densos que el Aire**

La nube formada por un gas denso se comporta de una manera muy distinta a aquellas de los gases más livianos que el aire, siendo particularmente influenciadas por acción de la gravedad. Los vapores o gases con densidad superior a la del aire tienden a caer y dispersarse al ras del suelo mientras la nube no alcance, mediante su dilución con el aire, densidades cercanas al mismo. Los parámetros que determinan la utilización de un modelo de "gas pesado" son: la masa molecular, la temperatura, la formación de aerosoles y las potenciales reacciones químicas. Es importante la temperatura, ya que el gas emitido por una fuente caliente puede comportarse como "liviano" al principio y como "pesado" después, en función de la densidad.

El movimiento de una nube de gas o de vapor (que desde el punto de vista microscópico tiene una densidad superior a la del aire) es un descenso hacia el suelo con una simultánea extensión lateral (aplastamiento), dispersándose.

La evolución de esta nube se divide en tres etapas:

- Fase de flotabilidad: la nube cae y se extiende en todas las direcciones reduciendo su altura.
- Fase de dispersión estable y estratificación: el viento dispersa la nube al ras del suelo como un flujo estratificado debido a su densidad. Las ecuaciones que modelan esta fase son empíricas y de elevada complejidad.
- Fase de dispersión pasiva, neutra o Gaussiana: la nube, al dispersarse, iguala a la densidad y temperatura del aire que la rodea.

Así, además de las ecuaciones que determinan el avance de la nube en cada una de estas etapas, hay que añadir ecuaciones generales de balance de materia, momento, energía, transferencia de calor nube-suelo/agua (posible condensación de humedad ambiental).

Esto genera un sistema con un gran número de ecuaciones, cuya solución de forma integrada y explícita no se puede realizar fácilmente.

La evolución en el tiempo de la concentración, a una distancia determinada del punto de emisión, se obtiene necesariamente mediante complejos modelos de cálculo computacionales.

Estos modelos se clasifican en dos categorías o grupos:

- *Modelos de tipo caja*: la dispersión se simula adoptando una fuente de geometría inicial simple de composición uniforme. La evolución de la nube se calcula resolviendo mediante técnicas de integración numérica, las ecuaciones mencionadas mas arriba. Ejemplos de este tipo de modelo son el HEGADAS (ver Colenbrander et al., 1995) y DEGADIS (Havens et al., 1958).
- *Modelos numéricos o de tipo K*: Resuelven en tres dimensiones las ecuaciones de Navier-Stokes considerando aspectos de turbulencia. Simulan cualquier tipo de geometría. La solución requiere de técnicas del tipo diferencias finitas. Además, es necesario discretizar la geometría a estudiar en forma de malla no homogénea (ver Jagger, 1983).

En esta tesis, se utilizará el modelo computacional DEGADIS<sup>#</sup> para estimar la concentración de gases tóxicos mas densos que el aire. Éste es un software libre ampliamente reconocido por la literatura especializada. Su código se tradujo a FORTRAN 90 y se modificó de manera que pueda considerar la naturaleza estocástica del problema (aleatoriedad en los parámetros meteorológicos) (Santa Cruz et al., 2002).

El simulador resuelve un sistema de ecuaciones en términos de datos meteorológicos, de la topografía del terreno y de las características de la sustancia (tipo de difusión, flujo, etc).

Todas las simulaciones se llevan a cabo para un proceso de dispersión en estado estacionario considerando una fuga dentro de la capa límite atmosférica, sobre terreno llano y con impulso inicial nulo. Se supone que el fenómeno tiene lugar dentro de los límites de una fuente idealizada de forma rectangular de ancho *2b* y largo *L*.

Los perfiles de concentración de la pluma presentan semejanzas con la sección central horizontal de los perfiles Gaussianos:

$$
C(x, y, z) = \begin{cases} C_c(x) \exp\left[-\left(\frac{|y| - b(x)}{S_y(x)}\right)^2 - \left(\frac{z}{S_z(x)}\right)^{1+\alpha}\right] & \text{para}|y| > b \\ C_c(x) \exp\left[-\left(\frac{z}{S_z(x)}\right)^{1+\alpha}\right] & \text{para}|y| \le b \end{cases}
$$
(9)

donde Cc(x) es la concentración en la línea central, *b(x)* es la mitad del ancho de la sección horizontal central de la pluma de gas, *Sy* y *Sz* son los parámetros de dispersión horizontal y vertical (m), respectivamente.

Se asume que el perfil de velocidad de vientos es de la forma,

$$
u_x = u_0 \left(\frac{z}{z_0}\right)^\alpha \tag{10}
$$

donde el valor de  $\alpha$  se determina mediante una interpolación por mínimos cuadrados del perfil logarítmico de velocidades,

$$
u_x = \frac{u_*}{k} \left[ ln \left( \frac{z + z_R}{z_R} \right) - \Psi \left( \frac{z}{\lambda} \right) \right]
$$
 (11)

donde *u*<sup>2</sup> es la velocidad de fricción, k es la constante de Von Karman, z<sub>R</sub> es la rugosidad superficial, Ψ es una función de corrección del perfil de velocidad logarítmico y λ es la longitud de Monin-Obukhov.

#### **1.5.3 Modelos de Dispersión de Partículas**

El proceso de dispersión de partículas emitidas desde una chimenea difiere del de gases contaminantes contenidos en una pluma en los siguientes aspectos:

- 1) Las partículas tienden a asentarse en el suelo debido a la gravedad.
- 2) Cuando alcanzan la superficie de la Tierra, en general, no son reenviadas a la atmósfera por el viento.

La velocidad límite de asentamiento de partículas dispersadas en la atmósfera se expresa a través de la siguiente ecuación:

$$
W_p \approx \sqrt{\frac{2 \, g \, m_p}{\rho_p \, A_p \, C_D}}\tag{12}
$$

donde:

*mp* = Masa de la partícula.

 $\rho_p$  = Densidad de la partícula.

*Ap* = Sección transversal de la partícula.

 $C_D$  = Coeficiente de arrastre de la partícula.

El coeficiente de arrastre *CD* puede estimarse a partir del número de Reynolds:

$$
R_e = \frac{W_P}{V} \left(\frac{m_P}{\rho_p}\right)^{1/3} \tag{13}
$$

donde ν es la viscosidad cinemática. Luego,

$$
C_{D} = \begin{cases} 24/\text{Re} & para \text{Re} < 2\\ 0.4 + 40 \text{Re} & para \ 2 < \text{Re} < 500\\ 0.44 & para \ 500 < \text{Re} \end{cases}
$$
(14)

 Si bien existen otros enfoques al problema del asentamiento de partículas (Bosanquet et al., 1950)**,** un procedimiento discutido en un artículo de la Comisión de Energía Atómica de USA (AEC) (Meteorology and Atomic Energy, 1955) emplea una modificación de la ecuación de Sutton.

A partir del modelo Gaussiano para fuentes emisoras elevadas (Ecuación (6)) se remueve la fuente virtual de emisión (*z = - h*) (no hay reflexión de partículas a nivel del suelo).

Entonces, la concentración a nivel del suelo (Ecuación (6)) se ve afectada por un factor *1/2* y el eje de la pluma se inclina hacia abajo, razón por la que se reemplaza el valor *h* por *h* -  $x(W_p/u)$ .

La velocidad de deposición de las partículas por unidad de área y de tiempo, *G*, se obtiene multiplicando la concentración a nivel del suelo por la velocidad *Wp* de asentamiento de las partículas, así,

$$
G = C(z=0)W_p = \frac{Q_p W_p}{2\pi \sigma_y \sigma_z u} \exp\left\{-\frac{1}{2}\left[\frac{y^2}{\sigma_y^2} + \frac{(h - x (W_p/u))^2}{\sigma_z^2}\right]\right\}
$$
(15)

La ecuación (15) es la que se incorporará en el modelo de dispersión de partículas de la herramienta computacional.

### **1.6 EVALUACIÓN DEL RIESGO**

Cuando se pretende calcular o estimar la zona afectada o la distribución de concentraciones (o distribuciones de riesgo) como consecuencia de un accidente que produzca una fuga de un gas tóxico, el problema más general es aquel asociado al transporte.

En efecto, dado que, definida una ruta, el accidente puede ocurrir en cualquier punto de la misma, existen numerosos puntos en los cuales puede originarse la fuga, y por lo tanto, la zona afectada varía naturalmente en función de dicho punto de emisión.

Por otra parte, un punto de emisión fijo (un tanque por ejemplo) puede producir una fuga ante un escenario de rotura. Dado que su posición está fija, como se verá mas adelante, el problema puede modelarse como un caso particular del planteado para transporte o fuente de "emisión móvil".

## **1.6.1 Metodología de Cálculo de Riesgo para Accidentes de Transporte**

En un análisis cuantitativo de riesgo para fugas en accidentes de transporte, hay cinco factores a tener en cuenta (Saccomanno et al., 1994):

- 1) La existencia de un vehículo con material peligroso involucrado en el accidente.
- 2) La ocurrencia de una rotura y sus características (tipo, tamaño, etc.)
- 3) Ocurrencia de una fuga y sus características (relacionado con el punto anterior).
- 4) Cálculo del riesgo individual o social para cada segmento de camino en un área dada.
- 5) Cálculo de la distribución de riesgo sobre el área en estudio.

La mayoría de los trabajos en la materia utilizan aproximaciones determinísticas para todos o algunos de los componentes mencionados (Batta et al., 1988; Re Velle et al., 1991; Erkut et al., 1995).

Más recientemente, se publicaron trabajos que contribuyen a resolver el problema de análisis del riesgo de una manera más precisa. Leonelli et al. (1999) describen un procedimiento para el análisis de riesgo que considera distintos modos de transporte, diferentes condiciones meteorológicas, una rosa de los vientos no uniforme y una descripción precisa de la población expuesta y protegida, tanto en la ruta o camino como fuera de ella. Otros estudios presentan varios modelos

integrados en un software para resolver el problema en una forma sistemática (Maschio et al., 2004; Cozzani et al., 2004; Gheorghe et al., 2004). Cozzani et al. (2004) y Gheorghe et al. (2004) hacen un análisis de las frecuencias de los eventos. Por ejemplo, Gheorghe et al. (2004) presenta un modelo deductivo para calcular la frecuencia de las fugas en vagones en el caso de transporte por ferrocarril.

La mayoría de los trabajos en la bibliografía, asumen que los parámetros meteorológicos en los modelos de dispersión atmosférica son determinísticos (dirección e intensidad de vientos, clases de estabilidad atmosférica, etc.). Así, por ejemplo, adoptan el caso más desfavorable (peor caso) o bien el conjunto discreto de valores más representativo (Batta et al., 1988; Re Velle et al., 1991; Erkut et al., 1995). En Scenna et al. (2005) se considera la incertidumbre en los parámetros atmosféricos.

El primer punto que debe analizarse es el alcance u objetivo que se persigue con el análisis de riesgo a realizar. En función del mismo, tendrá más o menos importancia la consideración de las variables como estocásticas o determinísticas para un cálculo dado.

En general, dado un incidente (rotura de un tanque, choque de una cisterna que transporte una sustancia peligrosa) se necesita estimar la potencial zona de impacto con fines de evacuación (logística para organizar planes de emergencias); pero no se conoce a priori si existirá fuga, y dada la misma, su caudal, ni la dirección y velocidad del viento, etc.

Si se dispusiera de una red comunicada en tiempo real, a la cual se alimentara instante a instante los datos meteorológicos de la geografía local, y se dispusiera de ordenadores lo suficientemente veloces como para calcular (dados los datos en tiempo real) la zona afectada (campo de concentraciones), apenas sucedido el accidente, podrían ingresarse los datos y obtenerse los resultados de interés. No obstante, es difícil medir el caudal de fuga en el instante del accidente. Sólo puede ser estimado con imprecisiones. Por tanto, ya sea porque no se dispone de un sistema en red como el descrito (sistema centralizado de respuestas ante emergencias), o porque tampoco puede confiarse en la estimación de los datos en el mismo instante de ocurrida la fuga, es siempre necesario determinar "a priori" la zona de impacto, para planificar la respuesta ante la emergencia, entrenar al personal encargado, realizar simulaciones de los procedimientos, estimar la logística, los recursos, la distribución de los mismos, los costos, etc.

El problema de calcular las consecuencias de los efectos físicos producidos por el derrame o fuga de sustancias tóxicas implica la elaboración de distintos escenarios ya sea debido a fuentes de emisión fijas o móviles.

Dado que los modelos de dispersión son altamente no lineales, resulta una excesiva simplificación (sobredimensionamiento) calcular las consecuencias del derrame y/o fuga ingresando a los modelos los valores extremos de los parámetros de entrada. Tampoco resulta muy informativo alimentarlos con los valores promedio. No obstante, si se desean evitar tales sobreestimaciones, pero aún estar seguros de las zonas de afectación, lo más importante es conocer la distribución de las concentraciones de contaminantes en función de la geografía y del horizonte de tiempo elegido. Como se mencionó en el Punto 1.5, la mayoría de los parámetros que afectan la dispersión de contaminantes en la atmósfera son aleatorios. Ello implica, que en el cálculo de las consecuencias (población afectada) deben contemplarse escenarios estocásticos como entrada a los modelos.

Existen en la bibliografía metodologías que consideran la variable estocástica en la difusión de gases tóxicos como principal escenario de riesgo. Por ejemplo, la utilizada para la confección del ERG2000 (Emergency Response Guidebook), para el cálculo de las zonas de seguridad para distintos tipos de sustancias químicas y biológicas. Sin embargo, en la misma se proporciona la información de interés para situaciones geográficas y climatológicas marcadamente diferentes a las locales. Además, se ponderan "promediando" los parámetros a través de un área muy grande (EE.UU, Canadá y México).

Santa Cruz et al. (2002) y Scenna et al. (2005) utilizan las funciones de densidad de probabilidad de los parámetros meteorológicos como entradas para los modelos de cálculo, para analizar una zona o localidad determinada. Según esta metodología, la aleatoriedad en las variables de entrada al modelo se considera utilizando el método Monte Carlo. Cada parámetro atmosférico estocástico está representado por una función densidad de probabilidad dentro del modelo. La forma y tamaño de estas funciones definen el rango de valores que los parámetros pueden tomar y sus probabilidades relativas. De acuerdo a esta aproximación estocástica y a la distribución de cada parámetro, se asigna a cada escenario del accidente (prueba) una cantidad de números aleatorios proporcionalmente a la probabilidad de ocurrencia del escenario y/o evento. De esta manera, se puede obtener el vector de salida correspondiente a cada entrada generada. Si el procedimiento se repite con

cada prueba aleatoria, se obtiene una aproximación de la distribución de salida (ej., concentración), aplicando en cada caso el modelo adecuado (Gaussiano, Gas pesado, material particulado) (Ver Figura (1.6)).

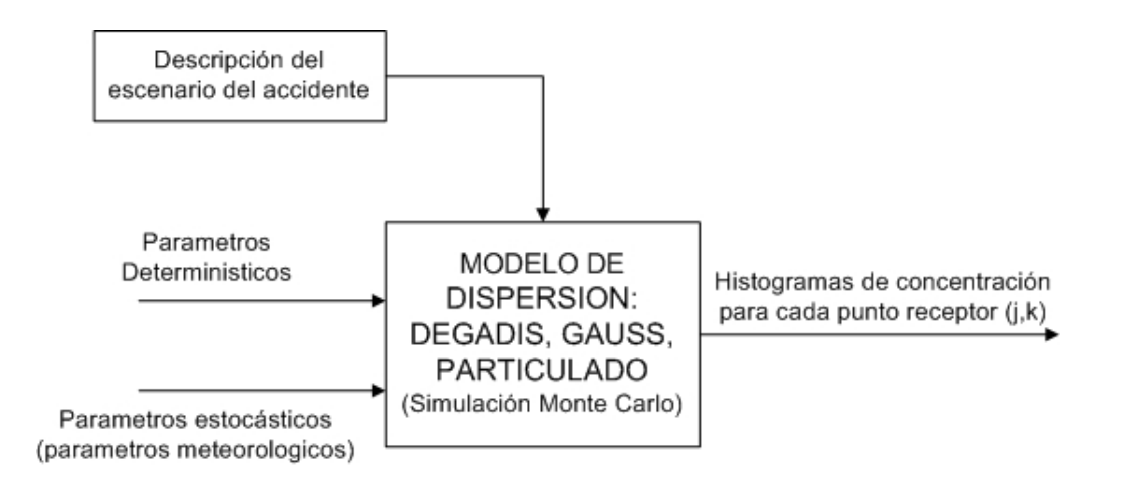

Fig. 1.6.: Modelo simplificado de la estrategia Monte Carlo.

Según esta metodología, el camino se divide en un número de segmentos y el área que lo rodea se divide en secciones cuadradas (grilla de receptores). Los emisores se suponen situados en el centro de cada segmento de camino, ΔL<sub>Ri</sub>, y los receptores se suponen ubicados en el centro de cada cuadrado (ver Figura (1.7)).

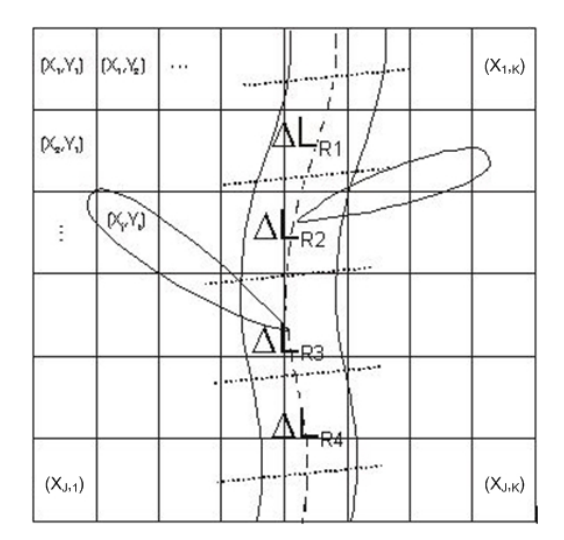

Fig. 1.7.: Discretización de los puntos de emisión y la grilla de puntos receptores.

Cada segmento de la ruta  $\Delta L_{\text{Ri}}$ , se considera como una fuente puntual fija o emisor (un potencial punto de incidente situado en el centro de cada segmento de camino).

La concentración del contaminante se puede calcular para cada punto de la grilla o receptor  $(X_i, Y_k)$  con j = 1,..., J y k = 1,..., K, considerando todos los emisores. Asumiendo una composición lineal de los efectos de los emisores, se debe realizar la adición de las contribuciones de cada segmento de camino que afecta a cada receptor. Como resultado, se obtienen los histogramas de concentración correspondientes a cada receptor  $(X_i, Y_k)$  de acuerdo al horizonte de tiempo seleccionado.

 Consecuentemente, esta metodología provee información acerca de la función de densidad de probabilidad de la concentración de los contaminantes en un punto dado cuando se consideran las características de la fuente de emisión (tramo de camino) y parámetros meteorológicos aleatorios.

En general, este método de cálculo tiene la limitación del elevado tiempo computacional necesario para casos de fuentes móviles y reticulado del área de estudio muy fino. Además, las distintas subrutinas empleadas para cada etapa de cálculo están codificadas en distintos lenguajes de programación y diferentes entornos gráficos. Por otro lado, se genera una gran cantidad de datos, que hace que las bases de datos se saturen de información con el consecuente incremento de tiempo al ejecutar las consultas pertinentes.

En ésta tesis se analizará una metodología de cálculo de las zonas de afectación y de los parámetros de interés (índices de riesgo, distancias seguras, etc.), para ser utilizada eficazmente en aquellas situaciones en las cuales el uso de valores discretizados o la simple premediación de las funciones de densidad de probabilidad implique una simplificación inaceptable.

#### **1.7 OBJETIVOS DE LA TESIS**

De acuerdo a las herramientas y limitaciones existentes, el objetivo principal de la tesis es el desarrollo de un sistema integrado para la evaluación del riesgo ante eventos de dispersión en aire de gases tóxicos y material particulado. El sistema será aplicable a fuentes fijas y/o móviles y tendrá en cuenta la variabilidad estocástica de los parámetros atmosféricos (dirección y velocidad del viento, estabilidad, temperatura, etc.).

Se plantea optimizar la metodología y algoritmo propuestos por Santa Cruz et al. (2002) y Scenna et al. (2005), a los efectos de minimizar el tiempo de cómputo y afrontar problemas mas realistas. También se propone el mejoramiento del sistema de pre y post-procesamiento y el desarrollo de métodos eficientes para la estimación de distancias de seguridad.

De esta manera, basándose en los modelos previos, se busca optimizar la performance del sistema introduciendo nuevos módulos y cambios a los existentes con el objeto de reducir drásticamente el tiempo de cómputo a la vez de disponer de un sistema robusto, flexible y eficiente. Con ello se podrían obtener importantes resultados en vistas al diseño de un plan de emergencias y/o contingencias a nivel local.

Además, se pretende cambiar la interfaz de entrada y salida de datos del sistema de manera que opere en un entorno gráfico más atractivo y fácil para el usuario.

En el Capítulo 2, se discutirá la metodología de cálculo de riesgo para fuentes de emisión fijas y móviles, y se introducirán los conceptos y algoritmos para lograr una optimización de la misma.

En el Capítulo 3, se presentará la metodología de cálculo de distancias de seguridad para fuentes de emisión fijas y móviles; y en el Capítulo 4 las mejoras realizadas en la herramienta computacional existente, la implementación de los nuevos algoritmos que permiten la optimización de la performance y los distintos módulos que componen el sistema informático desarrollado (STRRAP), así como los modelos de cálculo incorporados. En el Capítulo 5 se presentarán varios casos de estudio aplicando la metodología y sistema propuestos para el cálculo del riesgo y las distancias de seguridad y se discutirán los resultados obtenidos. Finalmente, en el Capítulo 6 se analizarán los logros alcanzados mediante este trabajo de tesis y las limitaciones que aún quedan por resolver.

# *CÁLCULO DE RIESGO DEBIDO A EMISIONES O FUGAS PROVENIENTES DE FUENTES FIJAS Y MOVILES*

# **2.1 ANALISIS CUANTITATIVO DE RIESGO EN LA ACTIVIDAD DEL TRANSPORTE DE MATERIALES PELIGROSOS E INSTALACIO-NES FIJAS. MARCO TEÓRICO**

El modelado de las consecuencias de las emanaciones es independiente de la causa de la emanación, por lo tanto las técnicas del Análisis de Riesgo para instalaciones fijas resulta transferible al transporte (AIChE, 1995). Los pasos principales relativos al Análisis Cuantitativo de Riesgo para sistemas de transporte (ART) son similares a los correspondientes a los métodos desarrollados para instalaciones fijas. Esto es:

I. Análisis Preliminar de Peligros: Define objetivos, enfoque y nivel de esfuerzo. Identifica peligros. Determina consecuencias de interés. Identifica eventos iniciadores.

II. Desarrollo del Escenario del Accidente: Identifica escenarios (casos de manifestación física del incidente) a estudiar.

III. Análisis de Frecuencias: Evalúa la frecuencia del evento iniciador. Estima la probabilidad condicional de una fuga o derrame. Determina las probabilidades condicionales para cada evento.

IV. Análisis de Consecuencias: Caracteriza el término fuente. Cuantifica efecto y exposición. Estima el porcentaje de población expuesta.

V. Evaluación del Riesgo: Estima riesgos. Genera documentos, informes, etc.

Las medidas del riesgo (ya sea social o individual) son también comunes a los dos problemas, las diferencias están en los detalles de cómo se estiman los riesgos y se eligen las unidades. Por ejemplo, en transporte, uno puede desear medir el riesgo por viaje, por Km. recorrido o el riesgo por año (o ambos), mientras que los riesgos para instalaciones fijas generalmente se miden sobre una base anual o sobre una base comparativa con otros resultados.

La principal diferencia está en el tipo de fuente, que en el caso de transporte sería una fuente que describe una trayectoria mientras que en una instalación industrial estaría representada por una fuente fija. La trayectoria puede ser recorrida por un fluido (como en el caso de tuberías) o puede ser transitada (como en el caso de transporte por carretera o ferrocarril). En transporte, una liberación puede ocurrir en cualquier punto a lo largo del recorrido entre el punto de origen y de destino. La impredictibilidad de la ubicación exacta de la emanación (liberación) a menudo requiere el uso de alcances generalizados para limitar las necesidades de datos y el número de casos o eventos que originan incidentes.

Dichas generalizaciones consisten en adoptar ciertos tipos de eventos que originan la fuga (por ejemplo, descarrilamiento y colisiones), en lugar de un análisis detallado de los mismos; seleccionar determinados caudales de fugas, tamaño de agujeros, temperatura y presión de los materiales en el momento de la fuga, tomados de bancos de datos de accidentes.

Uno de los principales problemas al realizar un ART es la variabilidad de la densidad de población de una localidad a otra a lo largo del recorrido entre el punto de origen y destino, por ejemplo, desde una ciudad a una zona rural. Por otra parte, el tránsito puede incrementarse detrás del punto de accidente (bloqueo), resultando en una elevada población expuesta muy próxima a la escena del mismo.

De la misma manera, cada sitio propuesto como lugar del accidente tiene un conjunto de parámetros meteorológicos que incluyen clases de estabilidad atmosférica, direcciones y velocidades de vientos. Por consiguiente, se deben modelar un gran número de situaciones.

En un sitio fijo, se debe decidir de qué manera diversos parámetros de un conjunto a utilizar pueden suministrar el nivel requerido de detalle. En el caso del transporte, la carga computacional debe multiplicarse por el número de sitios postulados como accidentales. Dentro de este contexto, existen diversas metodologías que aplicando simplificaciones permiten hacer abordable el problema, por ejemplo, las propuestas en las guías CPQRA (CCPS: Center for Chemical Process Safety, 1989).

Para efectuar un ART, la metodología CCPS sugiere algunos pasos básicos para tomar en cuenta todos los factores representativos que afectan al riesgo sobre una ruta por donde se transporta una cierta cantidad de sustancia peligrosa. Estos pasos básicos son:

- Descripción del Movimiento: Reúne información sobre actividad de transporte (por ej., datos del tiempo, número de viajes, volumen transportado, datos de las rutas y datos poblacionales, condiciones de transporte, etc.).
- Identificación de Peligros y Eventos Iniciadores: Los eventos iniciadores generalmente se obtienen a partir de datos históricos (consulta con bases de datos públicas y privadas), o análisis de identificación de riesgos (WHAT IF, HAZOP, etc.).
- Enumeración de Incidentes: Identificación y tabulación de todos los escenarios.
- Selección: Elección de uno o más escenarios significativos que representen a todos los incidentes identificados.
- Estimación de Consecuencias: Determinación de daños o lesiones a partir de los escenarios seleccionados.
- Estimación de Probabilidades: Estimación de la probabilidad de ocurrencia de cada escenario.
- Estimación del Riesgo: Combinación de consecuencias y de frecuencias de todos los incidentes seleccionados para suministrar una medida del riesgo.

Dado que en el caso de transporte el incidente puede ocurrir en un punto cualquiera del recorrido que se estudia, la ruta deberá dividirse en segmentos de similares características, determinándose la longitud de cada tramo. De esta manera, en caso de ocurrir un incidente se considera a cada tramo como un potencial punto de emisión. Esto permite abordar el problema como si se tratara de múltiples fuentes emisoras fijas considerándose así el potencial efecto de los distintos emisores sobre cada punto de la zona afectada.

Como se ha mencionado, las condiciones a lo largo de la ruta varían punto a punto; esta es la razón por la cual una correcta segmentación ayuda a asignar las condiciones representativas de cada sector de la misma. Las condiciones a tener en cuenta para esta segmentación son: la densidad poblacional, las condiciones del tiempo más frecuentes, características geográficas, frecuencia de accidentes, uso del suelo, etc.

La probabilidad de fuga se debería disponer separadamente para cada segmento de la ruta, luego se asignan probabilidades a cada escenario propuesto.

El Análisis de Consecuencias puede efectuarse con software específico (comercial o de libre disponibilidad a través de organismos y/o agencias gubernamentales y no gubernamentales) que incluya en su estructura diferentes modelos de fuga y/o emisión, de dispersión y de cálculo de efectos (vulnerabilidad). Por consiguiente, pueden definirse todos los posibles escenarios con sus características relevantes, y una vez hecho esto, se ingresa la información de cada caso para obtener como resultado el porcentaje de población afectada, dado un particular escenario. Para hacer esto, es necesario determinar el criterio con el cual se va a efectuar el estudio; esto implica dilucidar que clase de daño será considerado: muertos, heridos graves, daños a la propiedad. Una vez determinado el criterio, en los modelos seleccionados se introducen los niveles correspondientes de toxicidad obteniéndose las distancias de intervención y de evacuación. Estas distancias determinan radios y áreas en donde la población expuesta sufrirá las consecuencias determinadas por el criterio utilizado. Entonces, mediante estudios de vulnerabilidad, conjuntamente con la densidad poblacional, es factible predecir el número de personas afectadas en cada uno de los escenarios seleccionados.

Si se pretende incorporar en el análisis la variación estocástica de los parámetros atmosféricos, el problema incrementa su complejidad. No obstante, este grado de profundidad se ve justificado en zonas densamente pobladas, como por ejemplo en la circunvalación de una ciudad, avenidas o calles de cierta extensión en ciudades o pueblos, o cruces de las mismas, en zonas densamente pobladas.

#### **2.2 CÁLCULO DEL RIESGO DEBIDO A ACCIDENTES EN TRASPORTE**

Como se definió en el Capítulo 1, el riesgo viene expresado como el producto de la probabilidad de ocurrencia de un evento por la consecuencia que acarrea dicho evento. Si hay más de un escenario (fuego, explosión, etc.), se suman las contribuciones de los riesgos de cada uno para obtener el riesgo total. Nótese que las consecuencias pueden ser sobre el medio ambiente, las personas, las instalaciones, etc. Aquí sólo se considerarán las consecuencias sobre las personas. Por otra parte, puede afectarse la salud en forma leve, grave, aguda, permanente, etc. Se tomará como criterio general la probabilidad de muerte.

Generalmente, no se dispone de distribuciones de probabilidades de ocurrencia de una rotura y posterior fuga y sus características, esto es, de los posibles escenarios del incidente para una zona específica. Lo que se tiene es un conjunto de escenarios representativos con sus respectivas probabilidades dadas por árboles de eventos (Scenna et al., 2005).

Así, en primer lugar, deben definirse tales escenarios representativos y establecerse los parámetros que serán considerados estocásticos y los que se asumirán como determinísticos.

Según el problema a resolver, las propiedades fisicoquímicas del gas y la rugosidad superficial pueden considerarse determinísticos. También, la presión atmosférica, la humedad relativa y la temperatura podrían asumirse como determinísticas adoptando los valores más representativos a lo largo del horizonte de tiempo de interés, para simplificar el problema, si no tienen significativa incidencia en la difusión de la sustancia estudiada.

Se considera que el gas fluye en forma continua hasta que se tomen medidas de mitigación (podría suponerse un tiempo máximo de 1 hr.); y se asume que la probabilidad de que ocurra una fuga instantánea (puff) es prácticamente despreciable. También se asumen conocidas las características de la fuga, considerando que quedan representadas mediante árboles de eventos. No obstante, el caudal de fuga también es una variable incierta, además de ser una función de cada condición atmosférica (temperatura, humedad relativa y presión atmosférica). De hecho, esto dependerá de las características del accidente (rotura de contenedor, falla de válvula de alivio, gradiente de presiones entre el contenedor y la atmósfera, etc.).

Las variables consideradas estocásticas en el problema de dispersión en aire a lo largo de esta tesis, serán la velocidad y dirección del viento y las distribuciones de estabilidad atmosférica. El conjunto de distribuciones de estas variables se usa para generar cada vector de entrada al modelo de dispersión.

Para efectuar los cálculos deben considerarse procedimientos adecuados en la generación de todos los valores posibles de las variables estocásticas. En este trabajo se utilizará el método Monte Carlo para tal fin. Cada parámetro atmosférico estocástico está representado por una función densidad de probabilidad dentro del modelo. La forma y tamaño de estas funciones definen el rango de valores que los parámetros pueden tomar y sus probabilidades relativas. De acuerdo a esta aproximación estocástica y a la distribución de cada parámetro, se asigna a cada escenario una cantidad de números aleatorios proporcionalmente a la probabilidad de ocurrencia del evento. De esta manera, se puede obtener el vector de salida correspondiente a cada entrada generada. Si el procedimiento se repite con cada prueba aleatoria, se obtiene una aproximación de la distribución de salida (ej., concentración).

La Figura (2.1) representa la base para el modelado de un accidente de transporte a lo largo de un camino o ruta donde ha ocurrido una liberación de sustancia peligrosa.

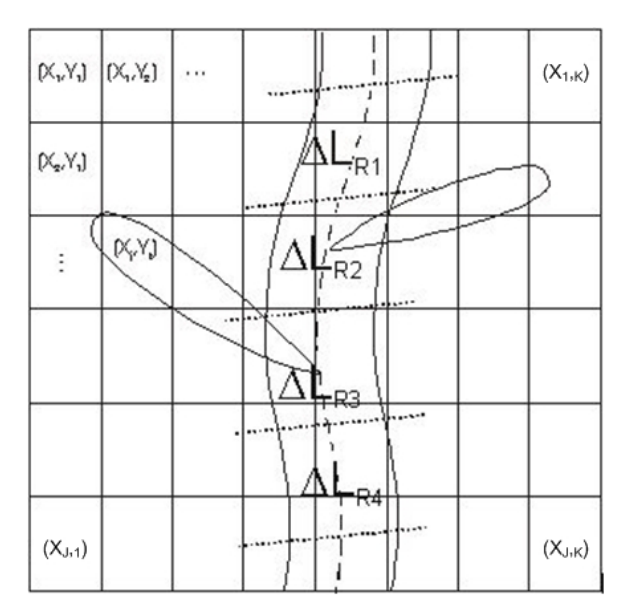

Fig. 2.1.: Discretización de los puntos de emisión y la grilla de puntos receptores.

El camino se divide en un número de segmentos y el área que lo rodea se divide en secciones cuadradas (grilla de receptores). Los emisores se suponen situados en el centro de cada segmento de camino,  $\Delta L_{\text{Ri}}$ , y los receptores en el centro de cada cuadrado.

Cada segmento de la ruta  $\Delta L_{\text{Ri}}$ , se considera como una fuente puntual fija.

La concentración de contaminante se puede calcular para cada punto receptor de la grilla  $(X_i, Y_k)$  con j = 1,..., J y k = 1,..., K, considerando todos los emisores y todos los escenarios aleatorios (correspondientes a las variables estocásticas). Aplicando una composición lineal de los efectos de los emisores, se deben considerar las contribuciones de cada segmento (emisor) que afecta a cada receptor. Como resultado, se obtienen los histogramas de concentraciones correspondientes a cada receptor  $(X_i, Y_k)$  de acuerdo al horizonte de tiempo seleccionado.

Según esta metodología, el análisis se efectúa sobre cada porción del camino o emisor, y se evalúa el riesgo sobre cada receptor considerando una composición lineal de los efectos causados por los emisores.

En general, para accidentes donde difunden gases, los distintos escenarios son caracterizados por los diferentes caudales de fuga. Si se dispone de la distribución de caudales de fuga, una nueva variable estocástica puede ser introducida. Si solo se conocen las probabilidades de diferentes caudales de fuga mediante un árbol de eventos, se puede obtener el riesgo total como la adición ponderada de los resultados parciales correspondientes a cada rama del árbol de eventos adoptado. Para un accidente que queda caracterizado por *M* eventos, cada uno con una probabilidad *PEm,* el riesgo sobre un receptor (j, k) está dado por:

$$
R_{jk} = \sum_{m=1}^{M} PE_m \sum_{i=1}^{I} R_{mijk} \tag{1}
$$

donde *I* es el número de segmentos en los que se dividió el camino o ruta.

Para cada evento (m) y emisor (i), tenemos:

$$
R_{mijk} = f_i \Omega_{mijk} \tag{2}
$$

donde  $f_i$  es la probabilidad de accidente en cada segmento de la ruta (i) y  $\Omega_{mijk}$  la consecuencia sobre cada receptor (j, k) debido al emisor (i) y evento (m). La probabilidad de accidente, *fi*, viene dada de estudios de base de datos de accidentes, y se dispone generalmente por unidad de km recorrido; por lo que resulta proporcional a la longitud del tramo en estudio. Se puede obtener multiplicando la probabilidad de accidente asociado al medio de transporte (por ej. camiones), *pi*, la longitud del segmento de ruta, ∆LRi, y el número de camiones transportados por año, *NT*.

$$
f_i = p_i \cdot \Delta L_{R_i} \cdot N_T \tag{3}
$$

Las consecuencias del accidente  $\Omega_{mijk}$  se calculan de la siguiente manera:

$$
\Omega_{mijk} = \sigma_{jk} \Phi_{mijk} A_{jk} \tag{4}
$$

donde A<sub>jk</sub> es el área del rectángulo de la grilla (j, k),  $\sigma_{jk}$  representa la densidad poblacional correspondiente y  $\phi_{mijk}$  es una medida de la vulnerabilidad de cada receptor.

Para estimar la vulnerabilidad, se utilizará en este trabajo la metodología Probit (Ver Anexo I).

En el caso particular de difusión de gases tóxicos, la ecuación Probit se transforma en:

$$
Y_{mijk} = a + b \ln \left( C_{mijk}^{\ \ n} \Delta t \right) \tag{5}
$$

donde *n* es una constante que depende de la sustancia, *C mijk* es la concentración en cada receptor (j,k) originada por el emisor (i) y el evento (m), expresada en ppm, y ∆t es el tiempo de exposición en minutos. Como se mencionó, en este trabajo se supone que la sustancia difunde en estado estacionario durante una hora, por lo que este será el valor que asumirá ∆t en la Ecuación (5).

 $\Omega_{\text{mijk}}$  se puede obtener mediante:

$$
\Omega_{mijk} = \sigma_{jk} P Y_{mijk} A_{jk} \tag{6}
$$

donde *PYmijk* es el porcentaje de personas afectadas (muertos) en cada receptor (j,k) debido al emisor (i) y al evento (m), siendo función de *Ymijk*: número Probit (Ecuación (5)).

El cálculo de la vulnerabilidad,  $\Phi_{\text{mijk}}$ , depende fuertemente de las condiciones meteorológicas estocásticas, hecho que ha sido tomado en cuenta en la metodología existente introduciendo las distribuciones de estabilidad atmosférica, de dirección y velocidad del viento, y la simulación Monte Carlo, para obtener las distribuciones de concentración en cada receptor  $(i, k)$ . En consecuencia, el riesgo total  $R_{ik}$ así obtenido contendrá toda la información relevante acerca del problema.

Cabe mencionar que esta metodología no solo es aplicable a incidentes en carreteras, sino que accidentes en fuentes fijas, transporte ferroviario y/o por tuberías también pueden ser tratados de la misma forma. Así, un conjunto de emisores puede ser parte de una ruta, una tubería o una trayectoria marítima, y un punto de emisión fijo (pérdida en tanques, etc.) puede ser considerado como un caso particular del problema asociado al transporte, con un solo emisor. Por último, puede tratarse el problema de múltiples fuentes emisoras fijas, colineales o no, sin modificar la metodología propuesta.

# **2.2.1. Algunas Consideraciones Acerca de la Interpretación de los Valores de Riesgo**

A continuación se introducen brevemente algunas definiciones y criterios para que puedan interpretarse los valores de riesgo asociados a los distintos escenarios evaluados, y su significado, para la correcta toma de decisiones a partir de los mismos.

Una definición muy importante es la del riesgo tolerable, y el criterio ALARP.

Para la toma de decisiones, en la práctica inglesa se acuña el término ALARP (As Low As Reasonably Practicable). Se entiende que el riesgo ubicado en la zona ALARP puede ser tolerado, pero además, deberían tomarse acciones para reducirlo mientras el costo, tiempo u otra medida del esfuerzo para lograrlo sea razonable, en relación con la medida del riesgo. En la práctica de USA se comienza a adoptar el término ALARA, (As Low As Reasonable Achievable), con interpretaciones similares.

El criterio ALARP y el riesgo tolerable están relacionados. La institución inglesa *UK Health and Safety Executive* propuso que la frase riesgo tolerable sea interpretada mediante un límite superior (el riesgo por encima del mismo sería intolerable o inaceptable), y un límite inferior, tal que un riesgo por debajo del mismo es considerado como ampliamente aceptable en la vida cotidiana, de tal forma que no se considera razonable invertir esfuerzos en reducir ese nivel de riesgo, si existen otras prioridades ante otros eventos de riesgo.

Para un nivel de riesgo situado entre ambos límites (zona ALARP), se debería reducir el mismo si es razonablemente práctico realizarlo. Los riesgos cercanos a la banda superior sólo son tolerados si la reducción de los mismos es impracticable, o se demuestra que el costo es desproporcionado frente a la reducción del nivel de riesgo que se logra.

Riesgos ubicados cercanos al nivel inferior, pero por encima, se consideran tolerables si el costo de la reducción excede el retorno de la acción, medido en un índice adecuado.

Como se ha expresado, por debajo del límite inferior estamos frente a un riesgo tolerable, aceptable en general, y solo se requiere tomar acciones periódicas para asegurar que el riesgo se mantiene en ese nivel.

#### **2.2.2. Obtención de Curvas F-N**

El procedimiento general para la obtención de la curva F-N, asociada al riesgo social, se muestra en la Figura (2.2). Luego de la estimación de las consecuencias (vulnerabilidad de las personas y área de la zona afectada o área de impacto) y las frecuencias, se combina esta información con los datos de densidad poblacional para estimar el número de personas afectadas en la región de estudio debido a cada evento.

El número de personas afectadas en el área de impacto  $(A<sub>I</sub>)$  viene dado por la ecuación:

$$
\Omega_m = \sum_i PY_m \sigma_I A_I \tag{7}
$$

donde  $PY_m$  es de porcentaje de muertos resultado del evento (m) y  $\sigma_{ik}$  es la densidad poblacional en el área de impacto  $(A<sub>1</sub>)$ . Luego de aplicar la Ecuación (7) a los datos resultantes de la simulación, almacenados en la base de datos, se construye el histograma de personas afectadas mediante consultas específicas.

Esta información se presenta en forma de frecuencia acumulada complementaria para poder graficar la curva F-N.

Debe determinarse el número víctimas para todos los escenarios y eventos del accidente, así como su correspondiente frecuencia. Por lo tanto, y al igual que en la ecuación (1), se pueden obtener dichos valores como la contribución parcial (suma ponderada) de cada rama del árbol de eventos. Esto es:

$$
\Omega = \sum_{m} \Omega_{m} P E_{m} \tag{8}
$$

El histograma de frecuencias acumuladas complementarias que se construye a partir de los valores obtenidos mediante la Ecuación (8), proporciona la frecuencia  $F<sub>N</sub>$  para todos los escenarios y eventos donde son afectadas N o más personas.

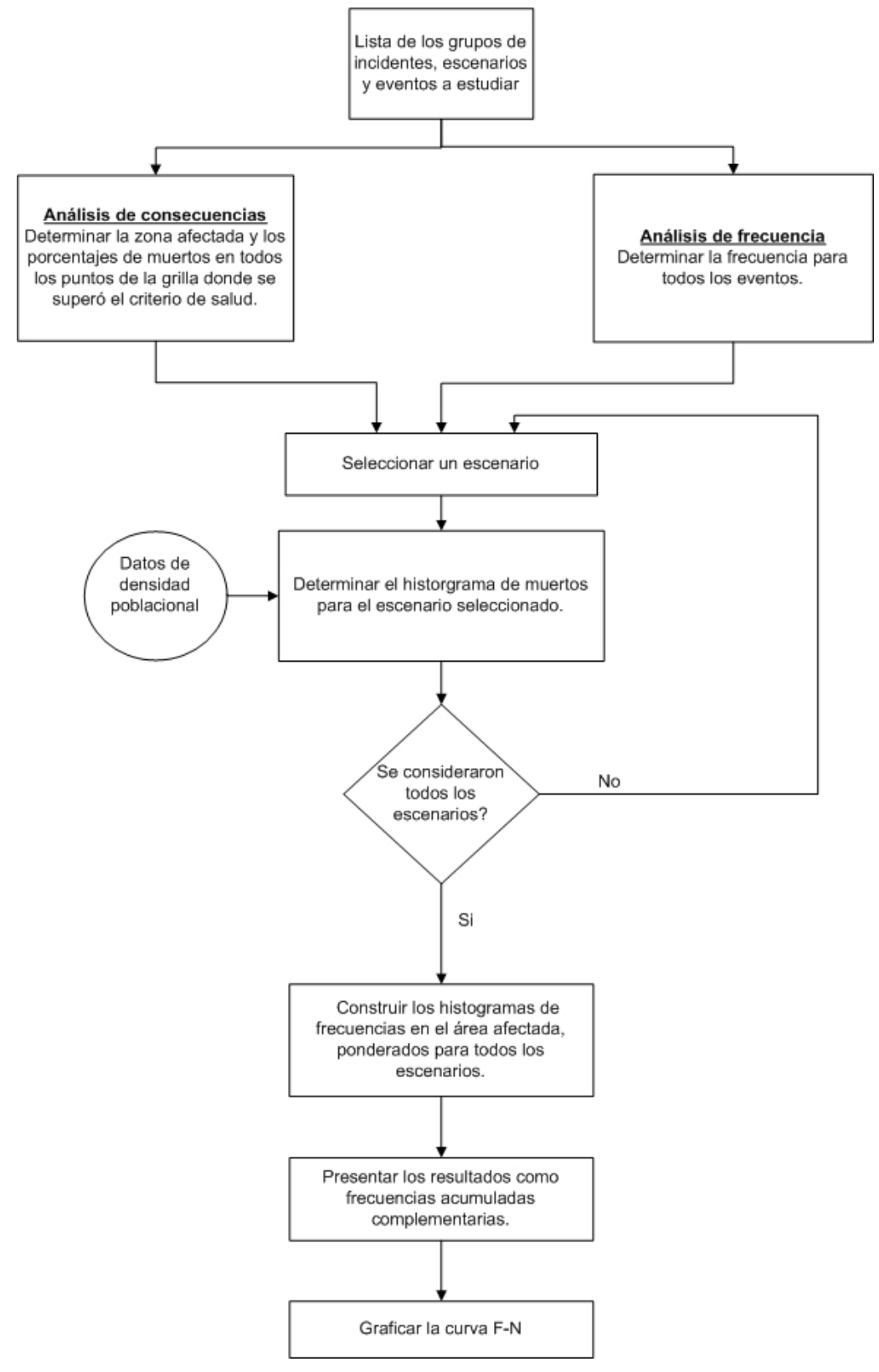

Fig. 2.2.: Procedimiento general para el cálculo de la curva F-N.

La curva F-N es el gráfico en escala logarítmica (ver Figura (2.3)) de  $F_N$  en función de N.

La Figura (2.3) muestra un resultado típico de un análisis de riesgo en el cual se han discretizado los caudales de fuga según un árbol de eventos, con tres tasas de emisión y se presenta la curva F-N para cada rama del árbol y para el resultado final luego de la ponderación en relación a sus probabilidades respectivas. La curva ponderada se halla ubicada entre las líneas rectas que definen los límites superior e inferior de la región de tolerabilidad según el criterio ALARP.

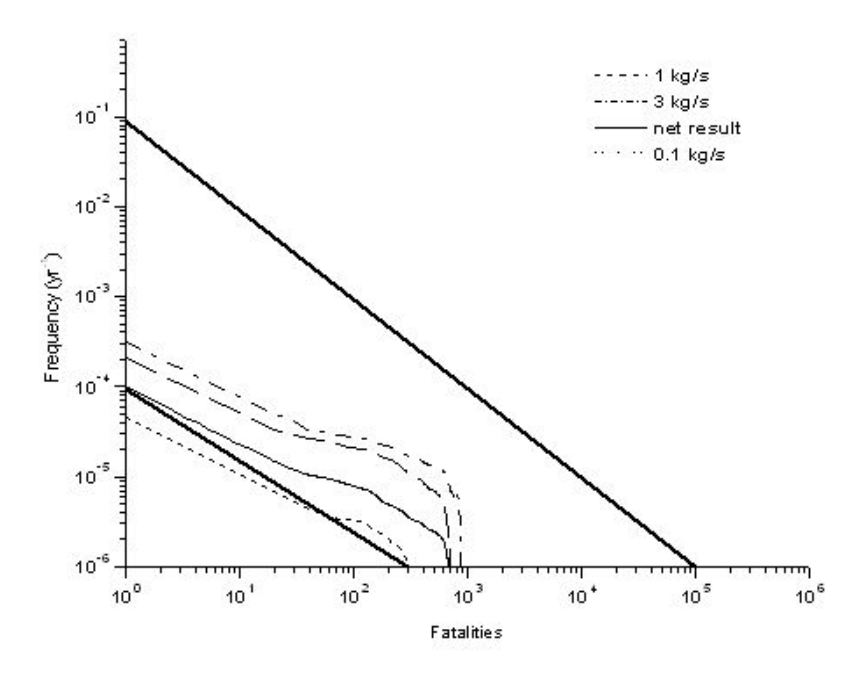

Fig. 2.3.: Curva F-N (Accidente de transporte, gas cloro. Tomada de Scenna et al., 2005).

En la Figura (2.4) se muestran curvas típicas de actividades industriales y no ocupacionales, desde el punto de vista del riesgo colectivo o social.

Las otras curvas, con valores de riesgo menores, se refieren a cálculos reportados en distintas fuentes, para actividades varias.

Una forma de interpretar la curva F-N es la siguiente: Supóngase que para N  $= 100$  (muertes),  $F = 10^{-4}$  muertes /año. Esto implica que esa es la frecuencia esperada para 100 o más muertes. Si 100000 personas viven cerca de la fuente de riesgo (son potencialmente vulnerables o afectadas), luego, la probabilidad (al azar) de que una persona particular resulte afectada es menor que  $10^{-4} * 10^{-5} * 100 = 10^{-7}$ . Este es el riesgo desde el punto de vista individual.

Otra forma de definir el riesgo individual es promediando ponderadamente (valor medio ponderado) el valor de las frecuencias pesado por el número de muertes, N, en el histograma F-N. Esto es, la sumatoria de los productos Fi\*Ni, dividido por el número máximo de muertes esperadas.

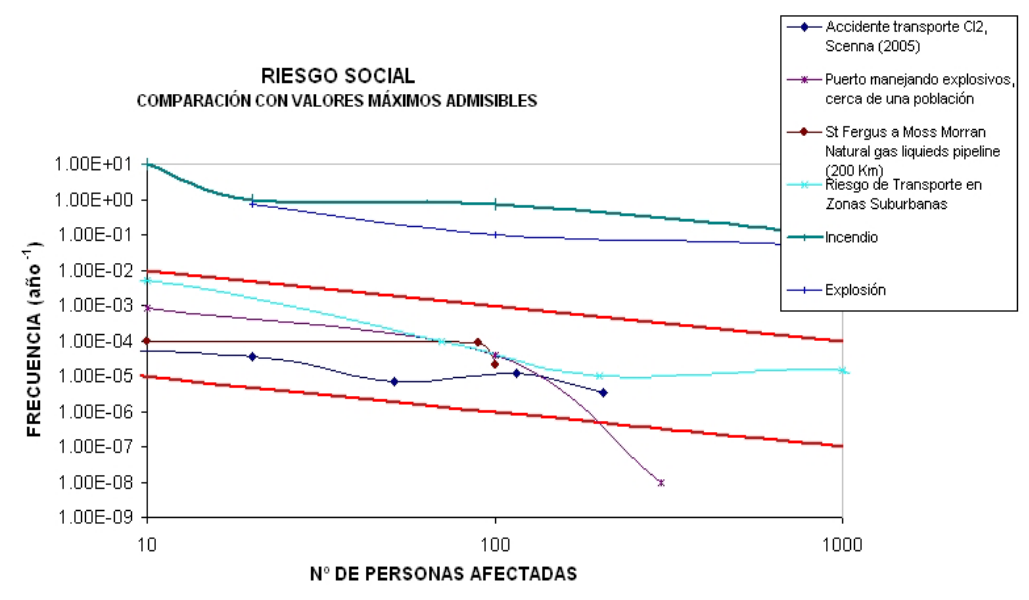

Fig. 2.4.: Curva F-N (Correspondiente a incendios y explosiones. Tomada de Kletz ,1999).

Debe notarse entonces que existen dos valores distintos de calcular el riesgo individual. En uno se puede referir el riesgo en relación a la población más expuesta, y en otro, a toda la población potencialmente expuesta. En el caso de transporte, esta diferencia es importante, ya que a lo largo de la ruta, por ejemplo un tramo de 5 km, el conjunto de población potencialmente expuesta es la que cubre todo el tramo de ruta, y la que resulta afectada (mayor riesgo), es solamente aquella que se ubica en el radio de afectación, que es mucho menor. De todas formas, en el sentido probabilístico de un individuo afectado al azar, se debe tomar la referencia respecto a la población potencialmente afectada como uno de los criterios importantes de riesgo individual.

El método descrito para el cálculo de riesgo individual y social, tiene la limitación del elevado tiempo computacional necesario. En especial, el caso de riesgo social, debido a que es necesario estimar el número de personas afectadas para todos los escenarios y eventos del accidente. Por ejemplo, la simulación completa para obtener el mapa de riesgo y curva F-N, para un accidente de transporte de cloro en la circunvalación de Rosario, estudiado en Scenna et al. (2005), se llevó a cabo en 8 hrs. en una PC Pentium IV, 256 MB RAM.

Por lo tanto, lo que aquí se propone es una optimización del método para vencer dicha limitación conservando la exactitud en los resultados.

### **2.3 EMISOR DE REFERENCIA ESTOCÁSTICO**

Se define aquí, ya que resultará conveniente, una zona o región afectada considerando un solo punto emisor, al cual se llamará *Emisor de Referencia Estocástico* (*ERE*), determinándose todos los receptores que han sido afectados por él (mediante una simulación Monte Carlo). La forma y tamaño de esta región (y las distribuciones de concentración asociadas a cada punto receptor) resultan invariantes, dado que todas las variables y todos los posibles valores que ellas pueden tomar son consideradas en el análisis (una vez definido el experimento estocástico). Por lo tanto, si se cambia la posición del *ERE* a lo largo de la ruta, la zona afectada será equivalente, solo se hallará desplazada siguiendo el movimiento del *ERE* (ver Figura (2.5)). Esto significa que pueden *trasladarse* los histogramas de concentración. Así, si se realiza la simulación para un solo punto emisor, el *ERE;* y se almacenan todos los datos correspondientes a los receptores afectados por el mismo en una base de datos, se podrán obtener los histogramas de concentración para los receptores afectados por cualquier otro potencial punto emisor a lo largo de la ruta, aplicando un algoritmo adecuado de traslación.

Este algoritmo, que aquí se define como *Algoritmo de Traslación* calcula los histogramas de concentración para todos los receptores afectados a lo largo de toda la ruta, en función de los datos almacenados para el *ERE*. En general, cada receptor es afectado por varios emisores, por lo que el *Algoritmo de Traslación* tiene en cuenta la contribución de todos ellos (superposición o composición lineal de los efectos).

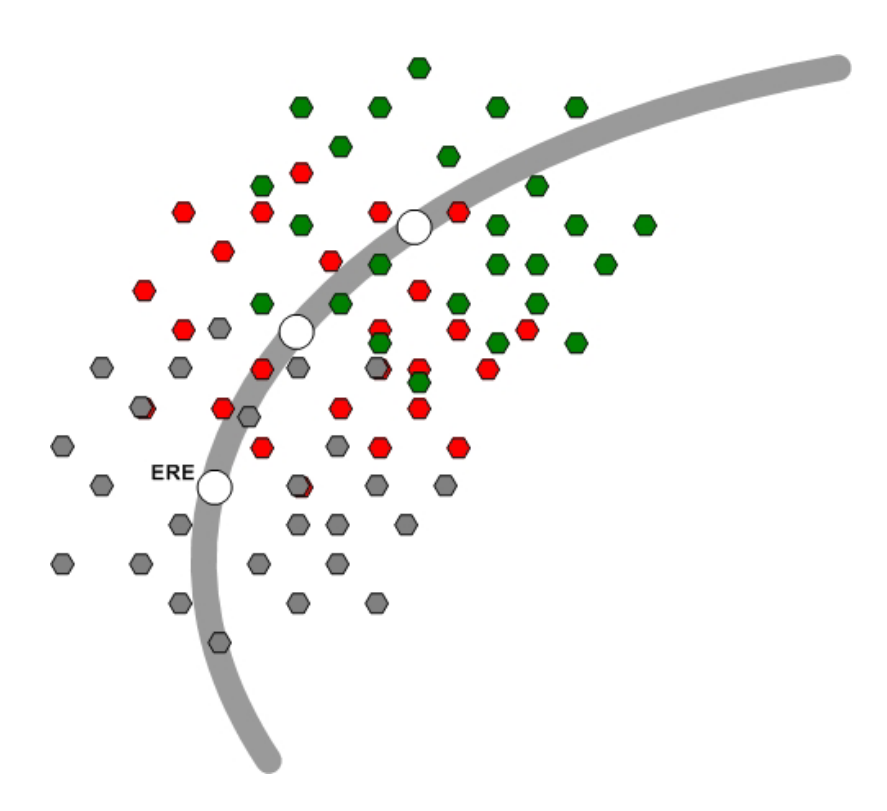

Fig. 2.5.: Desplazamiento de la zona afectada por el *ERE*.

Las etapas de cálculo de la herramienta propuesta por Scenna et. al (2005) y aquellas que se realizan introduciendo el *Emisor de Referencia Estocástico* y *el Algoritmo de Traslación* se hallan representadas en las Figuras (2.6a) y (2.6b), respectivamente.

Como puede observarse, la etapa de cálculo de concentración del contaminante (Simulación de Monte Carlo) con la metodología propuesta en este trabajo se realiza solo para un punto emisor; y dado que esta es la etapa que más tiempo computacional demanda se produce una notable reducción en el tiempo total de una simulación. Para un caso como el descrito anteriormente, obtención de la curva F-N insume entre 5 y 6 minutos. La etapa de post-procesamiento solo insume entre 2 y 3 minutos, por lo que en un tiempo total de entre 7 y 10 minutos puede lograrse la simulación completa de un caso que con la metodología anterior eran necesarias más de 5 horas.

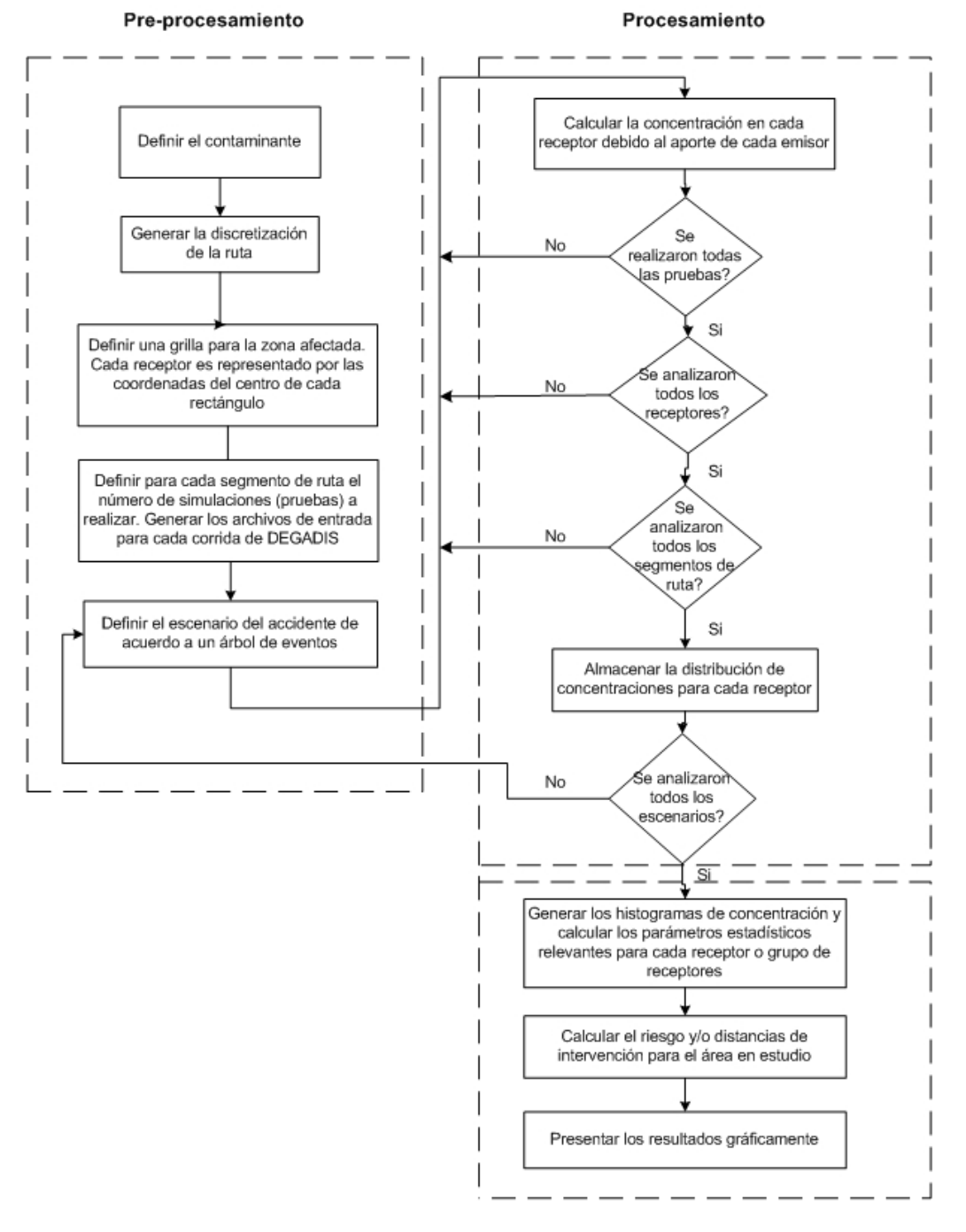

Post-procesamiento

Fig. 2.6 a.: Etapas de cálculo con la metodología existente.

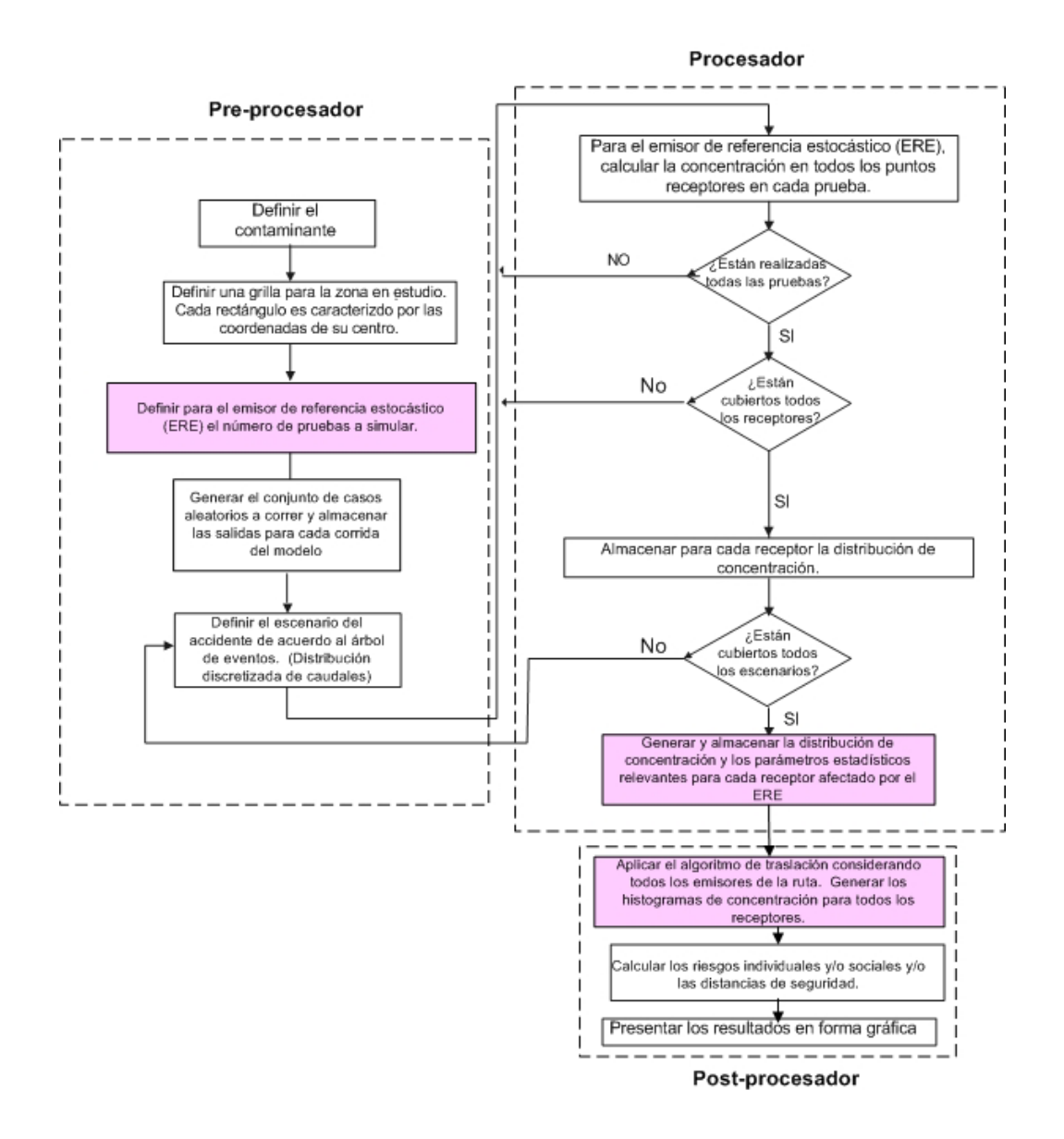

Fig.2.6 b.: Etapas de cálculo aplicando el algoritmo de traslación.

La Figura (2.7) compara los histogramas de concentración en un receptor determinado mediante la utilización de todos los emisores (Scenna et al, 2005) y aplicando la nueva metodología. Como dicha figura permite apreciar no se presentan diferencias significativas. Esto corrobora la validez del método y afirma su eficacia en cuanto a resultados y tiempos empleados para su obtención.

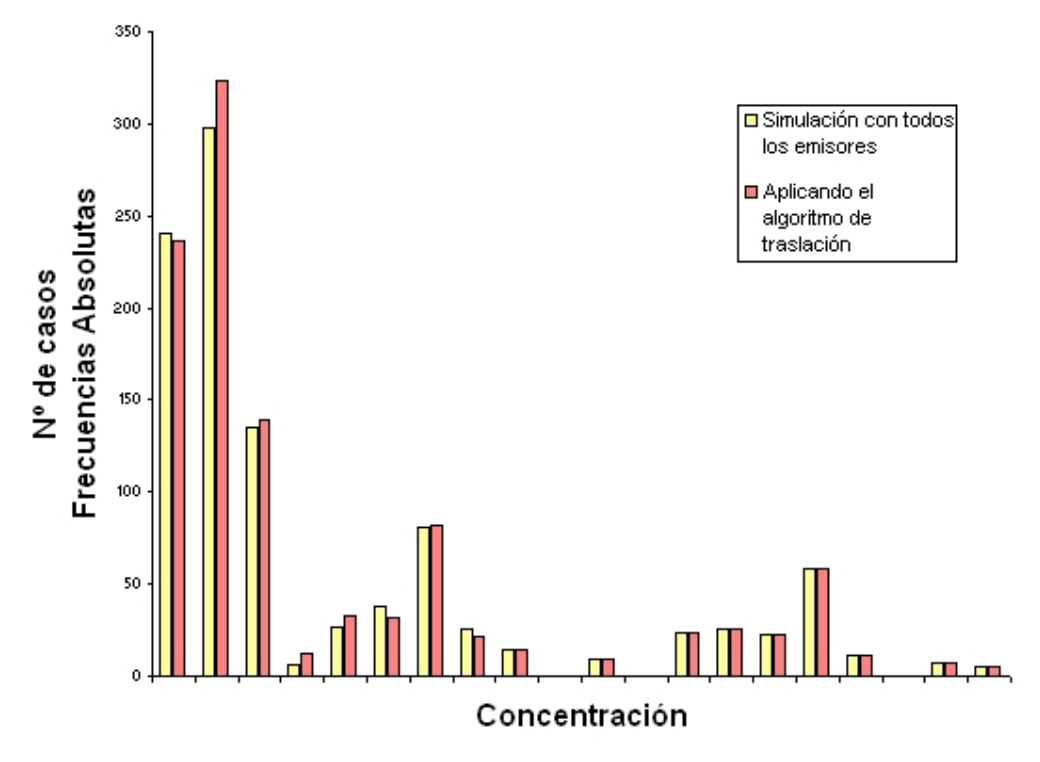

Fig. 2.7.: Histogramas comparativos de la metodología existente y la nueva.

## **2.4 ALGORITMO DE TRASLACIÓN**

En función de lo expuesto, el algoritmo funciona de la siguiente manera (Fig. (2.8)):

*Ingreso de datos* (al inicio, por única vez).

- Almacenar en una base de datos las coordenadas de todos los emisores (sobre la ruta) y receptores (definidos por la grilla que representa el área de estudio).
- Almacenar en una base de datos los resultados de la simulación del *ERE*  (histogramas de concentración, velocidad y dirección del viento, temperatura, estabilidad atmosférica, coordenadas de los receptores afectados, y otros datos que se consideren de interés por el usuario) para todas las simulaciones. Las coordenadas del *ERE* se fijan en el punto (0,0) para simplificar los cálculos, pero podría tomarse cualquier otra referencia en el área definida para la simulación.

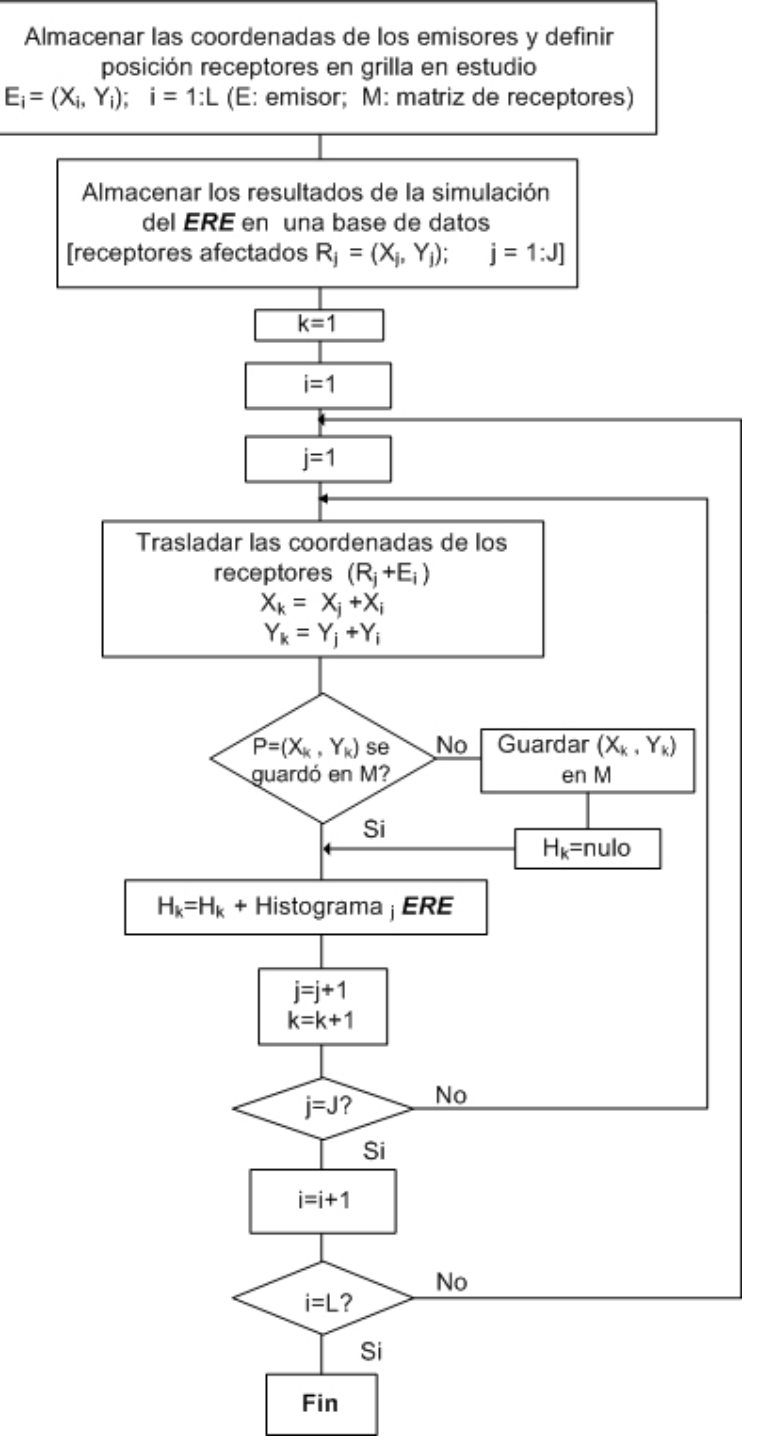

Fig. 2.8.: Diagrama de flujos simplificado del algoritmo de traslación.

*Etapa de traslación* (Obtención de histogramas para el área afectada).

• Se genera una matriz para contener las coordenadas (X,Y) de los receptores afectados por cada emisor. Para ello, se realiza un barrido de las coordenadas de todos los emisores que resultan de la discretización de la ruta a estudiar. Como se observa en la Figura (2.5), la posición relativa de los receptores afectados, no varía respecto de cada emisor (i). Por lo tanto, para obtener las coordenadas de todos los receptores afectados en el sistema de referencia correspondiente a la grilla en estudio (UTM), se deben desplazar todos los receptores afectados por el *ERE*, horizontal y verticalmente en la misma proporción en que el *ERE* es desplazado para cubrir las posiciones de todos los emisores propuestos. Así, por simple suma algebraica de las coordenadas de los receptores afectados por el *ERE* a las coordenadas de cada emisor, obtenemos las nuevas coordenadas de todos los receptores que sufrirán los efectos del contaminante (ver Figura 2.8).

• Se asigna a cada uno de estos receptores el histograma de concentración obtenido en la simulación del *ERE* (ya que solo cambian de posición, pero no sus valores).

• Como al trasladar cada punto receptor afectado por el *ERE*, éstos pueden no coincidir con el centro de la grilla que define la posición de los receptores a estudiar, se buscan las coordenadas del punto de la grilla más próximo al valor obtenido (se aplica un algoritmo de interpolación) y se asignan dichas coordenadas al receptor, estableciendo su posición (ver Figura (2.9)).

• Se construye y almacena el histograma final para cada receptor en estudio. Como un mismo receptor puede recibir el efecto de dos o más emisores (ver Figura (2.10)), se adicionan los histogramas (las frecuencias) de concentraciones que cada emisor aporta.

### *Cálculo del Riesgo*.

En esta etapa se utilizan los histogramas de concentración por receptor para la obtención de los histogramas de riesgo. Si lo que interesa es trazar un mapa de riesgo, donde cada punto del mapa se coloree de un color distinto de acuerdo al nivel de riesgo que lo caracteriza, se necesitará hallar un valor de riesgo que sea representativo de la distribución de riesgos que se obtuvo. Un criterio razonable es adoptar por ejemplo, el 90 percentil de dicha distribución. También es posible tomar el 90 percentil de las distribuciones de concentración, y calcular con él un solo valor de riesgo para cada receptor.

El programa considera estas posibilidades, como se describe en el Capítulo

4.

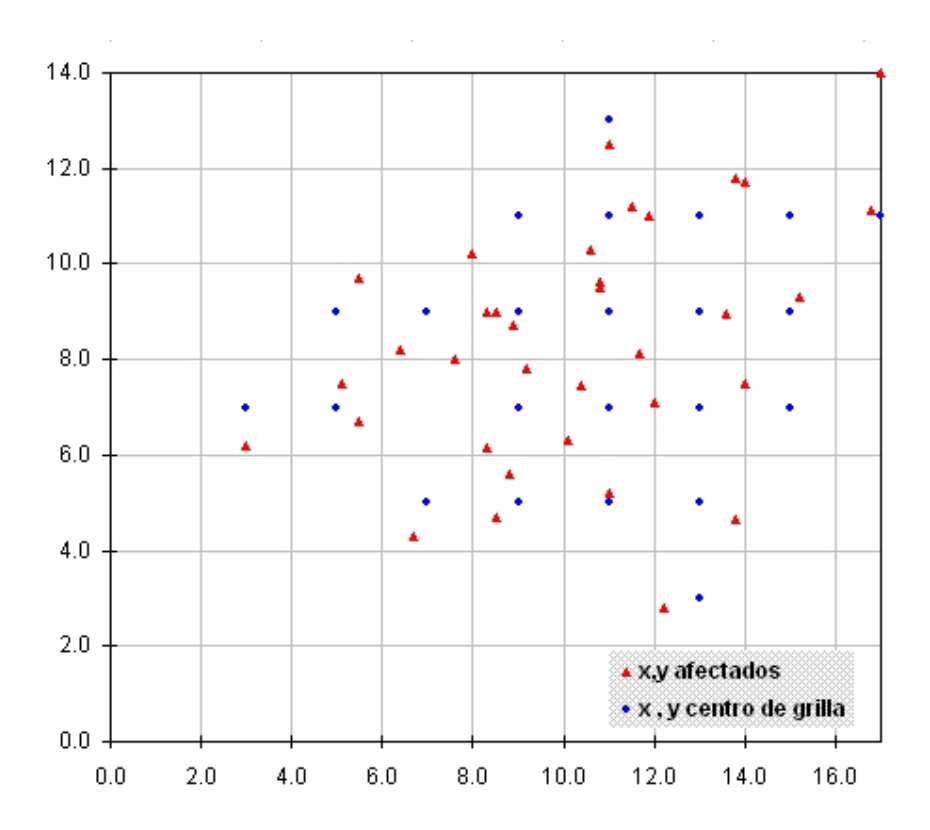

Fig. 2.9.: Interpolación de las coordenadas de receptores afectados

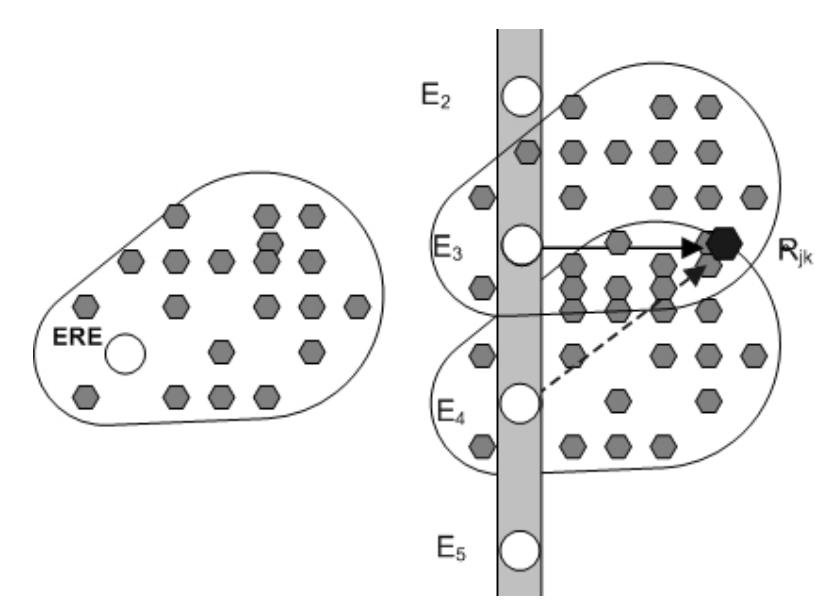

Fig. 2.10.: Superposición de efectos de varios emisores sobre un receptor determinado.

Así, definiendo un *Emisor de Referencia (ERE)*, se obtiene un algoritmo de "compresión de datos" (traslación) dado que de esta manera se pueden calcular los histogramas para todos los receptores en función de los datos almacenados para el *ERE*, ahorrando no solo tiempo de cómputo sino espacio de almacenamiento.

# **2.5 METODOLOGÍA DE CÁLCULO DE RIESGO PARA FUENTES DE EMISIÓN FIJAS**

Los aspectos a considerar en un Análisis Cuantitativo de Riesgos para fugas (o emisiones) provenientes de fuentes fijas son:

a) Ocurrencia de una rotura y sus características.

b) Ocurrencia de fuga y sus características en relación al punto anterior.

c) Cálculo del riesgo individual o social.

d) Cálculo de la distribución de riesgo sobre el área en estudio.

Al igual que en el problema de transporte, los parámetros relacionados a los ítems *a* y *b* se pueden asumir conocidos, por ejemplo si se dispone de un árbol de eventos. De este modo, el cálculo del riesgo para fuentes fijas puede resolverse como un caso particular del modelo para transporte descrito en el punto anterior.

Ahora, solo se considera un punto emisor. El riesgo total es la suma de las contribuciones de todos los eventos asociados a cada escenario. La fórmula usada en este caso es:

$$
R_{jk} = \sum_{m=1}^{M} PE_m R_{mjk}
$$
 (8)

Para cada evento (m), las Ecuaciones (1) a (6) son válidas, solo que ahora no es necesario usar el subíndice "i". Los demás símbolos tienen los mismos significados que en el caso de fuentes móviles.

La estimación de las consecuencias (zona de afectación) y las frecuencias, para la obtención de la curva F-N sigue el mismo procedimiento descrito para el caso de transporte, con la salvedad de quitar el subíndice "i" de las ecuaciones correspondiente.

## **2.6 CONCLUSIONES**

En este capítulo se describe la metodología adoptada para el cálculo del riesgo que puede ser aplicada a fuentes de emisión puntuales (tanques de almacenamiento, chimeneas) o móviles (transporte de materiales peligrosos). En el último caso, el camino o *línea de emisión* se discretiza en varios segmentos. Se define un área afectada y se introduce el concepto de Emisor de Referencia Estocástico, *ERE*. La simulación estocástica se lleva a cabo para el *ERE* y los histogramas se almacenan en una base de datos. Luego, los resultados para cada segmento de ruta se obtienen aplicando un algoritmo de compresión de datos llamado *Algoritmo de Traslación*.

Como el número de simulaciones es proporcional al número de emisores y receptores, el tiempo de cómputo crece con una resolución alta en la discretización de la ruta y área circundante a ella. Este problema se resolvió mediante la definición del *ERE* y la aplicación del *Algoritmo de Traslación*, que reduce considerablemente el esfuerzo computacional. Por ejemplo, un caso que se corría en 8hrs., mediante la aplicación de esta metodología, se lleva a cabo en aproximadamente 10 minutos, sin pérdidas en la exactitud de los resultados (ver Figura (2.7)).

# *CÁLCULO DE DISTANCIAS DE SEGURIDAD PARA FUENTES DE EMISIÓN FIJAS Y MOVILES*

#### **3.1 DISTANCIAS DE SEGURIDAD. GENERALIDADES**

En los capítulos anteriores se planteó claramente la necesidad de una metodología para el cálculo del riesgo y la amplitud de impacto o distancias operativas*,* ante un derrame o fuga de gases tóxicos, material particulado o microorganismos patógenos debido a accidentes de fuentes fijas o móviles. Se destacó la incidencia de las variables estocásticas sobre la región de difusión, por lo que para la determinación de las concentraciones de contaminante, es imprescindible considerar las características específicas del lugar bajo análisis. Esto es inevitable si la finalidad es el cálculo de distancias de afectación.

Si bien las distancias de afectación son siempre importantes, en los escenarios de difusión atmosférica son críticas. Dentro de este contexto, el objetivo del presente capítulo es presentar una metodología que incorpora una técnica de cálculo adecuada, para llevar a cabo la determinación de las distancias operativas, ante un derrame o fuga de gases tóxicos debido a incidentes que involucren fuentes fijas o móviles, considerando la influencia de las variables estocásticas específicas de la región en estudio.

En el capítulo anterior se trató el cálculo del riesgo, ya sea individual o social, y la necesidad de interpretar los resultados obtenidos en función de considerar la distribución de ciertas variables (atmosféricas por ejemplo). De este modo, no se obtienen simples valores de riesgo, sino distribuciones. Más aún, cada punto receptor tiene asociado una distribución, subordinada al horizonte de tiempo
seleccionado para el análisis (por ejemplo, un año, una estación particular, un determinado mes, etc.).

En este capítulo, utilizando el mismo enfoque, se abordará el problema del cálculo de las distancias de aislamiento y de acción protectora; resultando desde el punto de vista práctico, una metodología muy conveniente.

La mayor parte de la bibliografía consultada coincide en dividir el área de riesgo en dos subáreas: una de menor tamaño suele llamarse Zona Roja, de máxima peligrosidad; y la otra de menor peligrosidad y mayor tamaño suele llamarse Zona Amarilla (Decreto. Nro: 0123/99). Como se expuso en el Capítulo 1, la Guía de Respuesta a Emergencias 2000 (GRE 2000) las define como Z*ona de Aislamiento Inicial* y Z*ona de Acción Protectora* respectivamente (ver Figura (3.1) y Figura (3.2)). A lo largo del trabajo de tesis se dará preferencia a esta última denominación.

Las *distancias de aislamiento inicial* y *distancias de acción protectora*, o *distancias operativas*, sugieren las distancias útiles para proteger a la población en las áreas de derrame que involucran materiales peligrosos que son considerados venenosos/tóxicos al inhalarse. Ambas proporcionan los lineamientos iniciales a los primeros respondedores, hasta que el personal de respuesta de emergencia técnicamente calificado esté disponible.

La *Zona de Aislamiento Inicial* define un área alrededor del incidente en la cual la población pudiera estar expuesta a concentraciones de sustancia (en favor del viento) que ponen en peligro la vida.

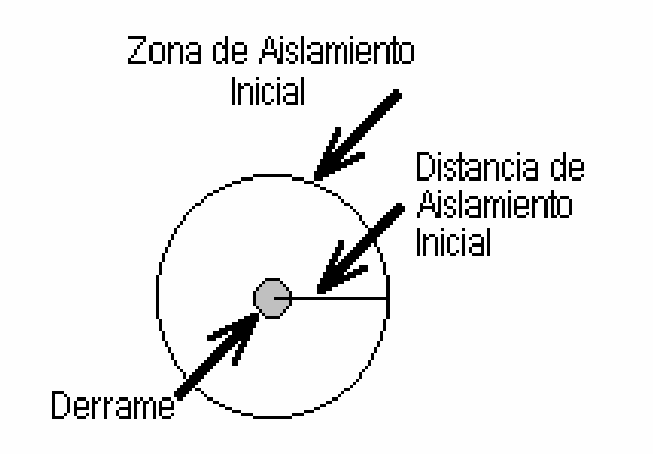

Fig. 3.1.: Representación de la Zona de Aislamiento Inicial.

La *Zona de Protección* define un área del incidente a favor del viento en la cual la población se puede ver incapacitada o inhabilitada para tomar la acción de protección y/o incurrir en graves e irreversibles efectos para la salud.

La forma del área en la cuál se deberán tomar las acciones de protección (la Zona de Protección) se muestra en la Figura (3.2). El derrame o fuga se localiza en el centro del círculo pequeño. El círculo grande representa la *Zona de* A*islamiento Inicial* alrededor del derrame. Las acciones de protección son adoptadas para preservar la salud y seguridad del personal de respuesta y de la población.

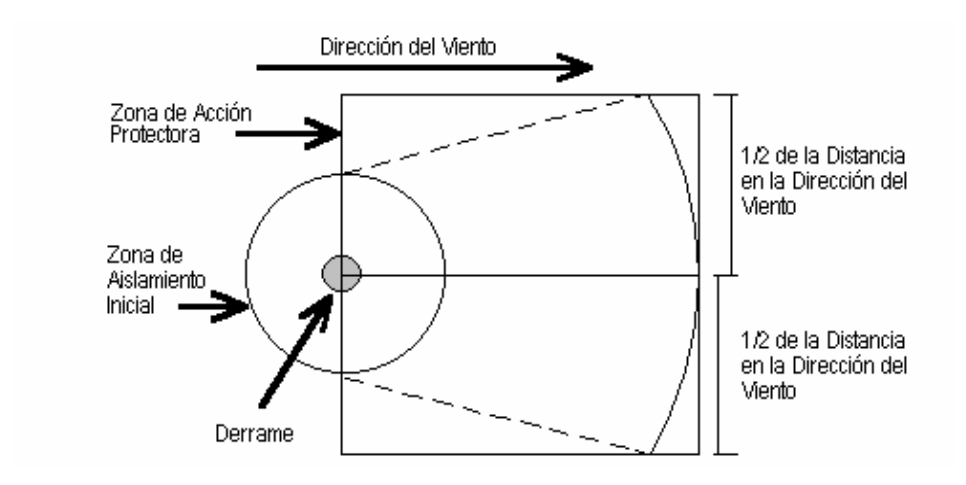

Fig. 3.2.: Representación de las Zonas de Aislamiento Inicial y de Protección.

La zona de protección supone que los cambios fortuitos en la dirección del viento, confinan la pluma de gas/vapor a un área dentro de los 30 grados en cualquier dirección del viento predominante, dando como resultado una distancia de protección de viento cruzado, igual a la distancia de protección en favor del viento. Dentro de la *zona de protección*, puede existir un nivel de concentración de vapor y/o gas que ocasione que la mayoría de las personas desprotegidas se imposibiliten y no puedan llevar a cabo acciones de protección y/o sufran serios daños o efectos irreversibles para la salud. La *zona de aislamiento inicial* se determina como un área (incluyendo la dirección contraria del viento) a partir del incidente, dentro de la cual pueden existir concentraciones de la sustancia que difunde con capacidad de producir efectos no deseados.

## **3.2 METODOLOGÍA DE CÁLCULO DE DISTANCIAS DE SEGURIDAD PARA FUENTES MOVILES**

La metodología general que se utiliza en este trabajo para el cálculo de las distancias de aislamiento inicial y de protección, sigue los lineamientos básicos de la empleada en la elaboración de la Guía de Respuesta ante Emergencias 2000 (Brown et al., 2000). La misma se halla representada en la Figura (3.3). En un principio, al igual que para el cálculo de riesgo, se debe disponer de la base de datos meteorológicos locales, los datos estadísticos de tipos de accidentes, los datos de propiedades físicoquímicas y toxicológicas de las sustancias a estudiar y un detalle de la cartografía local. Por otra parte, es necesario realizar un análisis de los distintos tipos de escenarios que podrían ocurrir (árbol de eventos) para cada material en particular. Seguidamente, utilizando los datos estadísticos mencionados, se podrá utiliza un programa de cálculo como se verá más adelante.

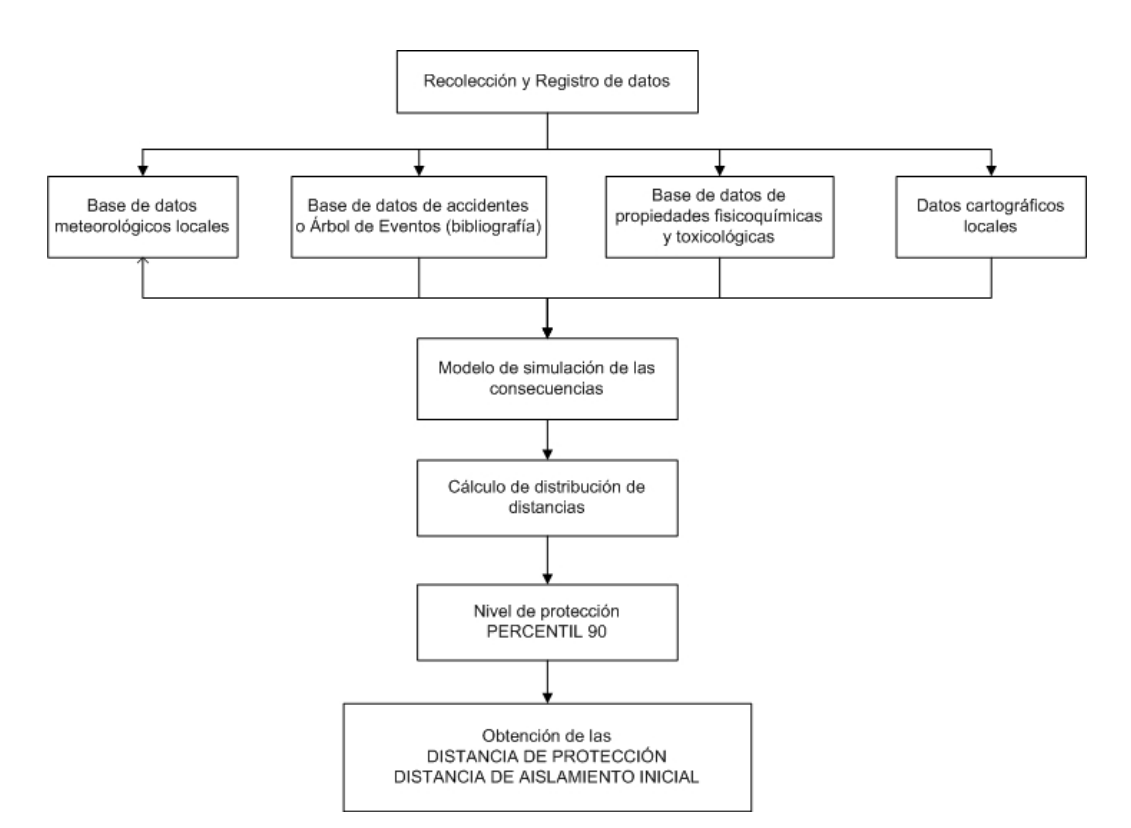

Fig. 3.3.: Esquema de la Metodología para el Cálculo de las Distancias Operativas.

Para cada uno de los escenarios representativos (árbol de eventos) se determinan las respectivas tasas de emisión o caudales de sustancia tóxica dispersados por la fuga. Además, en este punto del análisis es necesario establecer el modo en que las variaciones meteorológicas influirán en la formación y extensión de la nube tóxica.

El paralelismo de esta metodología con la descrita en el capítulo anterior, se da en cuanto al desarrollo del *experimento estocástico*, mediante el cual se lleva a cabo la simulación de los efectos asociados a lo que aquí se ha definido como emisor de referencia estocástico (*ERE*).

Una vez realizada la simulación de los eventos generados por el experimento estocástico, mediante la técnica de Monte Carlo y aplicando los modelos adecuados (DEGADIS, Gaussianos, Particulado, etc.) según el problema analizado, se obtienen todos los receptores donde se superó el criterio de salud crítico.

Hasta este punto se da la concordancia con lo realizado en Brown et al. (2000), ya que en dicho trabajo se considera un único lugar donde puede ocurrir el incidente y se calculan las distancias como si se tratara de una única fuente puntual fija.

Como se estableció en el capítulo 2, el problema del transporte es abordado aquí como si se tratara de múltiples fuentes puntuales fijas. Por lo que, luego de obtener los datos correspondientes a la zona afectada por el Emisor de Referencia Estocástico definido en el Capítulo 2, se aplica el *Algoritmo de Traslación* para obtener todos los receptores afectados en la totalidad del tramo de ruta analizado. Como se mencionó en el capítulo de referencia, todos los datos que surgen de la simulación se almacenan en una base de datos. Ésta brinda información acerca de cada receptor afectado, sus coordenadas geográficas, las concentraciones obtenidas en cada prueba (que además superen el criterio de salud especificado), las variables meteorológicas correspondientes y las coordenadas de los emisores.

De este manera, se pueden calcular las distancias entre cada receptor afectado de coordenadas  $(i,k)$   $(i = 1, ..., J; k = 1, ..., K)$  y cada emisor bajo análisis (i). Lo que se obtiene es una distribución de distancias de afectación. Uno podría tomar la máxima, pero ello, además de ser una sobreestimación, hace innecesario todas las simulaciones, bastaría con tratar de anticipar de antemano el peor escenario o caso, y simularlo directamente para calcular la distancia de afectación. Si se busca establecer un criterio o nivel de protección, de manera de lograr el equilibrio entre la protección adecuada a la gente potencialmente expuesta y los costos que implique dicha protección (aislamientos, evacuaciones, etc.), pueden utilizarse criterios estadísticos. En este trabajo se eligió el percentil 90. El uso de un percentil mayor podría conducir a acciones desproporcionadas (evacuaciones excesivas, etc) en la primera fase de respuesta a la emergencia, que aumentarían innecesariamente los riesgos de la población expuesta, para la gran mayoría de los posibles accidentes (ver por ejemplo Brown et al., 2000). Utilizaremos entonces este criterio (Guía de Respuesta a Emergencias 2000-GRE, 2000) lo cual permitirá además, realizar comparaciones con los valores a obtener en este trabajo, según se verá en ejemplos de aplicación, Capítulo 5.

Para el cálculo de las distancias de protección, el criterio de salud empleado aquí será el ERPG2. La distancia de aislamiento inicial se calcula de la misma forma, con el criterio de salud que pone en riesgo la vida definido como ERPG3 (ver definiciones en Capítulo 1, Sección (1.3)). Esto es, se considerarán como receptores afectados para determinar cada una de las distancias operativas, aquellos donde la concentración calculada mediante el modelo de difusión adecuado alcance o supere estos valores críticos, adoptados como criterio de corte.

De esta manera, para cada prueba simulada, en aquellos casos en que la concentración iguala o supera al valor criterio de salud correspondiente, se obtiene la siguiente información:

- Nro. de emisor y coordenadas del emisor: (Xe; Ye).
- Nro. de receptor y coordenadas del receptor: (Xr; Yr).
- Nro. que identifica la estación del año y si es condición diurna/nocturna.
- Dirección del viento.
- Temperatura ambiente.
- Velocidad de viento.
- Estabilidad atmosférica.
- Concentración alcanzada en el receptor.

El algoritmo de cálculo de las distancias de seguridad es el siguiente:

1. Utilizando un programa para el manejo de base de datos (consultas) se filtran los datos de las coordenadas de emisores y receptores, y se vinculan, de manera que para cada receptor afectado según el criterio establecido, se determinen sus coordenadas, vinculadas a las de el/los emisor/es que lo afecta/n.

2. Seguidamente, sobre la misma base de datos, se programa la conocida fórmula que permite calcular la distancia (en el sistema de coordenadas rectangulares), entre el foco de emisión y el centro receptor, para cada caso en que la simulación arrojó valores de concentración que superan el límite establecido *(criterio de salud)*; esto es:

$$
d = \sqrt{(Ye - Yr)^2 + (Xe - Xr)^2}
$$
 (1)

3. Se realiza el procesamiento estadístico del conjunto de los valores de distancias así obtenidos. Esta etapa consiste en organizar las distancias calculadas en intervalos que permiten describir su distribución y hallar la función acumulada. Finalmente, el percentil 90 determina el valor de *distancia operativa* que resulta del supuesto derrame a lo largo del horizonte de tiempo.

Este cálculo puede repetirse para diferentes horizontes de tiempo (estacionales, anuales, u otro) a fin de organizar los recursos de manera óptima. Además, esta evaluación puede realizarse para diferentes escenarios de derrame, cubriendo los incidentes y materiales peligrosos más representativos.

#### **3.2.1 Definiciones Alternativas de Distancias de Seguridad**

Según las definiciones habituales expresadas más arriba (ver Brown et al., 2000), las distancias de protección quedan representadas por un cuadrado, y las de aislamiento por una región circular.

Por supuesto que un criterio conservador implica tomar la mayor distancia calculada y utilizarla para definir una figura geométrica determinada, por ejemplo, como radio de una región circular. Si se piensa en una ponderación estadística, puede adoptarse el 90 percentil, y con el valor obtenido, definir la figura geométrica correspondiente.

Dado que las distribuciones de dirección y velocidad de vientos no son simétricas, es lógico que tampoco lo sea la región afectada. Se podría por lo tanto proponer definir la región de afectación de otra manera; lo cual, ante una situación

de emergencia permitiría optimizar la asignación de los recursos y logística necesarios.

Se propone delimitar tanto la zona de protección como la zona de aislamiento mediante un rectángulo, cuyos vértices se obtienen descomponiendo las distancias en las direcciones de los ejes "x" e "y", a la izquierda, derecha, arriba y abajo del emisor o tramo de ruta considerado, si lo que interesa es estudiar puntos críticos de emisión (por ejemplo, cruces de ruta). Así, como se muestra en la Figura (3.4), si la distribución de los vientos no es simétrica (como generalmente ocurre), la zona no será simétrica respecto del emisor (i).

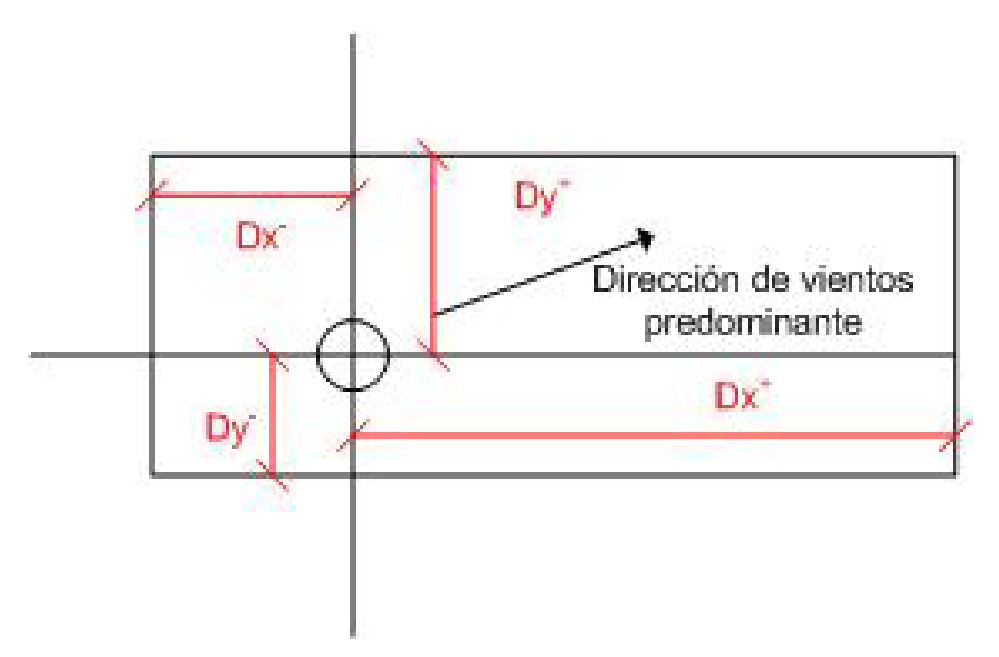

Fig. 3.4.: Definición alternativa de distancias de seguridad.

Como quedó expuesto mas arriba, lo que se obtienen son distribuciones de distancias, por lo que sus componentes en las direcciones de los ejes también originarán distribuciones. En este caso también se adoptará el valor correspondiente al 90 percentil de cada distribución como criterio para determinar las distancias de seguridad definidas según este nuevo enfoque.

Obviamente, este es un dato más a disposición del responsable del gerenciamiento del riesgo y/o planificación de emergencia. Una amenaza es la rotación de la dirección del viento que deja al descubierto algunas zonas aplicando este criterio.

Si existen recursos y tiempo, se podría combinar el criterio conservador con el alternativo, cubriendo toda la zona definida con el primero, pero utilizando este último dato para llevar a cabo las primeras acciones y luego continuar con el resto del área.

Es evidente que en la construcción de un manual (Brown et al., 2000) se debe sintetizar la información, dado el volumen de la misma. Por lo tanto, es comprensible que se utilice un criterio más conservador que defina una figura simétrica.

## **3.3 METODOLOGÍA DE CÁLCULO DE DISTANCIAS DE SEGURIDAD PARA FUENTES FIJAS.**

Al igual que en el cálculo del riesgo, la determinación de distancias de seguridad para una fuente de emisión puntual única se puede tratar como un caso particular del transporte en el que  $i = 1$  (un solo emisor), y utilizar la metodología descrita más arriba.

Cabe aclarar que en este caso, ya no se tendrán que evaluar distintos escenarios relacionados a los caudales de fuga que se pudieran originar, ya que en el caso de instalaciones fijas, la variabilidad en cuanto al tipo de contenedor (tanque de almacenamiento vs. cisterna) es mayor, así como lo es el tipo de incidente que ocasione dicha fuga. Por lo que no se dispone de distribuciones de frecuencias de tamaños de rotura y /o caudales de fuga en forma sencilla.

La metodología sigue siendo válida y aplicable en cuanto al tratamiento estocástico de las variables meteorológicas. De manera que se podrá obtener una distribución de distancias para cada caudal de fuga o emisión considerado, y al igual que en el caso de transporte, se podrá seleccionar por ejemplo, el 90 percentil de dicha distribución como valor de distancia de seguridad para dicho caudal.

De esta manera, tiene sentido construir curvas caudal-distancia de seguridad (protección y/o aislamiento) que ante una eventual fuga en una instalación fija de una determinada sustancia, de acuerdo a la tasa de emisión existente (estimada), permitan establecer rápidamente las zonas que deberán evacuarse o en las que se deberán tomar medidas de protección.

La Figura (3.5) muestra las curva de distribución de distancias (protección y aislamiento) para una liberación puntual de SO<sub>2</sub> con un caudal de 1 kg/seg, en la ciudad de Rosario. En la misma se hallan seleccionados los valores de distancias correspondientes al 90 percentil de cada distribución. En la Figura (3.6) se observa una curva caudal-distancias para el un caso de emisión fija de  $Cl<sub>2</sub>$ .

Este procedimiento permite simular todas las posibles descargas de un tipo de contenedor para una variedad de sustancias y para la meteorología local, y predecir así un amplio espectro de situaciones, que serán de suma utilidad para realizar una planificación de emergencia ante alguna de las situaciones críticas contempladas.

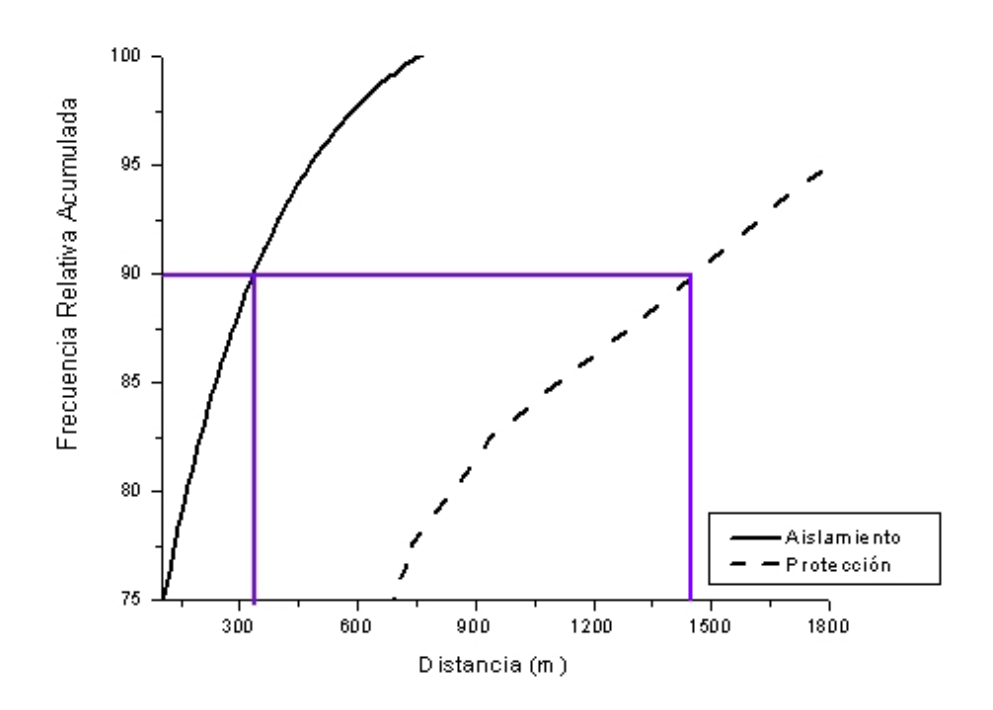

Fig. 3.5.: Distribuciones de distancias de protección y de aislamiento para una fuga de dióxido de azufre de 1 kg/seg.

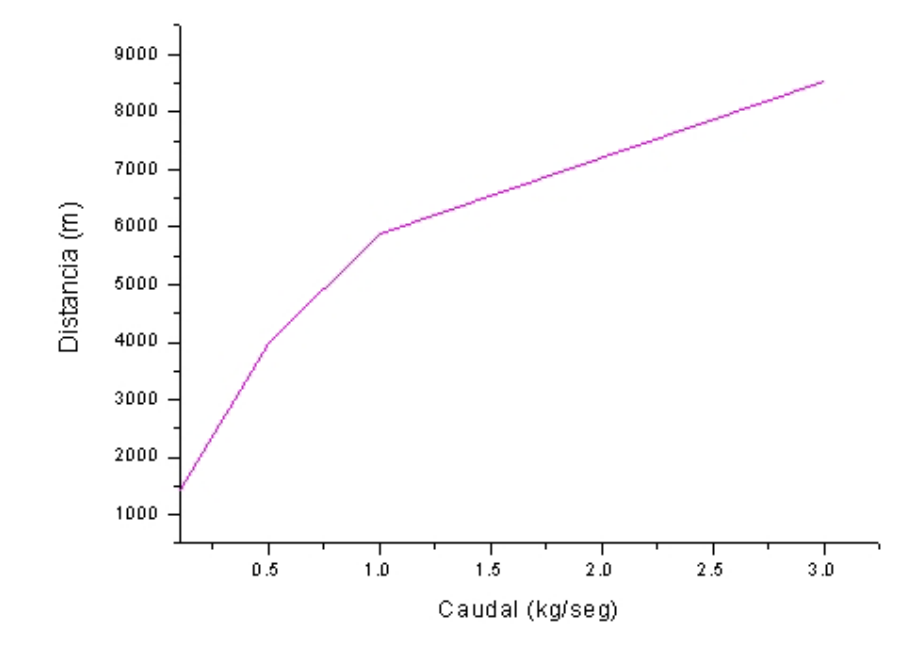

Fig. 3.6.: Curva Caudal-Distancia de protección. Fuente puntual fija Cl<sub>2</sub>.

### **3.4 CONCLUSIONES**

Se presenta una metodología de cálculo para la determinación de las distancias operativas ante escenarios de difusión en aire de materiales peligrosos.

Conociendo estas distancias, quedan conformadas áreas operativas o zonas de impacto, que superpuestas al mapa de densidades poblacionales establecerán el número de personas potencialmente expuestas y en peligro.

De esta manera, los resultados a obtener (y la metodología involucrada) son importantes para afrontar cualquier planificación. Así, para diseñar un plan de contingencia o emergencia, se podrá saber cuáles son los recursos que se necesitarán y su conveniente ubicación, conforme a las variables que definen el problema.

El método considera variables meteorológicas locales, el tipo de derrame y las características específicas del lugar bajo análisis, y es aplicable tanto a fuentes de emisiones estáticas puntuales (tanques de almacenamiento, chimeneas, etc.) como a fuentes móviles (transporte de materiales peligrosos).

Además, se proponen otros enfoques para definir y calcular las distancias operativas que permitirían optimizar la asignación de los recursos y logística ante situaciones de emergencias, para zonas específicas.

Debe remarcarse que dada la facilidad de manejo de la herramienta, se obtienen datos útiles para casos (geografías) específicos que no pueden obtenerse fácilmente de los manuales (por lo dificultoso de su construcción, ya que necesariamente deben apuntar a información de validez general). Por ejemplo, en el caso de transporte, pueden obtenerse con la herramienta que se presentará en Capítulo 4 de este trabajo (STRRAP), zonas de intervención asimétricas (más ajustadas) para la planificación de emergencias/contingencias.

También, para el caso de fuentes fijas pueden obtenerse curvas características, de gran utilidad para la gestión del riesgo de una instalación ubicada en una zona geográfica particular, y distinta de las consideradas para la confección de los manuales.

Obviamente estos datos son imposibles de introducir en un manual de las características de Brown et al., (2000). Las diferencias en los resultados respecto a los tabulados en este último, para un caso específico se sintetizarán en el Capítulo 5 (ejemplos de aplicación).

### **CAPÍTULO 4**

# *SISTEMA INFORMÁTICO PARA LA EVALUACIÓN DEL RIESGO ANTE ESCENARIOS ESTOCÁSTICOS DE FUGAS DE SUSTANCIAS TÓXICAS (STRRAP)*

#### **4.1 INTRODUCCION**

En éste capítulo se presenta la herramienta informática desarrollada para la simulación y cálculo del riesgo asociado a difusión de contaminantes en la atmósfera, STRRAP (Stochastic Toxic Release Risk Assessment Package). STRRAP es aplicable a la difusión en la atmósfera de gases tóxicos (de densidad menor, mayor o igual a la del aire) provenientes tanto de fuentes fijas como móviles. Dada la arquitectura del software, que se detallará mas adelante, se logra la incorporación de modelos que simulan el fenómeno de dispersión en aire de otros materiales, como por ejemplo, material particulado, según se ha mencionado en los capítulos previos.

Además de integrar los módulos que cumplen con las funciones requeridas por la metodología de resolución del problema, se diseña la arquitectura para incorporar bases de datos de propiedades físicoquímicas de sustancias, de variables meteorológicas y datos geográficos (información GIS, mapas, etc.).

A continuación se describirán cada uno de los módulos que componen el sistema, incluyendo la implementación computacional del algoritmo de traslación, que como se ha mencionado logra una gran reducción del tiempo de cómputo y consecuentemente una mayor flexibilidad del sistema.

Por otro lado, dentro del presente trabajo de tesis se ha logrado conectar los distintos módulos que operaban independientemente y en distintos entornos, en un ambiente grafico simple y amigable para el usuario, programado en Visual Basic 6.0.

La rutina de entrada de datos correspondiente al modelo de difusión seleccionado para gases pesados (DEGADIS) estaba escrita en Fortran 90, y corría bajo el sistema operativo DOS. Dado que trasladar todo el código de DEGADIS a Visual Basic es una tarea muy tediosa, se creó una subrutina en Visual Basic (VB) que conecta la rutina de entrada de datos con la del programa de simulación principal, y contempla la opción de correr diferentes modelos según se trate de gases pesados (Modelo Degadis), gases livianos (Modelo Gaussiano), o para material particulado. Los modelos Gaussianos (GAUSS) y para material particulado (PARTICULADO), se encuentran escritos en VB, por lo que se ingresan directamente los datos y se corre el programa en este entorno. Luego de ejecutados los programas fuente, que contienen los modelos, otra subrutina VB recoge los resultados y son derivados a una base de datos y a otras subrutinas (por ej., la subrutina PLOTDEGADIS, escrita en VB) que permiten realizar la representación grafica de los resultados.

### **4.2 SISTEMA INFORMÁTICO. MÓDULOS QUE COMPONEN EL SISTEMA**

La Figura (4.1) muestra los tres módulos que componen el sistema: Pre procesador, Procesador y Post procesador.

#### *PRE PROCESADOR*

El primer paso, en esta etapa, es la selección del modelo de dispersión que corresponda al contaminante en estudio. De acuerdo a ello, se ejecuta la subrutina correspondiente para ingresar las propiedades fisicoquímicas y toxicológicas de la sustancia requeridas por el modelo, consultando la base de datos de sustancias incorporada en el sistema o ingresando manualmente dicha información. En este último caso, los datos quedan definitivamente incorporados a la base de datos, con lo cual la misma se incrementa progresivamente. Esta base puede ser actualizada en cualquier momento por el usuario. STRRAP recupera automáticamente las características de los productos almacenados en la base.

Seleccionada la sustancia, es necesario definir los distintos parámetros, eventos y/o escenarios asociados al incidente para el modelado del fenómeno (caudal de emisión, condiciones de la fuga, variables de estado, etc.), y datos

específicos para la simulación, por ejemplo si existe transferencia de calor o no, número de simulaciones a realizar por el programa, etc.

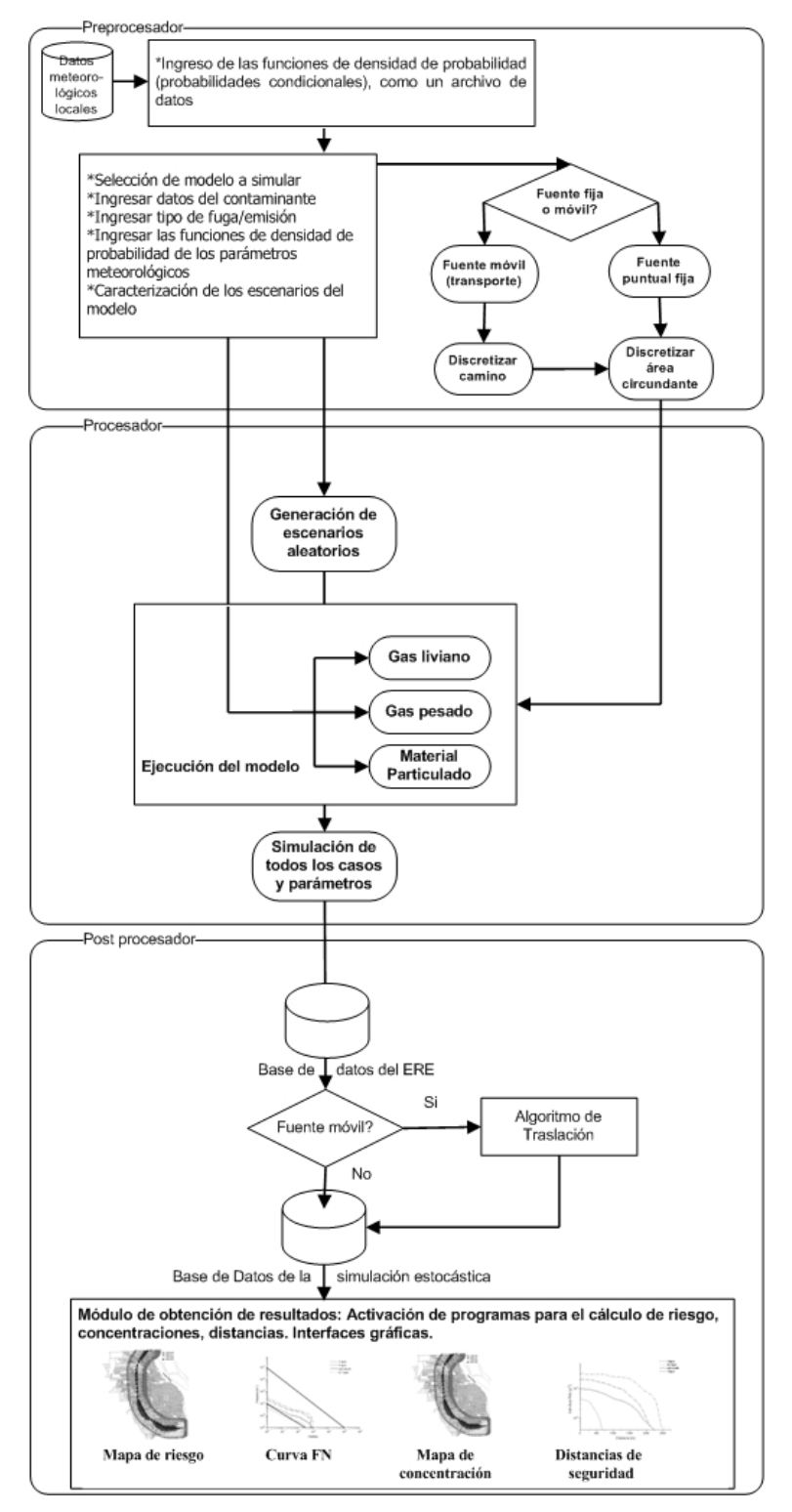

Fig. 4.1.: Módulos de cálculo del sistema.

En este trabajo, las características de la fuga (caudales) se considerarán representadas mediante árboles de eventos.

El programa solicita al usuario que seleccione el tipo de fuente de emisión/fuga (fija o móvil) para el cual va a realizar la simulación.

Luego, se deben ingresar los datos de ubicación geográfica y extensión de la región a estudiar y de la ruta o camino (en el caso de fuente móvil), para efectuar la discretización del área (y del camino). Se deben ingresar los datos del tamaño de la grilla y del número de segmentos a considerar en la ruta.

El tratamiento estadístico de los parámetros estocásticos (dirección del viento, velocidad del viento, temperatura, humedad, estabilidad atmosférica) para generar las funciones de densidad de probabilidad en la zona en estudio, que serán usadas por el módulo de cálculo, al momento no se halla sistematizado y por lo tanto se incorpora manualmente el archivo que contiene la información del árbol de probabilidades (ver Figura (4.4)) al módulo pre procesador del sistema. Para generar dicho archivo, se debe ordenar las distribuciones aleatorias en una secuencia condicional. En efecto, primero se determina la estación del año correspondiente y si se tiene una condición diurna o nocturna; luego, utilizando estos valores, se generan las características del viento. Para la caracterización del viento, primero se decide la dirección, y una vez dado este valor, se realiza lo mismo con la velocidad del viento. También, se especifica la temperatura y el tipo de estabilidad atmosférica. De esta manera, se obtienen todos los histogramas para la jerarquía de las variables indicadas.

Por otra parte, para la generación de los casos aleatorios, se asigna una determinada cantidad de números (ver por ejemplo Molak, 1997) de acuerdo con la distribución de cada una de las variables estocásticas. La cantidad de números aleatorios asignados es proporcional a la probabilidad del acontecimiento del evento (si el viento viene del Sur, y la probabilidad, por ejemplo, es del 10%, los números del 1 a l0 corresponderán al viento Sur).

Finalmente, todos los datos necesarios para la simulación ingresados por el usuario, se almacenan en el formato adecuado requerido para cada modelo de dispersión. Así, para el caso de gases pesados se genera un archivo patrón de extensión \*.inp que contiene toda la información de entrada según lo requiere el modelo (programa de simulación) DEGADIS. Para gases livianos y material particulado estos datos se almacenan directamente en VB, según el orden y estructura programados en este trabajo, para cada uno de los respectivos módulos de simulación (GAUSS, PARTICULADO).

De esta manera, dadas las distribuciones de entrada y el árbol de eventos, esta interfase genera los archivos de entrada al simulador para llevar a cabo todas las pruebas necesarias según el método Monte Carlo, para los escenarios descriptos por cada rama de dicho árbol.

El ingreso de variables se puede resumir en tres categorías (Interfaces: ver Figuras  $(4.2)$  a  $(4.6)$ :

A) Selección del modelo y especificación de la sustancia (contaminante). Esta categoría incluye:

- 9 Opciones de modelos según el fenómeno que se pretenda estudiar: DEGADIS, GAUSS, PARTICULADO.
- $\checkmark$  La base de datos para elegir el contaminante a estudiar y sus propiedades particulares (peso molecular, índices de toxicidad, constante de capacidad calorífica, poder calorífico, valores límites de concentración (máximos y mínimos) expresados como fracción molar. La necesidad de ingresar todos estos datos y el formato del mismo depende del modelo seleccionado, por tal razón el sistema solicita que se indique el modelo como primer paso en esta etapa.
- Temperatura del contaminante al momento de la fuga.
- $\checkmark$  Cálculo de la densidad del contaminante a esa temperatura (para gases).

 B) Características de la emisión y de la meteorología del lugar en estudio. Incluye:

- $\checkmark$  Caudal de la fuga (kg. de contaminante/seg.), para cada rama del árbol de eventos.
- $\checkmark$  Radio del agujero o fuente de emisión (m).
- $\checkmark$  La altura anemométrica (m).
- $\checkmark$  La rugosidad del terreno (m).
- $\checkmark$  El tiempo promedio para estimar la constante en la ecuación del coeficiente de dispersión horizontal (seg.).
- $\checkmark$  Altura del receptor (m).
- $\checkmark$  Temperatura (°K), presión atmosférica (atm.) y humedad relativa en el momento de la fuga.
- $\checkmark$  Archivo con los datos de las funciones de densidad de probabilidad de las variables meteorológicas para la localidad a estudiar.
- C) Parámetros de simulación. Aquí se ingresan:
	- $\checkmark$  Tipo de fuente (fija o móvil).
	- $\checkmark$  Número de emisores a simular en caso de fuente móvil.
	- $\checkmark$  Coordenadas de los emisores.
	- $\checkmark$  Tamaño de la zona a estudiar y resolución de la grilla para la discretización de la misma.
	- 9 Número de simulaciones a realizar para el *ERE*.
	- $\checkmark$  Tiempo de exposición (seg.).
	- $\checkmark$  Probabilidades para los árboles de eventos que representen el accidente.
	- $\checkmark$  Densidad poblacional (habitantes/km<sup>2</sup>).
	- $\checkmark$  Opciones para seleccionar los parámetros de interés y la forma de salida de los resultados (Mapa de riesgo, curva F-N, etc.)

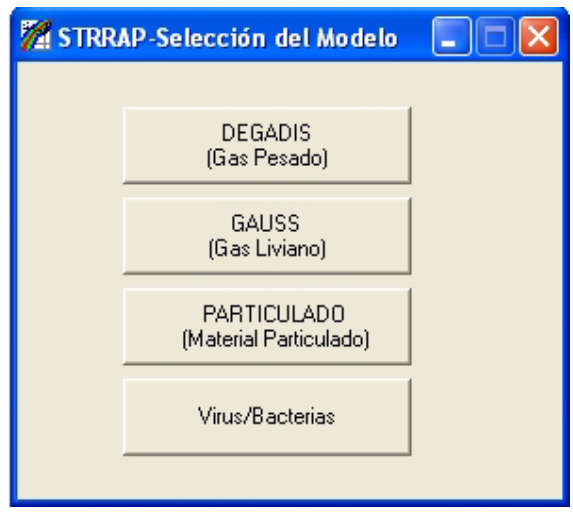

Fig. 4.2.: Interfase de entrada de datos (selección del modelo).

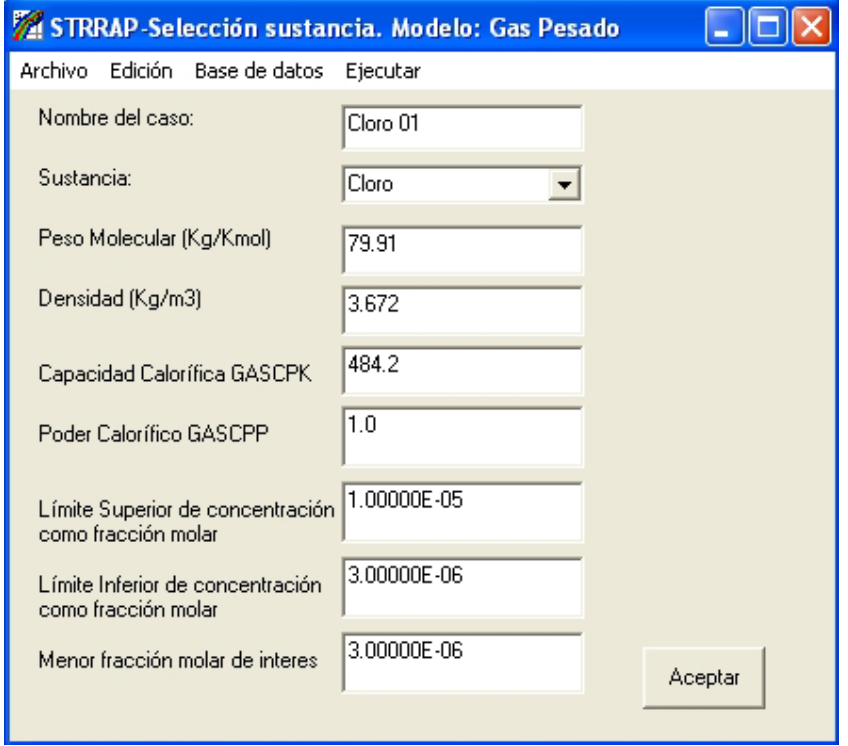

Fig. 4.3.: Interfase de entrada de datos (Cont.).

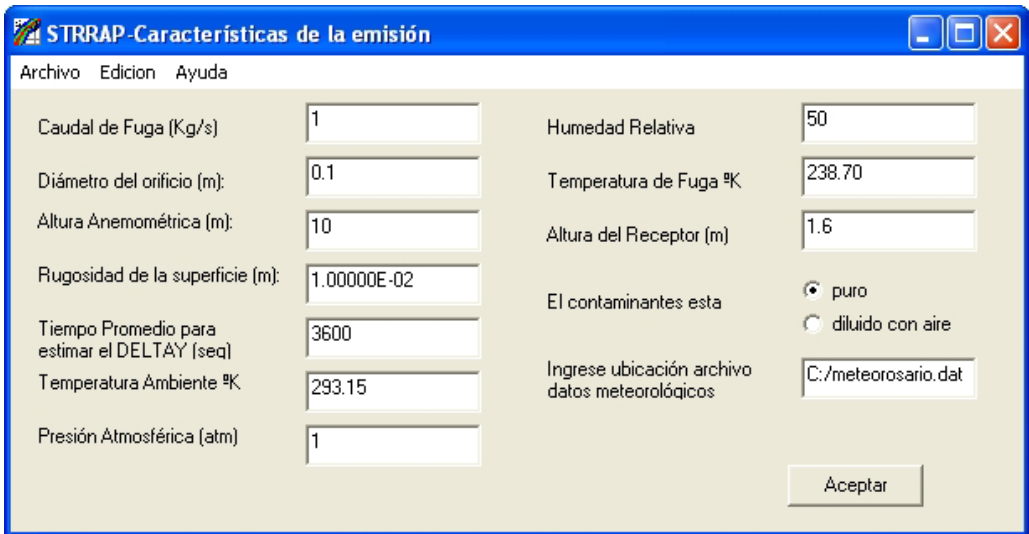

Fig. 4.4.: Interfase de entrada de datos (Cont.).

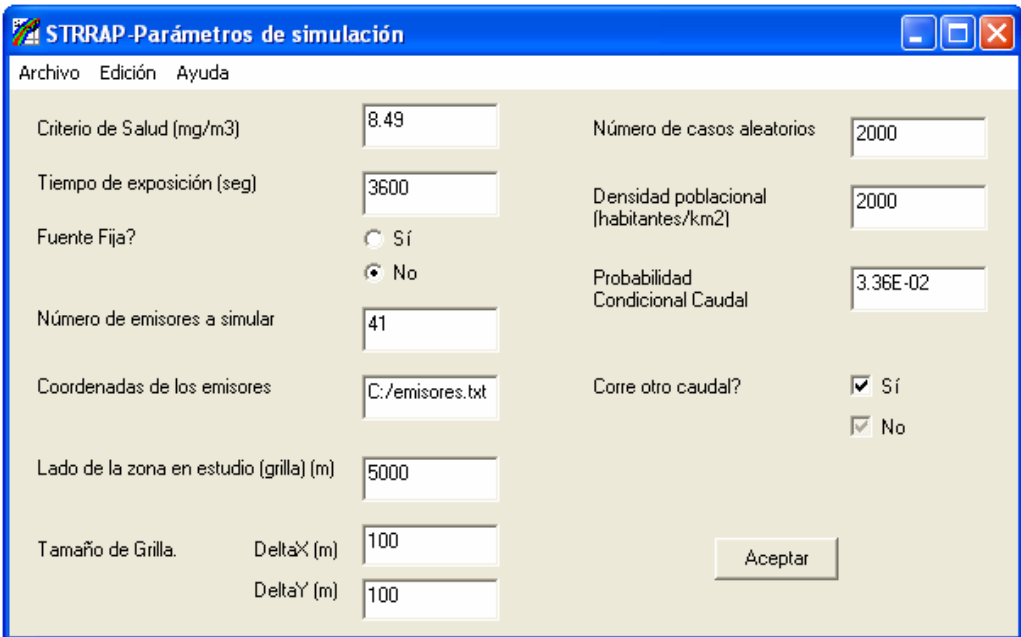

Fig. 4.5.: Interfase de entrada de datos (Cont.).

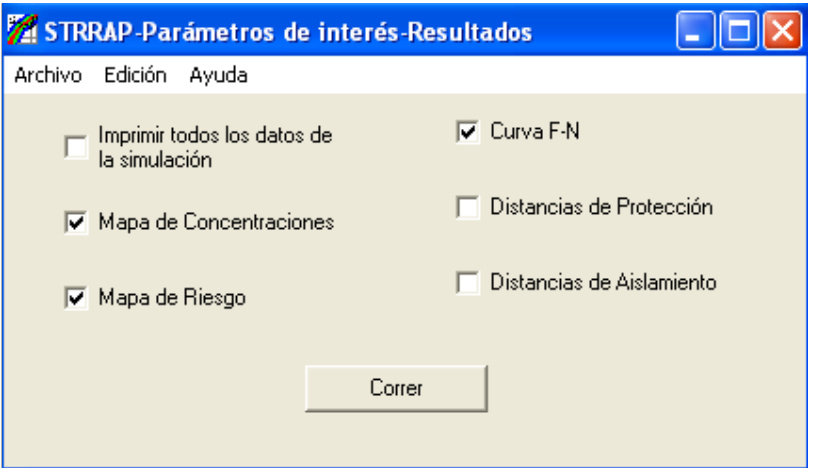

Fig. 4.6.: Interfase de entrada de datos (Cont.).

### *PROCESADOR*

Una vez ingresada toda la información que caracteriza el incidente (y el conjunto de escenarios representativos), las condiciones de fuga y los parámetros de la sustancia en el procesador o módulo de cálculo, se generan los conjuntos de escenarios estocásticos de entrada al modelo (casos aleatorios) mediante un programa complementario. Cada vector fila de la matriz corresponde a una corrida del modelo.

Como ya se expresó, de la variedad de modelos de dispersión que se pueden utilizar si se dispone de los datos necesarios, los incluidos en STRRAP son:

1. Modelos Gaussianos para gases livianos y neutrales (GAUSS).

2. Modelos para gases pesados (DEGADIS).

3. Modelos para material particulado (PARTICULADO).

Cada modelo está vinculado a cada módulo de STRRAP (Pre-procesador, Procesador y Post procesador).

Por lo tanto, en este momento del proceso se realiza la simulación para el *Emisor de Referencia Estocástico (ERE)* mediante la que se obtiene, para cada prueba o tirada aleatoria, la concentración de contaminante en cada punto de la grilla, afectado por el ERE, de acuerdo a las condiciones previamente fijadas en el Pre Procesador. El modelo DEGADIS, por ejemplo, suministra los perfiles de concentración solamente a lo largo de la dirección del viento. Por consiguiente, se debe calcular la concentración para los demás puntos de la grilla que no se encuentren en esa dirección utilizando una transformación de coordenadas. Esta parte del proceso se implementó de tal forma que optimice la velocidad de cálculo. Mediante una subrutina de cambio de coordenadas se obtiene la concentración en todos los puntos receptores para cada prueba o tirada. Según los resultados requeridos, se almacenan en la base de datos solamente los casos en los cuales se supera el índice de toxicidad crítico estipulado por el usuario, o todos los valores de concentración resultantes.

En el caso del modelo DEGADIS, otro programa auxiliar lee todos los archivos de salida generados por el modelo de difusión y calcula ciertos parámetros de interés (concentraciones máximas y mínimas, distribuciones de concentración, el número de pruebas en las cuales la concentración superó los niveles de peligro, etc.) para cada punto receptor afectado.

#### *POST PROCESADOR*

Toda la información obtenida mediante la simulación es almacenada en una base de datos, la cual se vincula a varias subrutinas o programas auxiliares desarrolladas para calcular los valores de riesgo para un área dada, distancias de seguridad, distribución de concentraciones, entre otros; y para presentar todos los resultados en forma gráfica en el área geográfica bajo estudio, haciendo más fácil la tarea del usuario en cuanto a la interpretación de los resultados. El usuario puede

seleccionar en la etapa de carga de datos cuales resultados quiere visualizar o no, y si desea la impresión de los mismos o solo verlos en pantalla.

En caso de tratarse de una fuente móvil (transporte) se ejecuta la subrutina del algoritmo de traslación (definido en el Capítulo 2), que permite obtener los histogramas de concentración para todos los puntos vulnerables en el área bajo estudio considerando las contribuciones de todos los emisores definidos en el tramo de la ruta o camino analizado. Este procedimiento reduce considerablemente el tiempo de cómputo sin pérdida de precisión, como se indicó en el Capítulo 2.

La misma subrutina del algoritmo de traslación, calcula el 90 percentil de la distribución de concentración sobre cada receptor, calcula los valores representativos de riesgo correspondientes si lo que interesa es trazar un mapa de riesgo, donde cada punto del mapa se colorea de un color distinto de acuerdo al nivel de riesgo que lo caracteriza, y también aplica la ecuación Probit para la construcción de la curva F-N.

#### **4.3 INTERFASES DE ENTRADA Y SALIDA DE INFORMACIÓN**

Las interfaces de entrada al sistema STRRAP se muestran en las Figuras (4.2) a (4.6). La información visualizada en cada pantalla, se describió en la sección anterior.

Las salidas de los modelos dan información acerca de la concentración y localización del contaminante involucrado en el accidente. Los archivos de salida del modelo DEGADIS se incorporan a una base de datos, y mediante una subrutina escrita en Visual Basic se presentan los resultados en forma de tablas y de gráficas. Los demás modelos tienen incorporados en su código las rutinas de presentación (manipulación) de los resultados.

Como se mencionó, el usuario elige antes de comenzar la simulación qué resultados desea visualizar.

Luego, al mostrarse cada pantalla de salida, puede optar por guardar la tabla y/o gráfico, imprimirlos o borrarlos. Las figuras (4.7) a (4.9) muestran las interfaces de salida de una simulación específica, por ejemplo un mapa de riesgo correspondiente al análisis de un problema de transporte de  $Cl<sub>2</sub>$ , una curva caudaldistancias para una fuga de  $Cl<sub>2</sub>$  y una curva F-N.

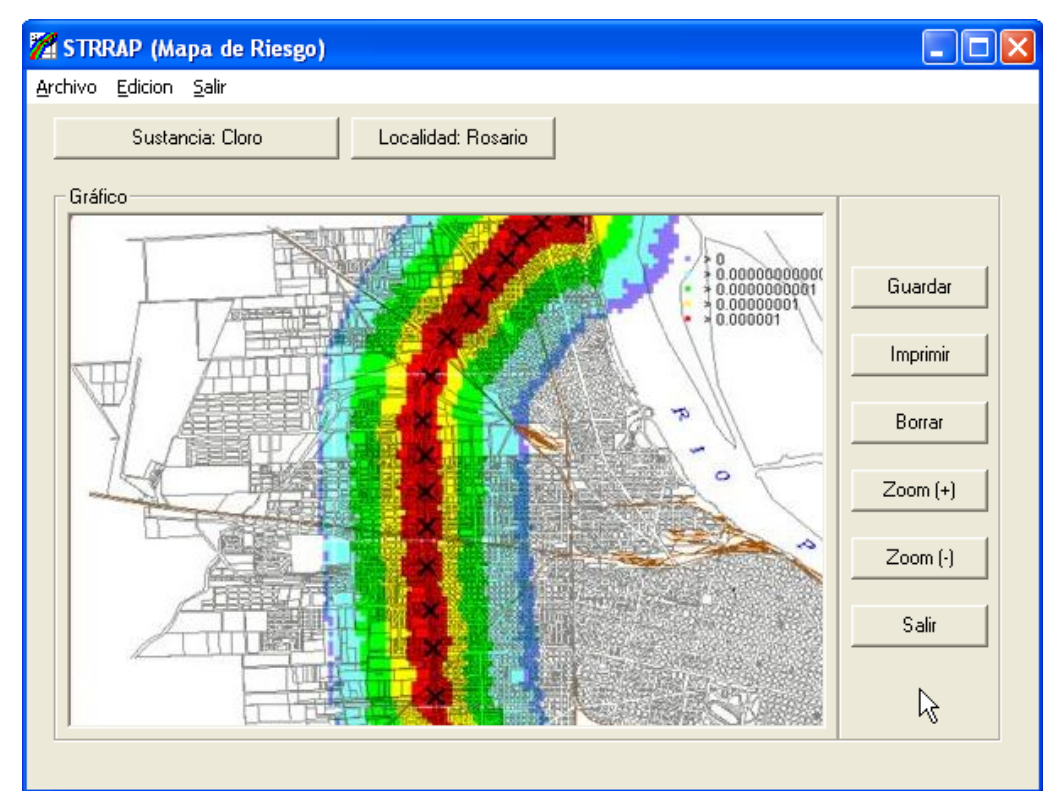

Fig. 4.7.: Interfase de salida de resultados (Mapa de riesgo).

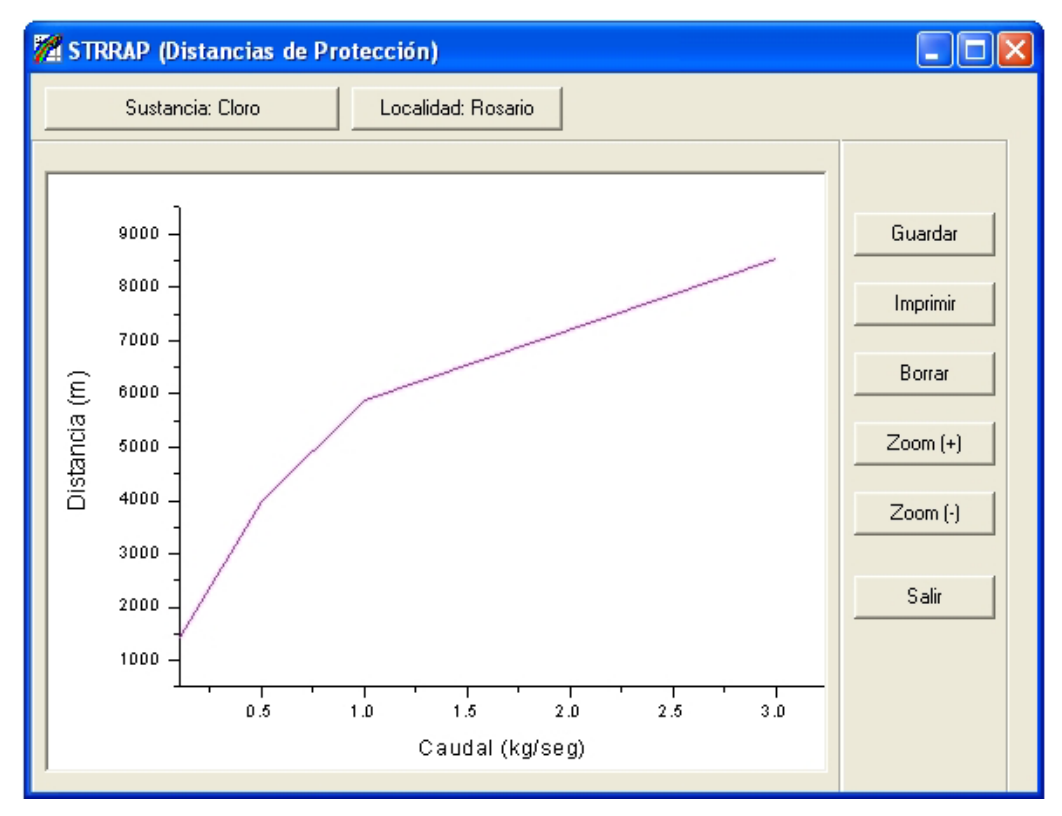

Fig. 4.8.: Interfase de salida de resultados (Caudal-Distancias de protección).

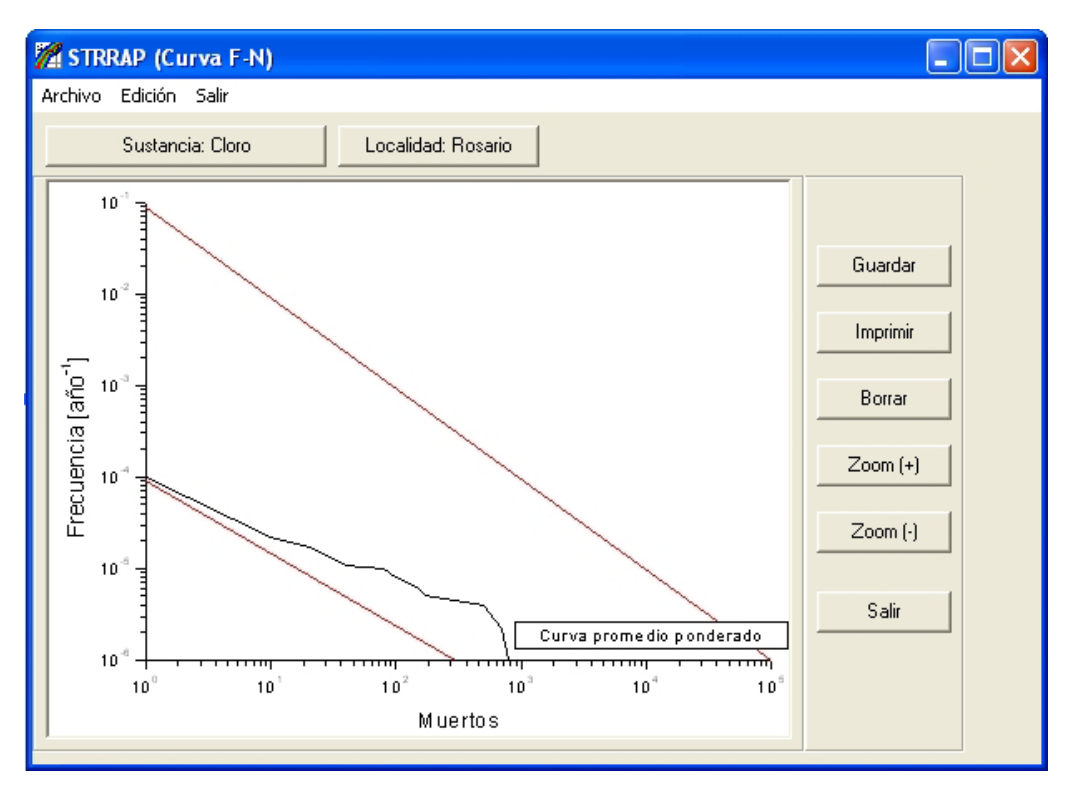

Fig. 4.9.: Interfase de salida de resultados (Curva F-N).

### **4.4 CONCLUSIONES**

Se ha diseñado una arquitectura para la herramienta computacional STRRAP robusta y flexible. Con la misma se hacen más amenas y más sistematizadas las tareas de ingreso de información. Se ha programado una rutina para generar el archivo de entrada al modelo DEGADIS desde el entorno Windows, y ejecutar desde allí mismo el modelo. De la misma forma, los resultados de la simulación son almacenados para mostrar los parámetros de interés sin que el usuario tenga que realizar cálculos, ni operar manualmente con los datos de la simulación. Se han escrito en lenguaje VB los demás modelos de dispersión (GAUSS y PARTICULADO), así como la subrutina del *algoritmo de traslación* (descrito en el Capítulo 2). No solo la aplicación de este algoritmo reduce el tiempo total de una simulación estocástica. El hecho de sistematizar las consultas en la base de datos y seleccionar qué parámetros se desean obtener y la forma de visualizarlos antes de ejecutar el módulo de simulación, hacen ahorrar tiempo al usuario, ya que en vez de

realizar estas tareas en distintos programas sin nexos, ahora existe un entorno que permite organizarlas y obtener los resultados en pocos minutos.

Esta versión incluye los modelos de dispersión para gases livianos y pesados, y material particulado. En la misma arquitectura se contempla la posibilidad de anexar en un futuro modelos para dispersión para microorganismos y/o contaminantes en agua, con las modificaciones pertinentes a cada fenómeno. Además, queda como una futura tarea, la sistematización de la generación del árbol de causalidades de las variables meteorológicas y su tratamiento estadístico para tratar las series de datos correspondientes para cualquier localidad o región que se pretenda estudiar.

### *EJEMPLOS DE APLICACIÓN*

#### **5.1 INTRODUCCIÓN**

En este capítulo se presentan diversos ejemplos, los cuales serán abordados con la metodología propuesta a lo largo de este trabajo, poniendo de manifiesto las capacidades del sistema STRRAP.

Dado que en la bibliografía y en diversas bases de datos existe cuantiosa información acerca de incidentes que involucran  $Cl<sub>2</sub>$ , tanto en instalaciones fijas como en el transporte del mismo, la mayoría de los ejemplos se aplicarán a esta sustancia.

STRRAP será utilizado en este trabajo para la simulación de la dispersión de gases livianos y pesados. Si bien tiene incorporado el modelo de dispersión de material particulado, no se presentará un caso de estudio para el mismo debido a la escasez de información acerca de los parámetros que intervienen en el modelo. Se podrían asumir ciertos parámetros para ingresar al sistema, pero dada la gran incertidumbre en los mismos, es probable que los resultados acarreen un error considerable, que en una primera instancia no justificaría el grado de detalle del modelo.

El primer caso representa un escape de  $Cl<sub>2</sub>$ , originado por la ruptura accidental de una cisterna que transporta dicha sustancia, a través de la circunvalación de la ciudad de Rosario. Se realiza el cálculo de riesgo aplicando la metodología para fuentes móviles, y se presenta gráficamente un mapa de distribución de riesgo y una curva F-N.

El segundo caso ejemplifica el cálculo de riesgo para una emisión puntual fija, específicamente un tanque de almacenamiento de  $SO_2$ .

En el tercer ejemplo, se presenta el cálculo de las distancias de seguridad para una fuga puntual de  $Cl_2$ , y la curva caudal-distancias que la caracteriza.

Finalmente, se presenta el mapa de distribución de concentraciones para una emisión fija de un gas liviano desde una chimenea.

## **5.2 EJEMPLO DE CÁLCULO DE RIESGO ANTE FUGAS EN TRANSPORTE DE SUSTANCIAS PELIGROSAS**

Los accidentes en carretera debido al transporte de materiales peligrosos se han incrementado en las últimas décadas. De hecho, el 95% de los casos reportados en el siglo XX ocurrieron en los últimos 30 años (Planas-Cuchi, 1997).

En la última década, la actividad de transporte en la avenida circunvalación de la ciudad de Rosario se incrementó sistemáticamente. Dicha avenida atraviesa áreas de la ciudad densamente pobladas. Un estudio de las potenciales consecuencias debido a los accidentes catastróficos que implican sustancias peligrosas a lo largo de la misma es de interés para los organismos municipales y provinciales. Algunas de las sustancias transportadas son gasolina, GLP, amoníaco, dióxido de azufre y cloro. En vista de las magnitudes de volumen transportadas y de la toxicidad de las sustancias, se han elegido las dos últimas como casos de estudio.

#### **5.2.1 Caso de Estudio: Fuga de Cloro desde una Cisterna**

 Se presenta como primer caso, un accidente que involucra una cisterna que transporta Cl2 en la avenida circunvalación de la ciudad de Rosario, y el cálculo de riesgo asociado al mismo utilizando el sistema STRRAP.

Dada la densidad poblacional, la extensión de la zona urbana en los alrededores de dicha avenida, y la presencia de zonas críticas (supermercados, escuelas, etc.), resulta interesante utilizar herramientas que nos brinden la mayor cantidad de información y de manera confiable para el planeamiento y toma de decisiones ante eventos accidentales de mayor orden. A continuación se describen los pasos a realizar, basados en los conceptos y metodologías propuestos en los capítulos precedentes, y la aplicación del sistema STRRAP para la resolución del problema.

Como primera etapa, se ingresan al sistema los datos que caracterizan a la sustancia tóxica involucrada (cloro) y demás parámetros de simulación, tal como fuera señalado en el Capítulo 4.

Como el Cl<sub>2</sub> es un gas pesado, se selecciona el modelo DEGADIS.

Se ingresan a STRRAP los datos relacionados con los escenarios potenciales asociados al derrame. El árbol de eventos se construyó de acuerdo a los datos tomados de la bibliografía (FMCSA: Federal Motor Carrier Safety Administration,  $2001$ ), correspondientes a la Clase  $2 - Div. 2.3 - Accidentes con gases venenosos;$ ya que como se mencionó, es necesario trabajar con escenarios representativos. Se trata de tres escenarios en un árbol de eventos, caracterizados fundamentalmente por sus tasas de emisión o caudales que se ingresarán separadamente al sistema y cuyos resultados se ponderarán de acuerdo a los respectivos porcentajes de aporte de cada rama del árbol (ver Figura (5.1)).

La probabilidad de cada rama se obtiene multiplicando la probabilidad de fuga por la respectiva probabilidad de cada evento (emisión grande, mediana y pequeña), tal lo indica la Figura (5.1). Como se expuso en el Capítulo 2, se asume que la probabilidad de que ocurra una fuga instantánea (puff) es despreciable, por lo que se considera una fuga continua. Se asume además que la emisión tendrá lugar al menos durante 60 min, que es el tiempo máximo en que se supone serán tomadas medidas de mitigación (por ejemplo evacuación). Por lo que este será el valor asignado al tiempo de exposición (∆t).

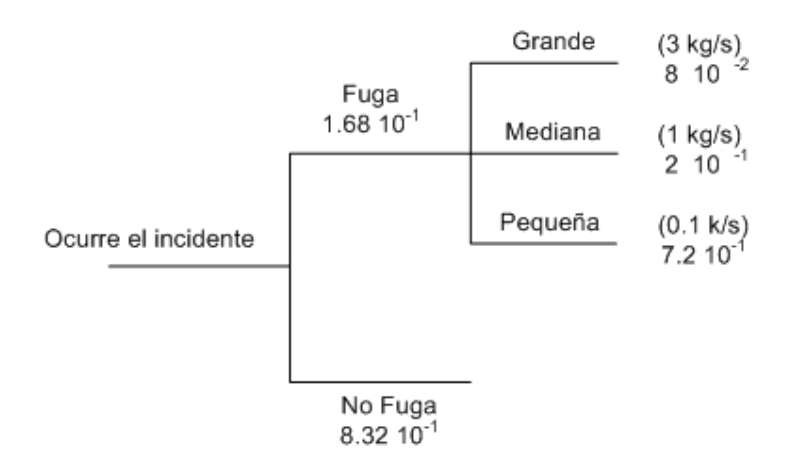

Fig. 5.1.: Árbol de eventos.

También debe fijarse el horizonte de tiempo para efectuar el análisis, en este caso se toma una base anual. Considerando las características geográficas y meteorológicas de la región en estudio, se asume que el efecto de la presión atmosférica, la temperatura y la humedad relativa son insignificantes para la determinación de los histogramas de concentración para el cloro, en relación a los efectos de la velocidad y dirección del viento y la estabilidad atmosférica. De esta manera, se adoptan los valores más representativos de la temperatura, presión y humedad para la zona y horizonte de tiempo seleccionado. Esto, reduce considerablemente el tiempo de cómputo sin afectar la exactitud en la estimación del riesgo. La velocidad y dirección del viento y las distribuciones de estabilidad atmosférica se establecen siguiendo la jerarquía mostrada en la Figura (5.2). Primero se fija el horizonte de tiempo (la estación elegida o el año entero) y las condiciones día o noche. Luego se determinan las distribuciones de estabilidad y velocidad del viento de acuerdo a la distribución de dirección del viento, ya sea de día o de noche. Las distribuciones de estabilidad deben determinarse de acuerdo a los rangos de velocidad del viento para los que estén definas. Este conjunto de distribuciones jerárquicamente arreglado se ingresa al pre-procesador y mediante una subrutina de generación de casos aleatorios (ver Capítulo 4: Descripción módulo Pre procesador), se crea cada vector de entrada al módulo de cálculo. En este trabajo se usaron los datos de los últimos diez años para obtener los histogramas de cada parámetro estocástico (variables meteorológicas locales).

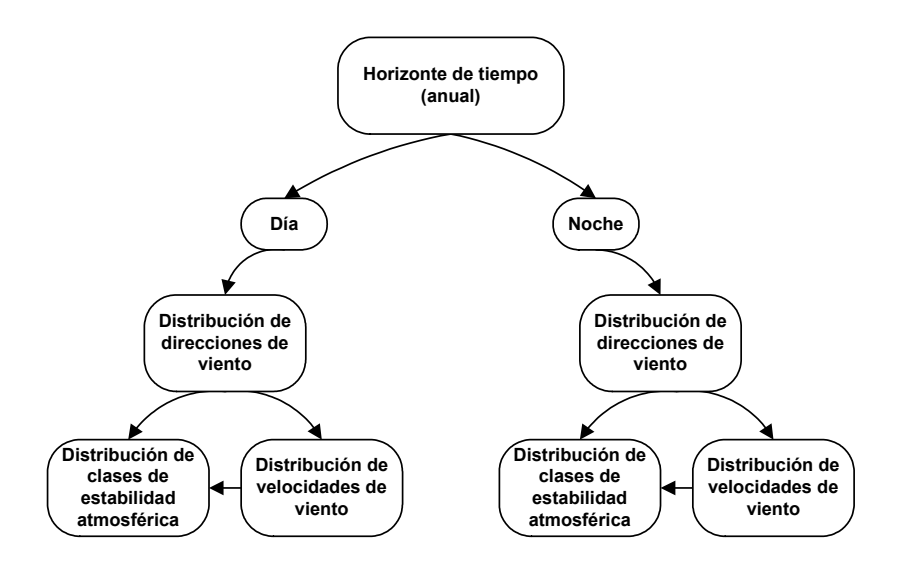

Fig. 5.2.: Niveles jerárquicos de funciones de densidad de probabilidad.

El número de simulaciones se puede variar a elección del usuario, y corresponde al número de escenarios meteorológicos que el programa generará. Se recuerda que en cada simulación se varía la condición meteorológica sujeta a los cambios que el programa atribuye a las variables estocásticas (generación de números aleatorios). Se encontró que 2000 simulaciones son suficientes para aproximar adecuadamente los histogramas de concentración a las funciones de densidad de probabilidad. Del mismo modo, se halló que una discretización de la ruta en segmentos ( $\Delta L_{\text{Ri}}$ ) de aproximadamente 200 metros da una buena estimación de las distribuciones de concentración para este caso (Santa Cruz et al., 2002). Lógicamente, una partición más pequeña de los segmentos (por ejemplo, 50 metros), producirá histogramas de concentración mas precisos, pero el esfuerzo computacional crece considerablemente.

Dada la longitud de la avenida de circunvalación, se la particiona en segmentos de aproximadamente 200 m de longitud, que representan 41 probables puntos de emisión distribuidos a lo largo de la ruta.

El número y tamaño de los cuadrados de la grilla (j, k) se seleccionan de acuerdo a la variabilidad de la densidad poblacional, zonas críticas (hospitales, escuelas, etc.) y grado de exactitud requerida para el cálculo del riesgo. En este caso, se selecciona un área de análisis de 5000 m x 5000 m, y rectángulos de 100 m x 100 m para generar la grilla y su correspondiente matriz de receptores (coordenadas).

Las Tablas (5.1) y (5.2) muestran un resumen de todos los parámetros y propiedades adoptados que han sido ingresados a STRRAP para la simulación de este caso.

| Gas                                |                                    |
|------------------------------------|------------------------------------|
| Peso molecular (gr)                | 70.91                              |
| Punto de ebullición (°C)           | $-343$                             |
| Densidad $(kg/m3)$                 | 3.672                              |
| ERPG2 $(mg/m3)$                    | 8.49                               |
| Coeficientes de la ecuación Probit | $a = -8.29$ ; $b = 0.92$ ; $n = 2$ |

Tabla 5.1. Propiedades del gas.

| Radio de la fuente (m)                                           | 0.1                                              |  |
|------------------------------------------------------------------|--------------------------------------------------|--|
| Caudales de fuga (kg/seg)                                        | Derrames<br>$0.1$ , $1 \text{ y } 3$<br>extensos |  |
| Altura de medición de la concentración (m)                       | 1.6                                              |  |
| Temperatura ambiente (°C)                                        | 20                                               |  |
| Presión atmosférica presure (atm)                                |                                                  |  |
| Humedad relativa (%)                                             | 60                                               |  |
| Numero de casos aleatorios a generar para el ERE                 | 2000                                             |  |
| Número de emisores                                               | 41                                               |  |
| Longitud de cada tramo de ruta (m)                               | 200                                              |  |
| Coordenadas superior izquierda e inferior derecha                | $(-5000, 5000)$                                  |  |
| que definen el área a estudiar                                   | $(5000,-5000)$                                   |  |
| Tamaño de los rectángulos de la grilla $(m2)$                    | 100x100                                          |  |
| Tiempo de exposición (min.)                                      | 60                                               |  |
| Probabilidad de accidente cisterna                               | $2.125\;10^{-7}$                                 |  |
| $(\text{accidents}/\text{ vehiculo-km-}a\tilde{\text{no}}^{-1})$ |                                                  |  |
| <b>FMCSA</b> (2001)                                              |                                                  |  |

Tabla 5.2. Parámetros de la simulación.

Las Figuras (5.3) a (5.7) muestran las interfaces de ingreso de datos a STRRAP para cargar los valores dados en las Tablas (5.1) y (5.2), de acuerdo a las tres categorías descritas en el Capítulo 4.

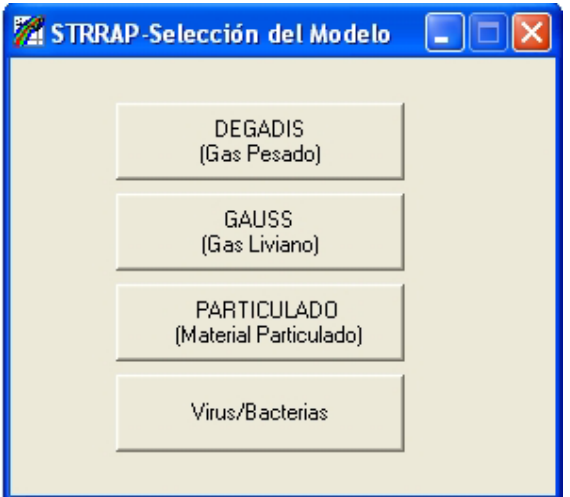

Fig. 5.3.: Interfaz de entrada: Selección modelo.

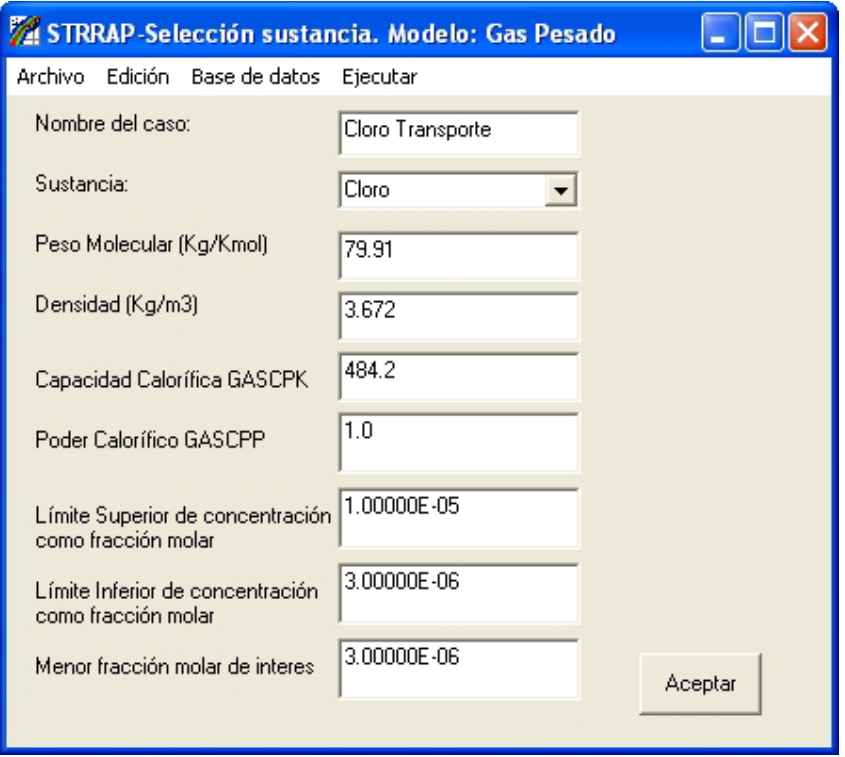

Fig. 5.4.: Interfaz de entrada de propiedades sustancia.

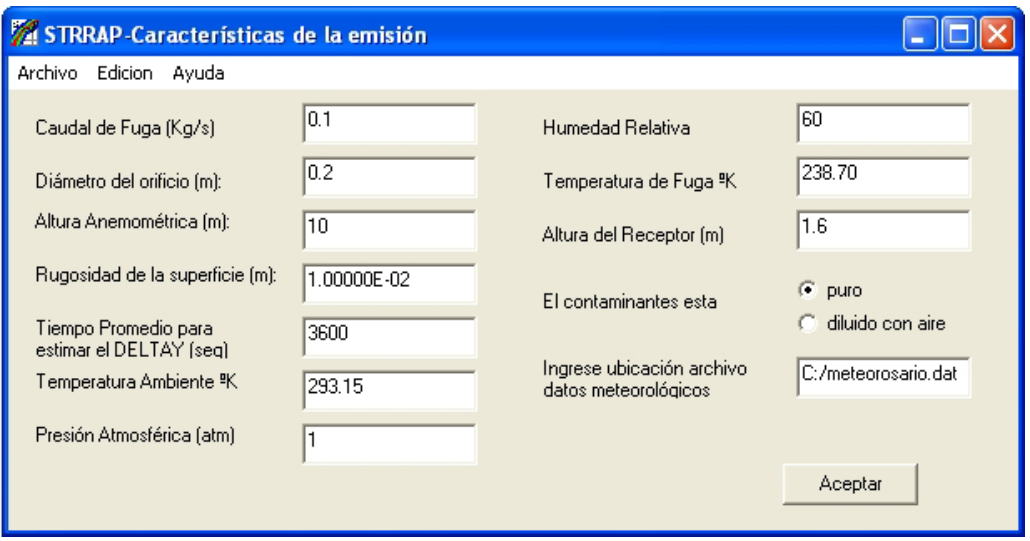

Fig. 5.5.: Interfaz de entrada: características de la emisión.

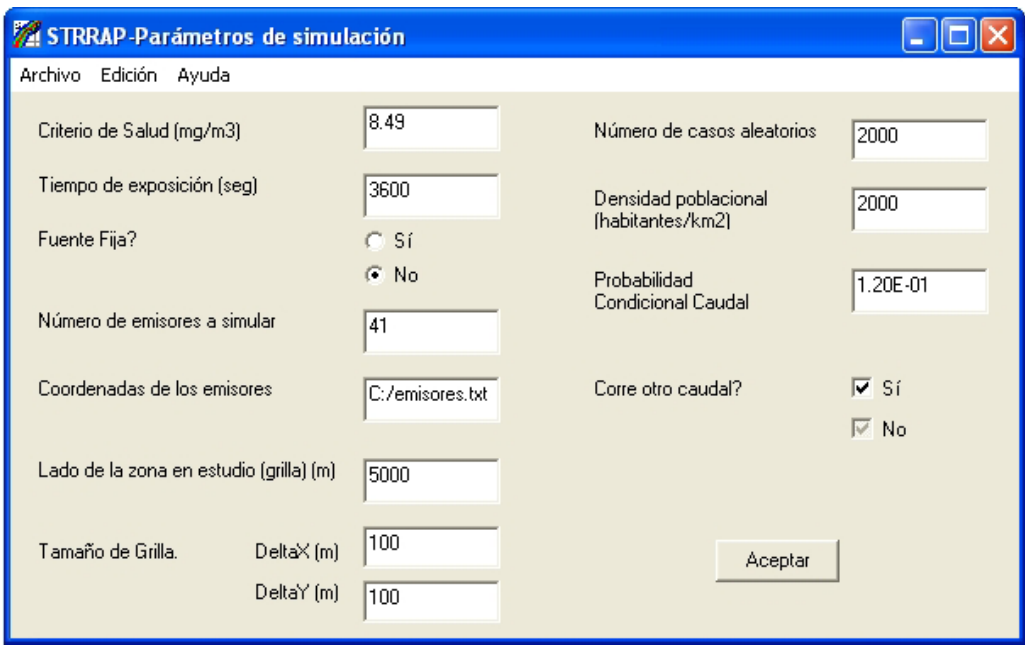

Fig. 5.6.: Interfaz de entrada: parámetros de simulación.

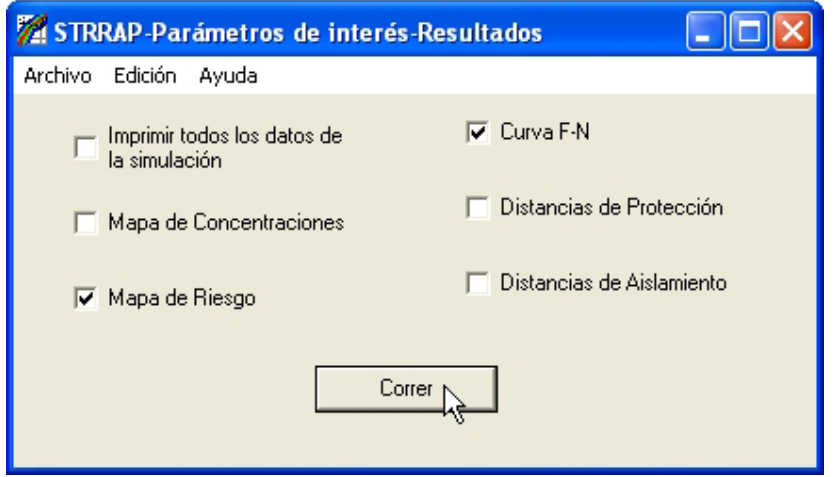

Fig. 5.7.: Interfaz de entrada: selección de parámetros de interés.

Una vez ingresada toda la información que caracteriza al accidente y a las condiciones de fuga, se activa el procesador o módulo de cálculo; y se llevan a cabo las simulaciones mediante las que se obtiene, para cada prueba, las concentraciones de Cl2 para cada receptor afectado por el emisor de referencia estocástico (*ERE*) (ver Sección (2.3)). Toda la información obtenida es almacenada en una base de datos, y luego se ejecuta la subrutina del algoritmo de traslación (definido en la Sección (2.4)) tal como se describe en la Sección (4.2): Módulo Post procesador. De este modo se obtienen los histogramas de concentración para todos los puntos vulnerables en el área bajo estudio, considerando las contribuciones de todos los emisores a lo largo de todo el recorrido de la cisterna. Este procedimiento reduce considerablemente el tiempo de cómputo sin pérdida de precisión, como se indicó en el Capítulo 2.

La distribución de riesgo en el área de interés se obtiene mediante las Ecuaciones (1-4) del Capítulo 2, incorporadas en los modelos de cálculo de consecuencias del sistema. Para la obtención de las curvas F-N, también han sido incorporadas las ecuaciones correspondientes al método Probit, presentadas en el Capítulo 2.

La Figura (5.8) muestra el mapa de distribución de riesgo a lo largo de la ruta analizada para el caso en estudio. El sistema ofrece la posibilidad de realizar un *zoom* sobre algún punto en particular, para observar con más detalles los distintos niveles de riesgo. En este ejemplo se han considerado tres niveles para identificar sobre el mapa zonas de bajo, medio y elevado riesgo con distintos colores. Los valores de tales intervalos con el color que lo caracteriza se muestran en el extremo superior derecho del mapa de riesgo (ver Figura (5.8)). La Figura 5.9 muestra la curva F-N, obtenida aplicando STRRAP. La misma permite visualizar el número de fatalidades y su frecuencia acumulada, así como las líneas rectas que definen los límites de la región de tolerabilidad del riesgo (según el criterio ALARP). El hecho de que la curva se encuentre entre dichas rectas significa que el nivel de riesgo es tolerable, pero que sería conveniente aplicar medidas correctivas si las posibilidades técnicas y económicas lo permiten.

La Figura (5.10) representa la curva F-N para el mismo caso, pero obtenida a partir de las herramientas computacionales existentes. Como puede observarse, no hay diferencias significativas en los resultados, pero la interfaz gráfica con la nueva herramienta es más amigable y el tiempo de cómputo se reduce significativamente.

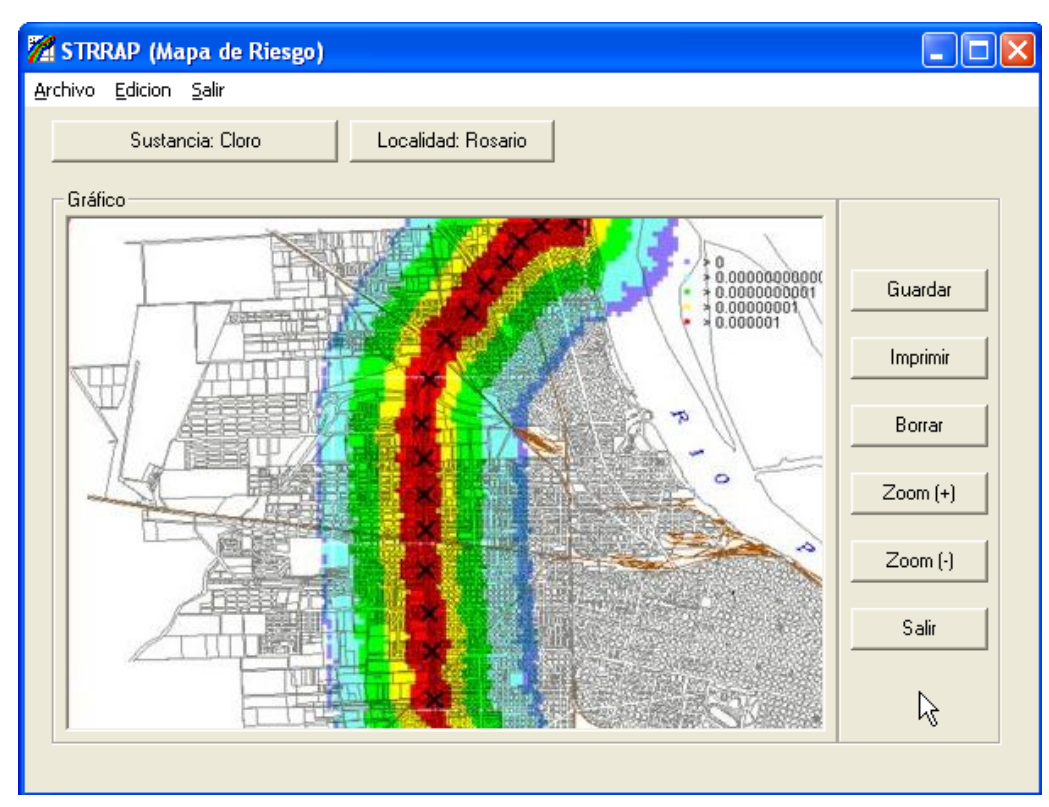

Fig. 5.8.: Mapa de distribución de riesgo (caso de transporte Cl<sub>2</sub>).

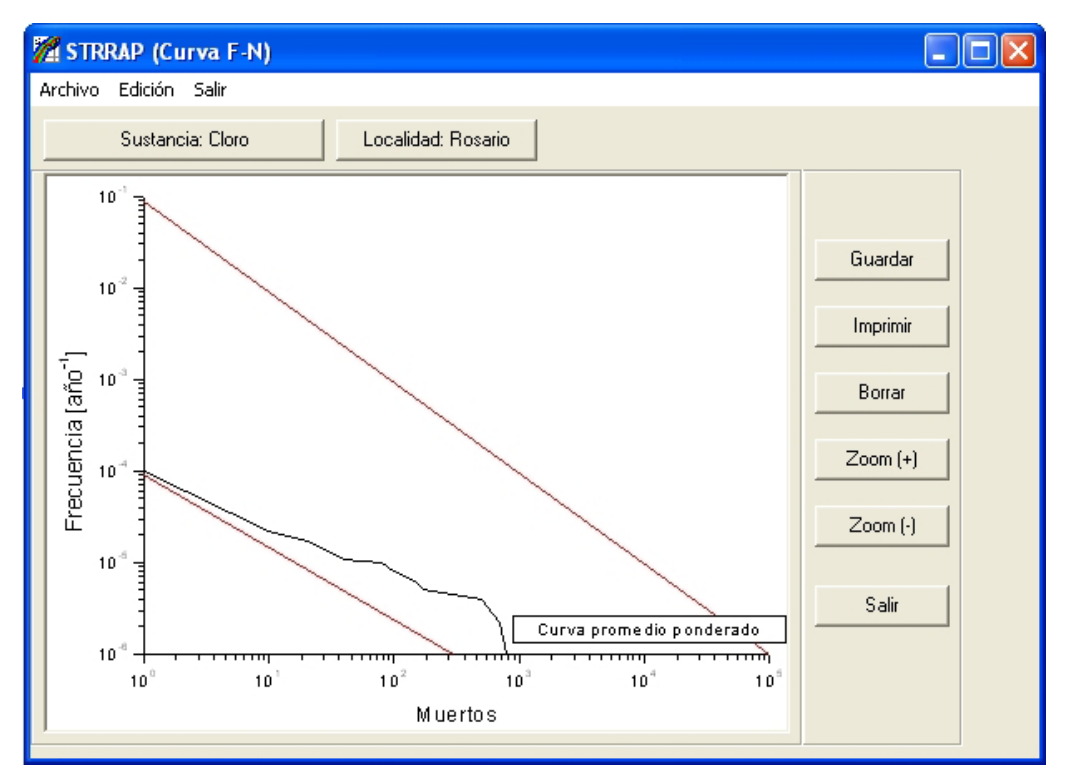

Fig. 5.9.: Curva F-N (STRRAP).

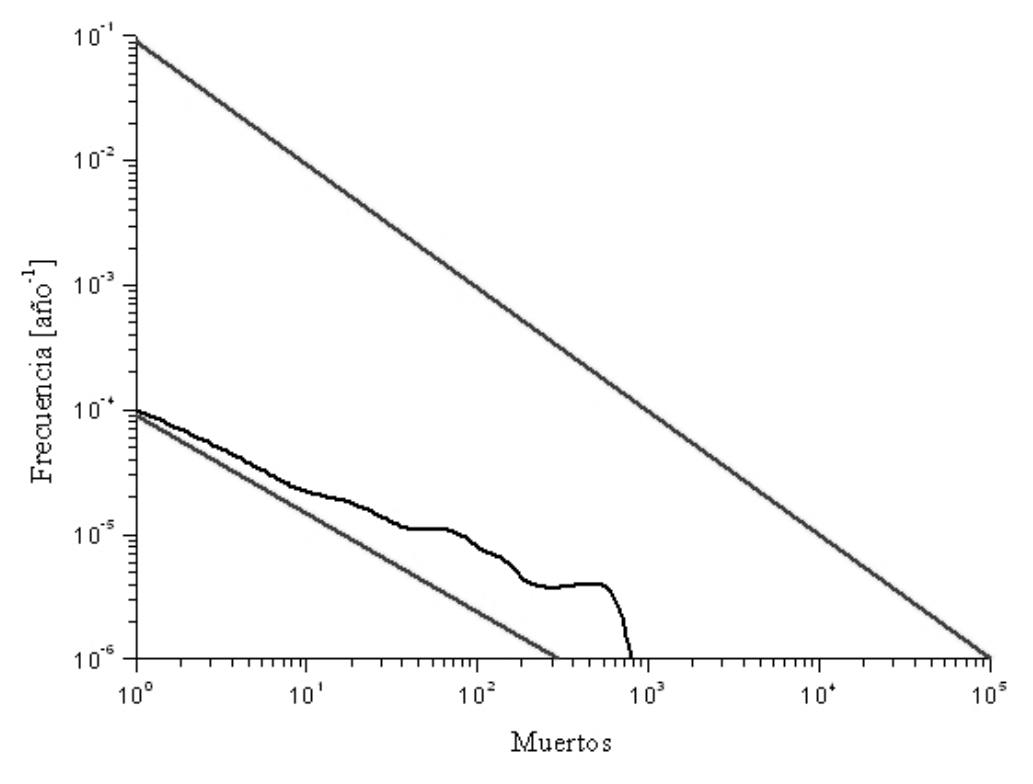

Fig. 5.10.: Curva F-N (Herramienta rudimentaria).

## **5.3 EJEMPLO DE CÁLCULO DE RIESGO ANTE FUGAS DE SUSTANCIAS PELIGROSAS DESDE FUENTES FIJAS**

## **5.3.1 Caso de Estudio: Emisión de SO2 desde un Tanque de Almacenamiento**

En este punto se analiza el riesgo asociado a una fuga puntual de dióxido de azufre almacenado en un tanque.

Al igual que en el caso de transporte, se deben ingresan al sistema los datos que caracterizan a la sustancia tóxica involucrada (dióxido de azufre), el modelo correspondiente al gas en estudio (DEGADIS) y los datos relacionados con el escenario de la fuga, del mismo modo descrito en el Ejemplo (5.2.1).

Para este caso particular, en función del proceso de dispersión, también se asume que el efecto de la presión atmosférica, temperatura y humedad relativa son insignificantes para la determinación de los histogramas de concentración, en relación a las otras variables meteorológicas, adoptándose para las mismas los valores más representativos en el horizonte de tiempo seleccionado. Por lo tanto, se debe ingresar el conjunto de funciones de densidad de probabilidad que tienen en cuenta la variabilidad estocástica de las condiciones meteorológicas locales.

En esta oportunidad, el número de emisores es 1 (uno), por lo que se desactiva automáticamente en STRRAP la opción de longitud de tramos de la ruta, por no ser necesaria.

La Tabla (5.3) muestra las propiedades del gas. Los parámetros relativos a los las características de la emisión, área de estudio y meteorología son idénticos a los presentados en la Tabla (5.2).

| Gas                                | SO <sub>2</sub>                    |
|------------------------------------|------------------------------------|
| Peso molecular (gr)                | 64.06                              |
| Punto de ebullición (°C)           | $-10.1$                            |
| Densidad ( $Kg/m3$ )               | 3.049                              |
| ERPG2 $(mg/m3)$                    | 65.97                              |
| Coeficientes de la ecuación Probit | $a = -15.67$ ; $b = 2.1$ ; $n = 1$ |

Tabla 5.3. Propiedades del gas.

Las Figuras (5.11) a (5.13) muestran los parámetros y propiedades que han sido ingresados a STRRAP para la simulación de este caso. Las ventanas de selección del modelo y modo de presentación de los resultados son idénticas a las ya mostradas para el ejemplo anterior, por lo que aquí solo se muestran las correspondientes a los parámetros específicos del caso.

Se recordará, según lo expuesto en el Capítulo 2 respecto a instalaciones fijas, que no se evaluarán escenarios relacionados a los caudales de fuga mediante árboles de eventos, ya que en este caso la variabilidad en cuanto a tipo de contenedor es mayor que en problemas de transporte (tanque de almacenamiento vs. cisterna). Por lo que es mucho mas difícil disponer de distribuciones de frecuencias de tamaños de rotura y /o caudales de fuga. En este ejemplo, a falta de tales distribuciones para un caso específico y al solo efecto de mostrar la aplicabilidad del sistema, se adoptaron los mismos caudales de fugas simulados en los ejemplos de transporte de  $Cl<sub>2</sub>$ .
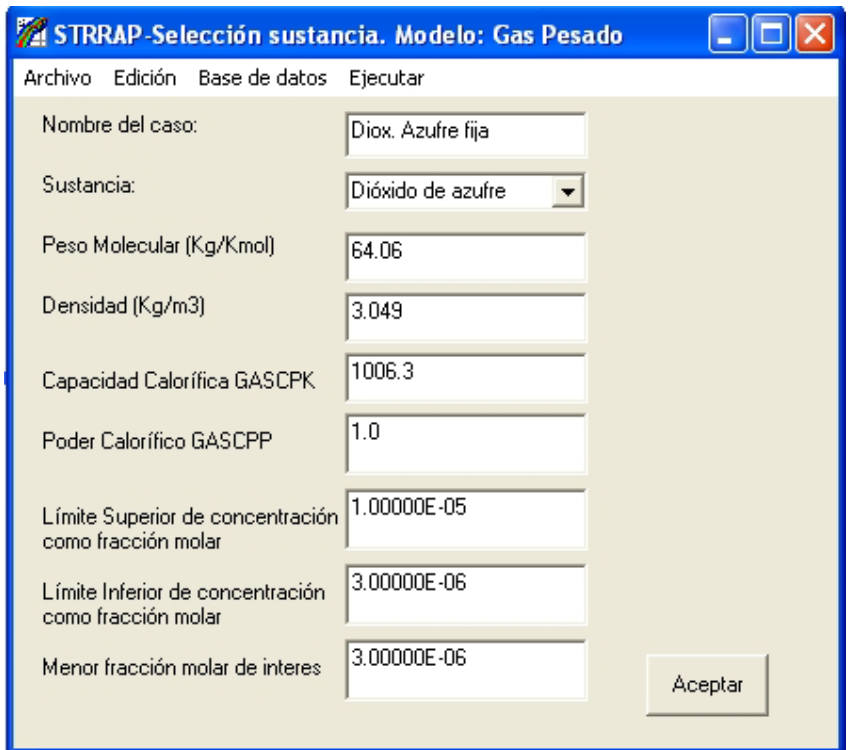

Fig. 5.11.: Interfaz de entrada de parámetros y propiedades de la simulación.

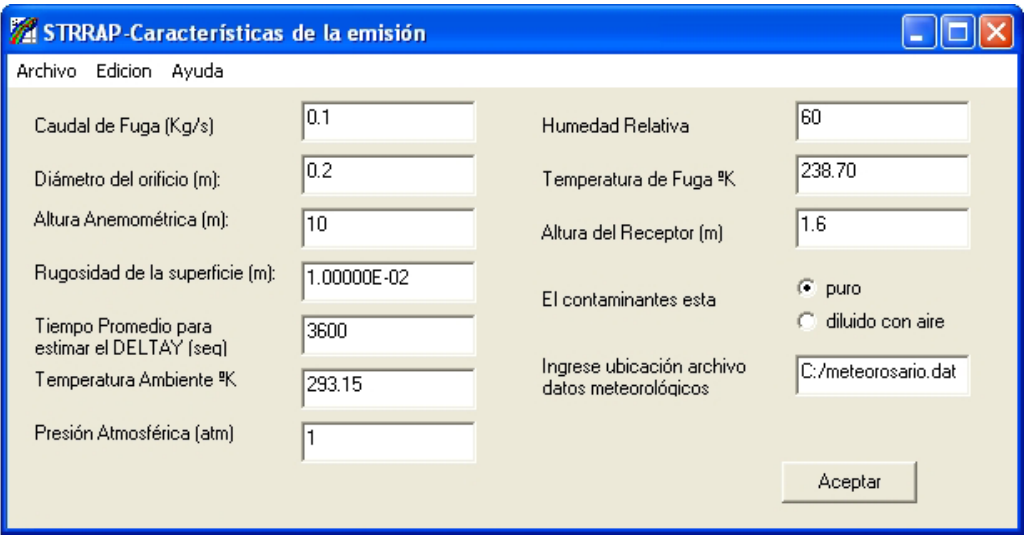

Fig. 5.12.: Interfaz de entrada de parámetros y propiedades de la simulación (cont.).

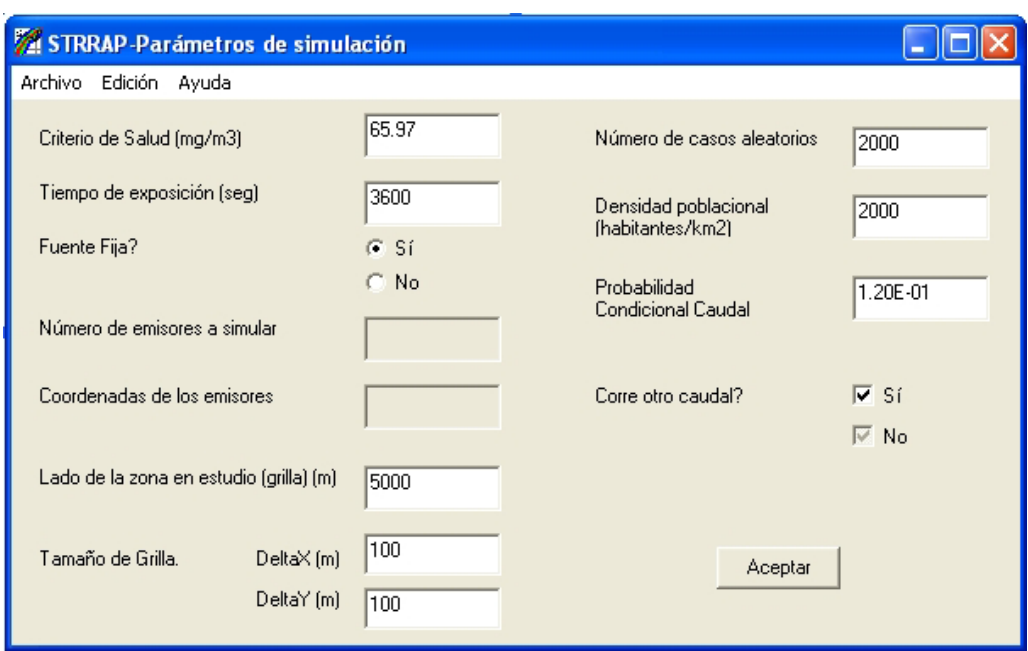

Fig. 5.13.: Interfaz de entrada de parámetros y propiedades de la simulación (cont.).

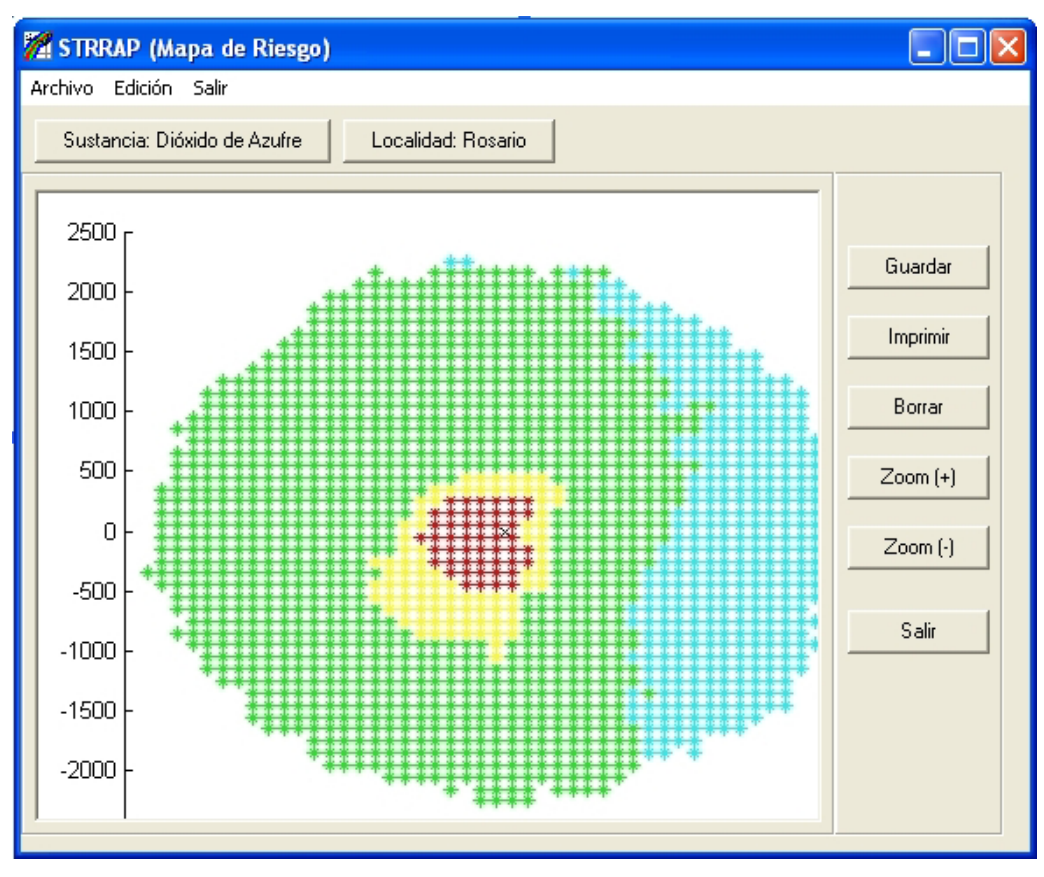

Fig. 5.14.: Distribución de riesgo (fuente puntual fija).

La Figura (5.14) muestra un mapa de distribución de riesgo alrededor del tanque que contiene el  $SO_2$ . Al igual que en caso de transporte presentado, se han seleccionado distintos niveles de riesgo para delimitar las regiones correspondientes a cada uno. El color rojo se corresponde con el mayor nivel de riesgo; le siguen el amarillo, verde y celeste en orden decreciente. La Figura (5.14) permite observar cierta asimetría en la distribución de dichos niveles. Este fenómeno, como se anticipó en la Sección (3.2.1), tiene su causa en la distribución asimétrica de las frecuencias de direcciones e intensidades de los vientos.

# **5.4 EJEMPLO DE CÁLCULO DE DISTANCIAS DE SEGURIDAD ANTE FUGAS DE SUSTANCIAS PELIGROSAS**

# 5.4.1 Caso de Estudio: Emisión de Cl<sub>2</sub>, desde un Tanque de **Almacenamiento**

Se presentan la metodología de cálculo y los resultados para la determinación de distancias de seguridad ante una liberación de cloro desde una fuente fija. Los datos que caracterizan esta sustancia son los mismos empleados en el Caso (5.2.1) (ver Tabla (5.1)) así como las consideraciones acerca de las variables atmosféricas.

En la interfaz de entrada se ingresan la temperatura media, presión y humedad para esta zona y el horizonte de tiempo seleccionado (base anual), el archivo las distribuciones de las variables meteorológicas locales (estocásticas), el número de simulaciones a realizar en el experimento estocástico, etc.

Se recuerda, como se ha mencionado en el Capítulo 2, que los datos necesarios para el cálculo de distancias son en su mayoría los mismos que los que se precisan para el cálculo del riesgo.

Del mismo modo que en Ejemplo (5.3.1) el número de emisores es 1 (uno), por lo que en este caso también se desactiva automáticamente la opción de longitud de tramos de la ruta. Dado que se trata de un gas pesado, se correrá el modelo DEGADIS.

Nuevamente nos encontramos con la situación de falta de disponibilidad de distribuciones de frecuencias de tamaños de rotura y /o caudales de fuga, por lo que se sugiere en este trabajo adoptar una variedad de tamaños de rotura de acuerdo a las posibles fallas que se puedan presentar para un tanque de almacenamiento, y

asignarles la tasa de emisión de acuerdo a los mismos y en función de las condiciones de depósito del material.

Así, se pueden construir curvas caudal-distancia de seguridad (protección y aislamiento), con el objeto de disponer de ellas de antemano, y en caso de ocurrir un accidente permitirán estimar rápidamente las zonas que deberán evacuarse o tomar medidas de protección. Para ello, podrían establecerse por ejemplo, tres rangos de tamaños de rotura: fuga leve, media (agujero visible a 5 m) y mayor (que implica el vaciado del equipo en aproximadamente 20 min., y en función de ellos seleccionar en la curva caudal-distancia, aquella que le corresponda a la situación particular, permitiendo adoptar las medidas de seguridad necesarias en forma inmediata. Para construir las gráficas de este ejemplo se simularon caudales de fuga de 0.1, 0.5, 1 y 3 kg/seg.

Las Figuras (5.15) y (5.16) muestran los parámetros y propiedades adoptadas para definir todos lo eventos a simular.

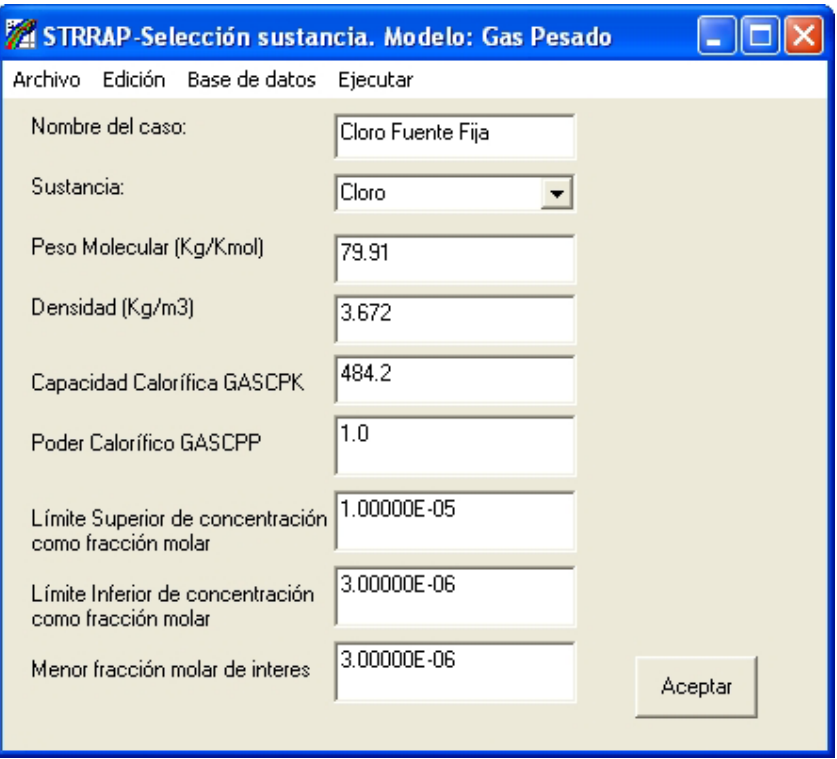

Fig. 5.15.: Parámetros y propiedades de la simulación.

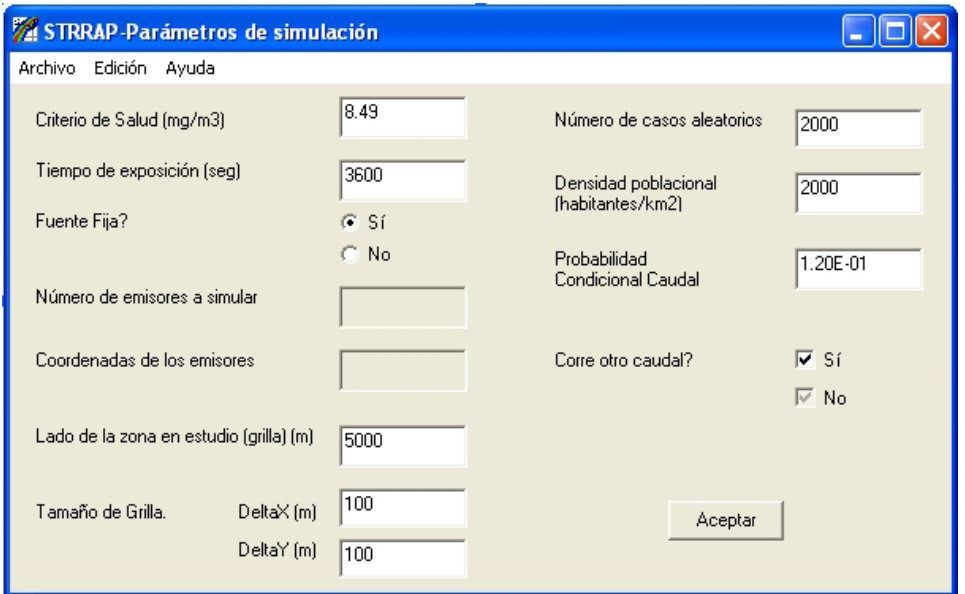

Fig. 5.16.: Parámetros y propiedades de la simulación (cont.).

La curva caudal-distancias de protección se observa en la Figura (5.17). Del mismo modo se pueden construir curvas caudal-distancia de aislamiento. Así, en caso de ocurrir un accidente, permitirán estimar rápidamente las zonas que deberán evacuarse o tomar medidas de protección.

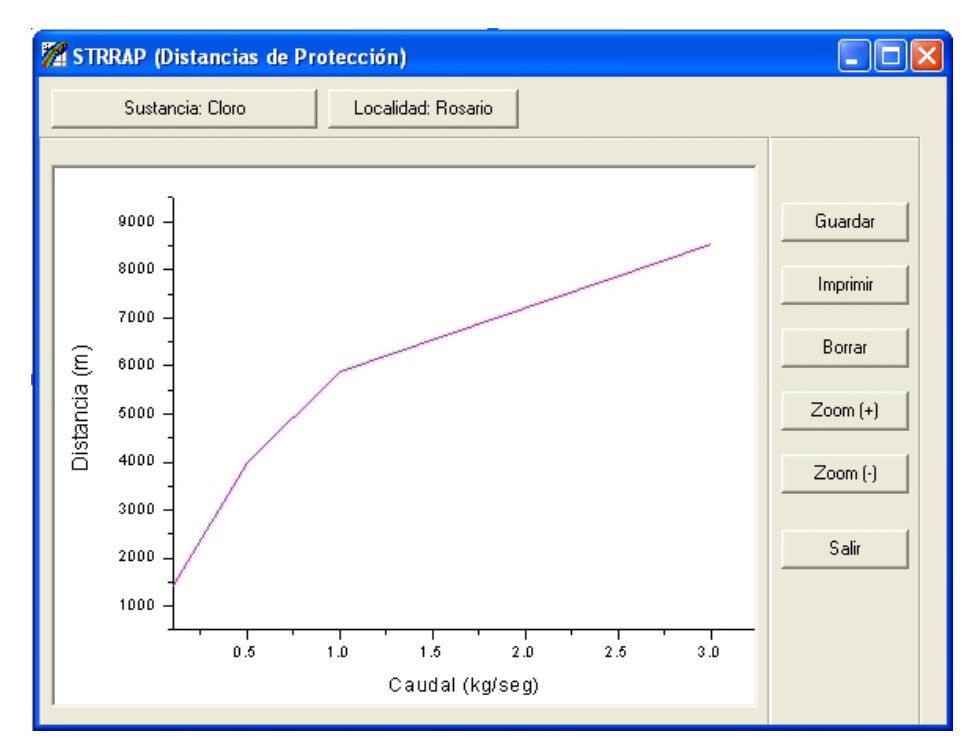

Fig. 5.17.: Curvas caudal-distancias de protección.

# **5.5 EJEMPLO DE CÁLCULO DE MAPA DE CONCENTRACIÓN PARA LA EMISIÓN DE UN GAS LIVIANO**

## **5.5.1 Caso de Estudio: Emisión de CO desde una Chimenea**

En este punto se presenta el mapa de distribución de concentraciones para una emisión fija de un gas liviano desde una chimenea.

Al igual que en los ejemplos anteriores, se deben ingresan al sistema el modelo correspondiente al gas en estudio (GAUSS) y los datos relacionados con el escenario de la fuga. Como las ecuaciones del modelo Gaussiano son independientes de las características de la sustancia (solo basta con que se comporte como un gas liviano), la interfaz de selección de sustancia no aparece en este tipo de problema.

Se debe ingresar el conjunto de funciones de densidad de probabilidad de las variables meteorológicas locales, y en particular las distribuciones de la altura de la capa de inversión. Asimismo, es necesario establecer la altura de la fuente de emisión y la altura a la que se desea evaluar las concentraciones (altura del receptor). Los coeficientes de dispersión horizontal y vertical son obtenidos automáticamente por el programa en función de la velocidad del viento, la estabilidad atmosférica y la distancia.

En esta oportunidad, el problema se trata como una fuente puntual fija, por lo que el número de emisores seleccionado en STRRAP es 1 (uno). Se adopta un área de análisis de 5000 m x 5000 m, y rectángulos de 100 m x 100 m para generar la grilla de receptores (coordenadas). Se simularán 2000 escenarios meteorológicos (casos aleatorios).

Una vez ingresada toda esta información, se activa en el procesador el modelo Gaussiano, llevándose a cabo las simulaciones con las que se obtiene, para cada prueba, las concentraciones de CO para cada receptor afectado.

Las Figuras (5.18) a (5.20) muestran las interfaces de ingreso de datos y la Figura (5.21) el mapa de distribución de concentraciones obtenido para este ejemplo.

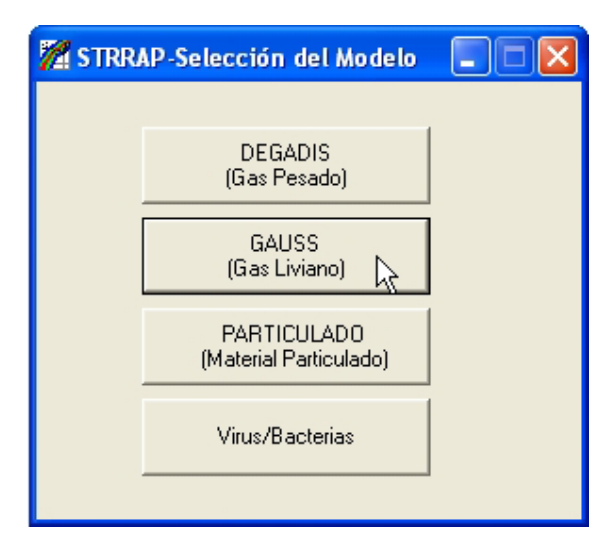

Fig. 5.18.: Interfaz selección modelo Gaussiano.

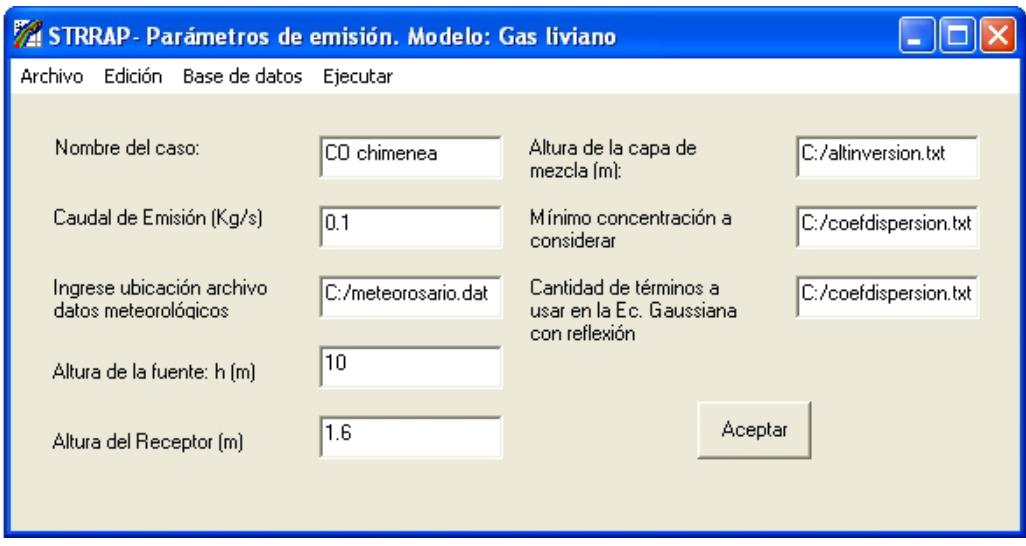

Fig. 5.19.: Interfaz parámetros de simulación.

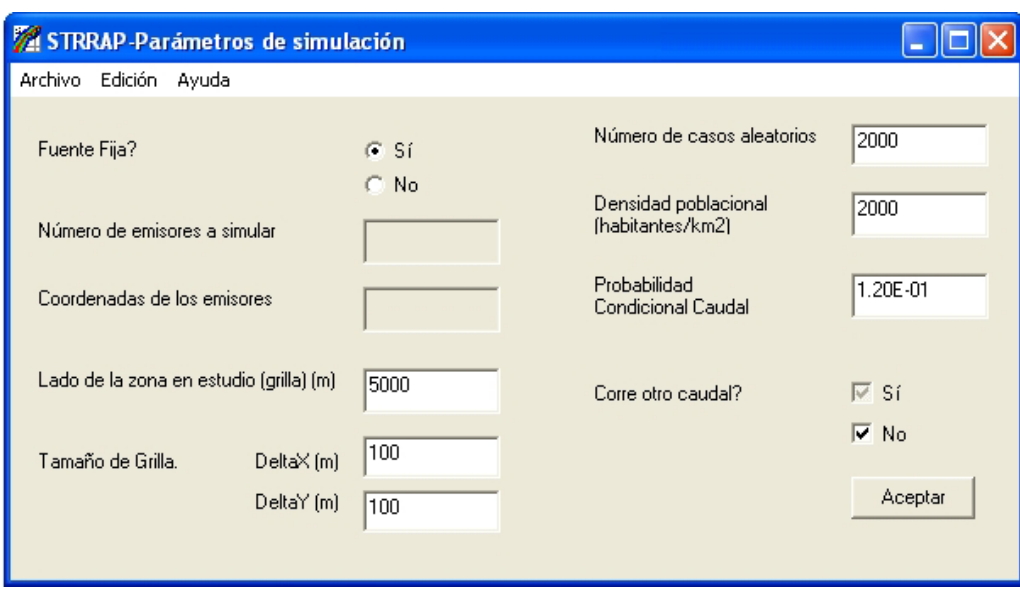

Fig. 5.20.: Interfaz parámetros de simulación (Cont.).

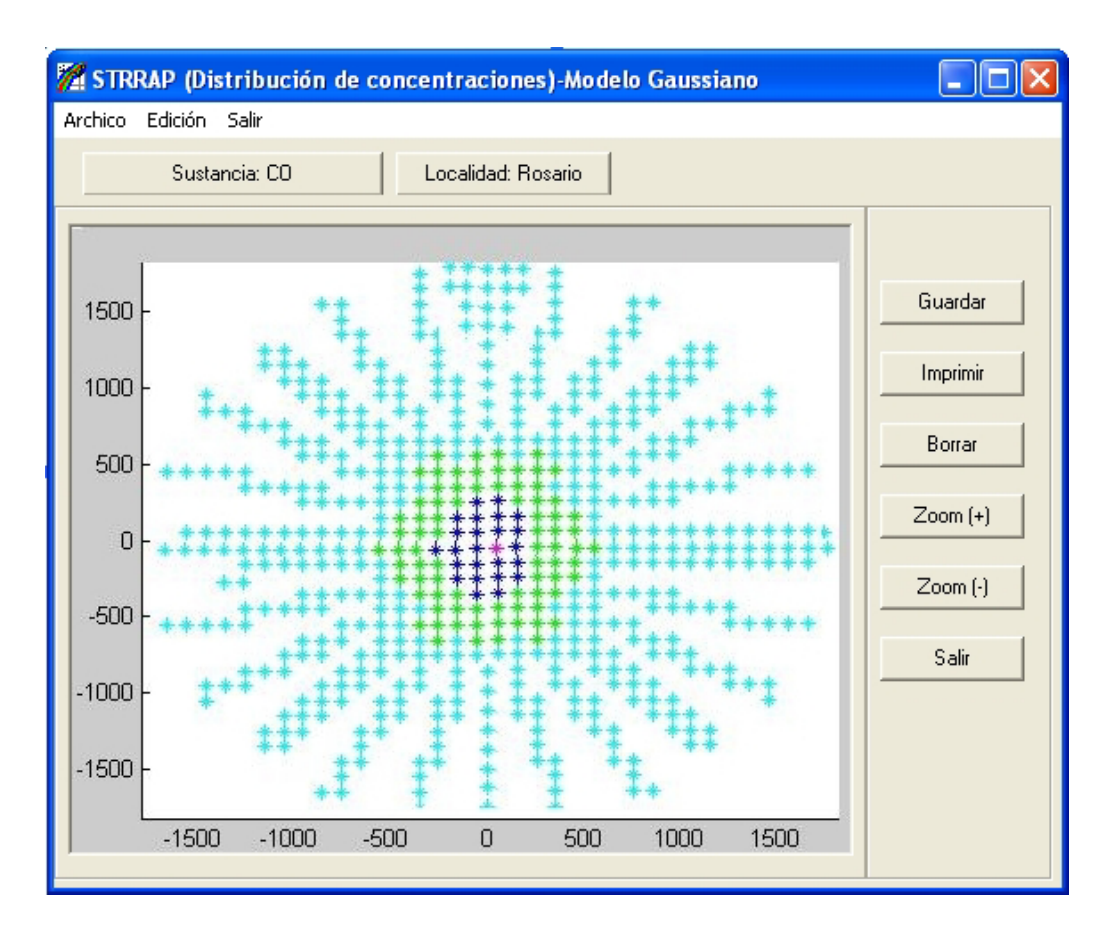

Fig. 5.21.: Distribución de concentraciones.

### *CONCLUSIONES Y TRABAJOS FUTUROS*

# **6.1 LOGROS ALCANZADOS Y LIMITACIONES PRESENTES EN ESTE TRABAJO DE TESIS**

La intención de este capítulo es recopilar los propósitos y conclusiones de este trabajo, encadenando en modo ascendente los resultados y logros obtenidos, al igual que las limitaciones.

Siguiendo un orden lógico en el Capítulo 1 se intentó ubicar cualitativa y cuantitativamente al lector ante el problema de la de la contaminación de la atmósfera debido a la emisión y/o fugas de sustancias tóxicas, de los peligros asociados al mismo, de la probabilidad no nula, más allá de que se tomen los recaudos necesarios, que se produzcan accidentes y de la vulnerabilidad de las personas ante tales circunstancias. Se introdujeron las definiciones de riesgo, las metodologías existentes para cuantificarlo, y se efectuó una recopilación de los modelos de dispersión de gases livianos y pesados, y de material particulado, más utilizados.

Quedó expuesta la necesidad de contar con herramientas eficientes que cubran una variedad de modelos de dispersión (gases livianos, gases pesados y material particulado), de utilidad para minimizar las consecuencias de ciertos incidentes y/o para la adecuada planificación y gestión de situaciones de emergencia.

Una de las dificultades observadas aparece a la hora de realizar la evaluación de las consecuencias, ya sea para la evaluación del impacto ambiental a través del número de personas afectadas o para el establecimiento de las distancias operativas, teniendo en cuenta la incertidumbre estocástica de las variables atmosféricas a nivel local, que tienen una marcada influencia en el fenómeno de dispersión. En efecto, si bien existe una metodología aplicable a la cuantificación del riesgo y a la determinación de distancias operativas, que consideran la meteorología local y la variabilidad estocástica (Santa Cruz et al., 2002; Scenna et al., 2005), la misma encuentra su principal limitación en el elevado tiempo de cómputo para tratar casos complejos, como lo es el problema de transporte de sustancias tóxicas.

Por los motivos antes expuestos, en el Apartado (1.7) se planteó como objetivo central de la tesis, *el desarrollo de un sistema integrado para la evaluación del riesgo ante eventos de dispersión en aire de gases tóxicos y material particulado, y optimización de la metodología existente, a los efectos de minimizar el tiempo de cómputo y afrontar problemas complejos*. *De esta manera, basándose en los modelos previos, se propuso mejorar la performance del sistema introduciendo nuevos módulos y cambios a los existentes con el objeto de disponer de un sistema robusto, flexible y eficiente.* 

*Además, se propuso rediseñar la interfaz de entrada y salida de datos del prototipo primitivo existente de manera que opere en un entorno gráfico más atractivo y fácil para el usuario.* Por consiguiente, en el Capítulo 2 se trató de brindar una respuesta al problema del elevado tiempo de cómputo consumido con la metodología y algoritmos existentes y en el Capítulo 4 se enfocó la atención a la optimización del sistema informático.

Dentro de este contexto en el Capítulo 2 se presenta una modificación a la metodología de cálculo de riesgo para incidentes en el transporte de sustancias tóxicas, desarrollada previamente en el grupo de investigación y desarrollo que sustenta el presente trabajo de tesis.

Como se expresó en el mismo capítulo, la base para el modelado de incidentes de transporte a lo largo de un camino o ruta, requiere que se realice una discretización de la misma y de la región que la rodea. El riesgo se evalúa sobre cada receptor considerando la composición de los efectos causados por los emisores que resultan de la mencionada discretización del camino. Por este motivo debían realizarse una gran cantidad de simulaciones estocásticas para cada uno de los posibles emisores.

La nueva metodología requiere definir una zona o región afectada considerando un solo punto emisor, al cual se llamó *Emisor de Referencia* 

*Estocástico* (*ERE*). De esta manera, se determinan todos los receptores que han sido afectados por él (utilizando la simulación Monte Carlo).

La ventaja más significativa de la utilización del *ERE* radica en el hecho que, la forma y tamaño de esta región (y las distribuciones de concentración asociadas a cada punto receptor), resultan independientes de la ubicación geográfica del *ERE*, dado que todas las variables y todos los posibles valores que ellas pueden adoptar son consideradas en el análisis (una vez definido el experimento estocástico). Por lo tanto, si se posiciona al *ERE* en distintos puntos a lo largo de la ruta (coincidiendo con las coordenadas de los emisores), la zona afectada en cada punto será equivalente, solo se hallará desplazada siguiendo el movimiento del *ERE* (ver Figura (2.4)). Esto significa que pueden *trasladarse* los histogramas de concentración. Así, si se realiza la simulación para un solo punto emisor, el *ERE;* y se almacenan todos los datos correspondientes a los receptores afectados por el mismo en una base de datos, se obtienen los histogramas de concentración para los receptores afectados por cualquier otro potencial punto emisor a lo largo de la ruta, aplicando un algoritmo adecuado de *traslación*.

En el mismo capítulo se propone un algoritmo que se define como *Algoritmo de Traslación*, capaz de calcular los histogramas de concentración para todos los receptores afectados a lo largo de toda la ruta, en función de los datos almacenados para el *ERE*, teniendo en cuenta la contribución de todos los receptores (superposición o composición lineal de los efectos).

De esta manera se obtuvo un algoritmo de compresión de datos (traslación) que permite calcular los histogramas para todos los receptores en función de los datos almacenados para el *ERE*, ahorrando no solo tiempo de cómputo sino también espacio de almacenamiento, ya que pueden calcularse los parámetros que interesen a medida que se los requiera, sin necesidad de almacenar toda esta información en una sola etapa.

Dadas las similitudes entre las metodologías generales de cálculo de riesgo en instalaciones fijas y en transporte, las aquí planteadas son aplicables a los dos tipos de problemas.

En el Capítulo 3, utilizando el mismo enfoque para el cálculo de riesgo (variables estocásticas específicas del lugar bajo análisis), se aborda el problema del cálculo de las distancias de aislamiento y de acción protectora, incorporando una técnica de cálculo adecuada, para incidentes que involucren derrame o fuga de gases tóxicos provenientes tanto de fuentes fijas como móviles.

La metodología utilizada es exactamente la misma que la descrita para el cálculo de riesgo, en cuanto al *experimento estocástico*, simulando los efectos asociados al emisor estocástico de referencia (*ERE*) y aplicando el *Algoritmo de Traslación* para obtener todos los receptores afectados en la totalidad de la ruta, y las correspondientes distribuciones de distancias operativas, si fuera necesario para el cálculo.

 Además, se proponen definiciones alternativas para las distancias de seguridad, útiles para la óptima asignación de los recursos y logística al llevar a cabo las primeras acciones en una situación de emergencia.

En el Capítulo 4 se destacan las tareas realizadas para la optimización del sistema informático. Se presenta la arquitectura de una herramienta computacional, STRRAP, que permite llevar a cabo las determinaciones anteriormente señaladas, ante un derrame o fuga de gases tóxicos o material particulado provenientes de fuentes de emisión fijas o móviles, con variables estocásticas incidiendo sobre la región de difusión, considerando las características específicas del lugar bajo análisis. Se basa en un sistema computacional capaz de considerar la incertidumbre estocástica de las variables atmosféricas a nivel local, permitiendo el ingreso de los datos meteorológicos jerárquicamente arreglados de acuerdo a sus distribuciones de probabilidad y de acuerdo al horizonte de tiempo establecido por el analista. Para la generación de los escenarios aleatorios, incluye una subrutina basada en la simulación Monte Carlo. El sistema permite incorporar datos de sustancias en el momento que se desee, y seleccionar el modelo a utilizar de acuerdo a si el fenómeno de dispersión involucra gases livianos, pesados o material particulado. Se integraron los distintos módulos del sistema que operaban de manera independiente y en distintos entornos, en un ambiente gráfico simple y amigable para el usuario, programado en Visual Basic 6.0. Con la misma filosofía, se diseñó la arquitectura que permite incorporar bases de datos de propiedades físico-químicas de sustancias, de variables meteorológicas y datos geográficos (información GIS, mapas, etc.).

Se creó una subrutina en Visual Basic (VB) que conecta la rutina de entrada de datos con la del programa de simulación principal y contempla la opción de correr diferentes modelos según se trate de gases pesados (Modelo Degadis), gases livianos (Modelo Gaussiano), o para material particulado. Los modelos Gaussianos

(GAUSS) y material particulado (PARTICULADO), escritos en VB e implementados completamente durante este trabajo de tesis, permiten que se ingresen directamente los datos y se corra el programa en este entorno. Luego de ejecutados los programas fuente, que contienen los modelos, se creó otra subrutina VB que recoge los resultados y los deriva a una base de datos y a otras subrutinas (por ejemplo, la subrutina PLOTDEGADIS, escrita en VB) que permiten realizar la representación gráfica de los resultados.

En el Capítulo 5 se aplica el sistema STRRAP a diferentes problemas de dispersión, mostrándose en cada caso las consideraciones teóricas y prácticas pertinentes, en cuanto a los parámetros de entrada a los modelos y a las variables de simulación. Asimismo, se muestran algunos resultados comparativos de problemas similares resueltos con las herramientas desarrolladas en trabajos previos a la presente tesis.

Puede afirmarse, en base a la solución de casos concretos para la determinación de riesgos y distancias de seguridad, que la herramienta es útil y robusta, y ha demostrado una muy buena performance en cuanto al tiempo de cómputo. Se ha logrado flexibilidad en el sistema y se han automatizado gran parte de las tareas, haciéndolas más fácil y visualmente más agradables para el usuario.

Cabe destacar la capacidad de STRRAP para trabajar con variables desagregadas que pueden relacionarse. Por ejemplo, utilizando los histogramas meteorológicos, se puede definir la distribución temporal (estaciones), la contribución al resultado final de la condición diurna o nocturna, las contribuciones de las clases de estabilidad, entre otras. Pero una limitación práctica de esta herramienta es que aún no se ha logrado sistematizar el tratamiento estadístico preliminar de las variables estocásticas y de los coeficientes de dispersión utilizados en el modelo Gaussiano. Además, la interfase gráfica de ingreso y egreso de información puede ser aún mejorada en cuanto a simplicidad, estética y optimización de recursos informáticos; mejoras que podrán ser objeto de futuros trabajos.

Además, en cuanto al alcance, resulta interesante la generación de nuevos módulos. Por ejemplo, contemplar otros fenómenos (dispersión de bioaresoles), nuevos escenarios de derrame y otros medios físicos para fenómenos de dispersión (por ejemplo, agua). Tal vez, uno de los mayores escollos a superar es la escasa disponibilidad de datos, en especial los referidos a distribuciones de frecuencias de

distintos tipos de incidentes, caudales de fuga, distribución de tamaños de partículas, etc., de manera que la configuración de los modelos sea lo más parecida a la realidad. Desde luego, todos estos aspectos, definen campos o áreas que bien pueden ser origen de futuros trabajos de investigación.

# **GLOSARIO**

**Análisis cuantitativo de riesgos**: Proceso que incorpora estimaciones cuantitativas tanto de la frecuencia como de las consecuencias, expresándose estas últimas en toda su extensión (por ej., los efectos sobre la salud).

**Análisis de riesgo o análisis de riesgo en transporte:** Desarrollo de una estimación cualitativa o cuantitativa de riesgo (de transporte) basado en las evaluaciones de ingeniería y técnicas matemáticas posibles para combinar estimaciones de consecuencias y frecuencias de accidentes.

**Consecuencia:** Medida de los efectos esperados de un caso de manifestación de incidente (ej.: una nube de amoníaco proveniente de un derrame de 10 lb/seg bajo condiciones de estabilidad tipo D y viento Norte de 1.4 mph que en el punto *x* dañará a 50 personas).

**Estimación de las consecuencias:** Metodología usada para determinar el potencial de daño de incidentes específicos (ej., cantidad de muertos, heridos graves, daños a la propiedad).

**Evaluación y gestión del riesgo:** El proceso por el cual los resultados de un análisis de riesgo se usan para tomar decisiones, ya sea a través de un orden (ranking) relativo de estrategias de reducción de riesgo o a través de comparaciones con objetivos de riesgos (ej.: el riesgo de lastimar 50 personas a una frecuencia de 1 x  $10^{-5}$  eventos al año a partir de un incidente de amoníaco podría ser juzgado intolerable, y se requieren medidas de remediación).

**Materia Peligrosa:** Es todo material dañino o perjudicial que durante su fabricación, manejo, transporte, almacenamiento o uso, pueda generar o desprender polvos, humos, gases, vapores o fibras infecciosas, irritantes, explosivos, corrosivos, asfixiantes, tóxicos o de otra naturaleza peligrosa o radiaciones ionizantes en cantidades que tengan probabilidad de afectar la salud de las personas que entren en contacto con ellas o que puedan causar daños materiales a los vehículos, edificios o medio ambiente.

**Peligro:** Condición física o química que tiene el potencial para causar daño a la gente, la propiedad o al medio ambiente en general (ej.: camión tanque que transporta 20 toneladas de amoníaco, tanque presurizado conteniendo aire o uno no presurizado pero lleno de gas tóxico).

**Probabilidad:** Una medida de probabilidad o frecuencia esperada que un hecho ocurra. Esto puede expresarse como una frecuencia (ej.: hechos/año), una probabilidad que ocurra durante algún intervalo de tiempo, o una probabilidad condicional (ej.: la frecuencia de un agujero de corrosión por tensión en una cañería del tamaño suficiente como para causar una pérdida de amoníaco de 10 lb/seg podría ser  $1 \times 10^{-3}$  por año; la probabilidad de que el amoníaco estará fluyendo en la cañería por un año debería ser estimada en 0.1; y la probabilidad condicional que el viento sople hacia el área habitada siguiendo la emanación de amoníaco podría ser 0.1, produciendo una probabilidad general de 1 x  $10^{-5}$  por año).

**Riesgo:** Una medida del daño que un determinado peligro puede generar (pérdida económica potencial, lesiones/muertes en personas, o daño ambiental) dado en términos de la probabilidad del incidente y la magnitud de la pérdida, lesión o daño.

**Transporte:** Actividades que suceden después que un contenedor se haya llenado con un producto y antes que se haya descargado; usualmente restringido a actividades fuera de lugares de carga y descarga.

**Zona de afectación:** Para un escenario de emanaciones tóxicas, representa el área sobre la cual la concentración de partículas o gas transportadas por el aire iguala o excede algunos niveles críticos. El área de la zona de afectación será diferente para cada evento.

# **1. METODOLOGÍA PROBIT**

El método Probit permite la estimación de la vulnerabilidad a través de relaciones sencillas que predicen los efectos adversos de distintas variables, medidos como porcentaje de la población afectada, siempre que éstos puedan ser descritos mediante transformaciones de la distribución normal de probabilidad. Este método es considerado como el mejor método en la actualidad para estimar las consecuencias de determinados accidentes sobre las personas (ver, por ejemplo, Casal Fàbrega et al., 1996).

La escala Probit constituye una manera muy útil de medir probabilidades. La relación entre unidades Probit (Y) y probabilidades (p) viene dada por la ecuación:

$$
p = \frac{1}{\sqrt{2\pi}} \int_{-\infty}^{Y-5} \exp\left(-\frac{u^2}{2}\right) \times du \tag{1}
$$

Esta ecuación establece una relación biunívoca entre probabilidad y unidades Probit. El resultado es la distribución Probit, de media 5 y varianza 1. La curva que muestra la relación entre valores de probabilidad, expresados como porcentaje de población afectada y unidades Probit es la que se ve en la Figura (A.I.1).

Con frecuencia en una población biológica, existen individuos capaces de soportar niveles elevados de un factor dañino, sin mostrar efectos adversos importantes. A causa de estas irregularidades, las curvas de porcentaje acumulado de población afectada frente a la intensidad del factor causante, no siguen la distribución normal sino que presentan desviaciones. Además, cuando se trata de evaluar consecuencias en los casos de contaminación por un agente tóxico, este tipo de representación gráfica es poco práctica, debido a la gran variación de población afectada para una pequeña variación en la intensidad del factor causante, (ver, por

ejemplo, Louvar, 1998). Sin embargo, se encuentra experimentalmente que si el porcentaje de la población afectada se presenta, no frente a la intensidad del factor causante sino frente a su logaritmo, los resultados siguen una distribución normal. Esto se puede visualizar en el ejemplo presentado en la Figura (A.I.2), basado en datos de porcentaje de muerte por hemorragia pulmonar, debido a sobrepresiones (Po) en explosiones (Santa María Ramiro et.al,1994).

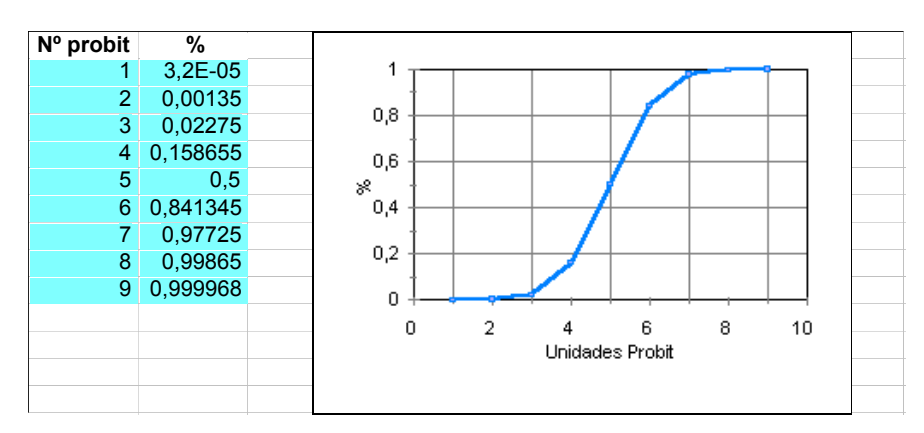

Fig. A.I.1.: Distribución Probit.

Siguiendo este razonamiento y dadas las características de la variable Probit (ver la Ecuación (1)), puede escribirse que:

$$
Y = 5 + \frac{\ln x - \mu}{\sigma} \tag{2}
$$

donde *µ* y σ son, respectivamente, la media y la desviación típica de la distribución normal, y "*x"* está relacionado con la intensidad del factor causante del daño (representado en el ejemplo por *Po* ), expresado matemáticamente de manera apropiada. Si se reformula la ecuación anterior puede escribirse en la forma que habitualmente se utiliza en análisis de vulnerabilidad como:

$$
Y = k_1 + k_2 \ln x \tag{3}
$$

La representación equivalente en unidades Probit adquiere ahora la formas de una línea recta (ver Figura (A.I.2)). En este caso  $k_1 \, y \, k_2$  son constantes empíricas que pueden determinarse utilizando los métodos conocidos de regresión. La utilización de una relación lineal es especialmente útil, cuando se pretende obtener correlaciones de vulnerabilidad a partir de registros de accidentes, de los que raramente se obtienen suficientes datos fiables que relacionen simultáneamente el daño producido y la intensidad del factor causante del daño. La forma de expresar la intensidad del factor causante del daño varía dependiendo del tipo de efecto estudiado. Cuando se aplican expresiones Probit como la Ecuación (3), a la evaluación de vulnerabilidad frente a las sustancias tóxicas, la intensidad del factor causante del daño ha de tener en cuenta tanto la concentración como el tiempo de exposición, lo cual se expresa mediante un término de la forma  $C<sup>n</sup>t$ , resultando una ecuación de la forma:

$$
Y = k_1 + k_2 \ln(C^n t) \tag{4}
$$

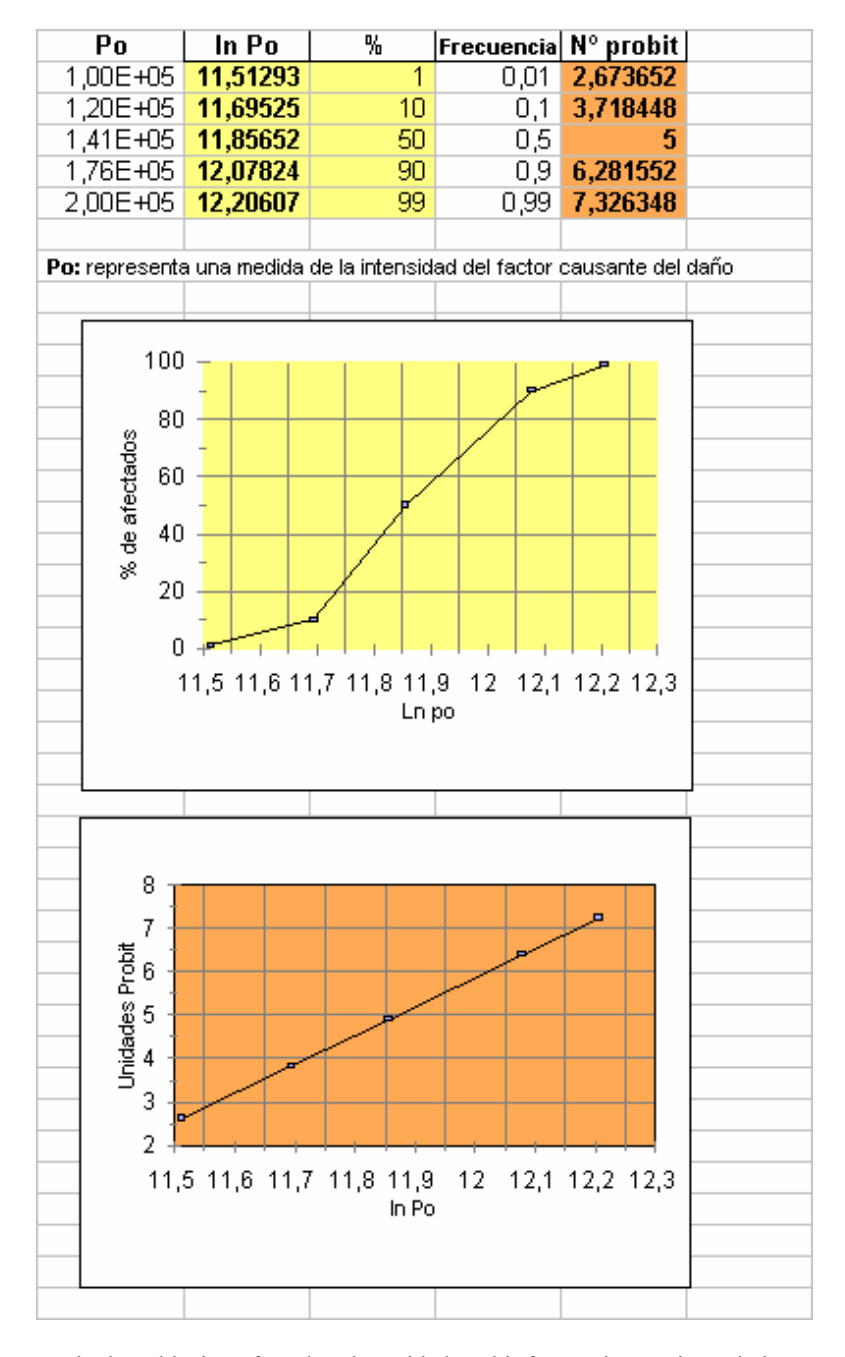

Fig. A.I.2: Porcentaje de Población afectada y la Unidad Probit frente al Logaritmo de la Intensidad del Factor Causante.

donde *n* es un exponente que generalmente toma valores entre 0,6 y 3, que se determina empíricamente; la concentración *C* se expresa en partes por millón, y el tiempo t en minutos. La ecuación anterior, tras sustitución de los valores apropiados de los parámetros, proporciona directamente el valor de "*Y"*, en el caso que la exposición sea de características constantes (emisión continua, concentración invariante en el tiempo para una posición determinada). Para el caso de emisiones de características variables con el tiempo (por ejemplo emisiones instantáneas), la concentración percibida por el receptor varía con el tiempo, por lo que el término  $C<sup>n</sup>t$  de la ecuación anterior debe sustituirse por la correspondiente integral, extendida al tiempo de duración de la emisión desde el punto de vista del receptor  $(t_{exp})$ :

$$
Y = k_1 + k_2 \ln(\int_0^{\text{texp}} C^n dt)
$$
 (5)

Como se ha indicado anteriormente los valores de  $k_1$  y  $k_2$  y  $n$  se determina empíricamente. La principal fuente de datos son los experimentos sobre animales de laboratorio, aunque también existen algunos datos históricos de accidentes en los que se conocen con cierta precisión, las características del accidente y los efectos producidos. Sea cual fuere la procedencia de los datos utilizados para obtener los valores de los parámetros de la Ecuación (4), se requiere un ajuste estadístico de los mismos. En vista de la escasez de datos, a menudo los parámetros tienen altas incertidumbres asociadas, y en todo caso, es posible que dos conjuntos distintos de parámetros proporcionen ajustes estadísticos de similar calidad, para el mismo conjunto de datos. Por ello es normal encontrar tablas de los parámetros de ecuaciones Probit, con más de un conjunto de parámetros según la fuente de la que proceden. La estimación de porcentajes de población afectada utilizando uno u otro conjunto de valores, pueden llegar a diferir considerablemente, lo que indica la dificultad de obtener estimaciones precisas de vulnerabilidad. *Por ello, a la hora de cuantificar la vulnerabilidad en un análisis de riesgos en el que se examina un escenario hipotético, puede ser muy conveniente calcular los valores de concentración–tiempo para las poblaciones expuestas y considerar la probabilidad de que superen valores referenciales* (Santa María Ramiro et al.,1994) (1).

÷,

 $<sup>(1)</sup>$  Notar que en el trabajo de tesis, la metodología utilizada para cuantificar el número de personas</sup> potencialmente afectadas, utiliza un valor referencial o "valor criterio de salud".

### **ANEXO II**

# *DISPERSIÓN DE CONTAMINANTES EN LA ATMÓSFERA*

# **1. EL FENÓMENO DE LA DISPERSIÓN ATMOSFÉRICA**

# 1.1 Meteorología

 La dispersión es un proceso físico relacionado con el complejo comportamiento en flujo de la *máquina térmica atmosférica*. Los movimientos atmosféricos se generan debido a:

- 1) Gradientes de presión.
- 2) La fuerza de Coriolis.
- 3) La fuerza centrífuga.

 Estas fuerzas provocan la circulación de las masas de aire a nivel planetario, lo que produce la dispersión de los contaminantes por convección forzada y por convección natural (generada por pequeños gradientes locales de temperatura). En el proceso de dispersión de contaminantes a la atmósfera adquiere particular importancia la convección natural. En efecto, los ciclos de calentamiento-enfriamiento asociados con el sol afectan a la capa de aire próxima al suelo dentro de la cual se emiten y se dispersan la mayoría de los contaminantes gaseosos (ver Figura (A.II.1)).

 Entre la emisión de un contaminante y su medida de inmisión (o su respiración por una persona o su efecto sobre el medio ambiente) se pueden generar una gran diversidad de fenómenos bastante complicados, que tienen lugar en la no menos complicada *máquina térmica atmosférica*. Estos mecanismos son varios:

*Transporte por advección:* Desplazamiento de la masa de contaminante debido al viento existente.

*Transporte por difusión:* Que puede ser molecular, debido al movimiento las moléculas en el seno del aire y a las diferencias de concentración entre diferentes puntos del espacio, pero es poco importante su efecto frente al de la difusión turbulenta, pero mucho más efectivo como mecanismo de transporte.

*Reacciones químicas:* Existen multitud de reacciones químicas de unos contaminantes emitidos directamente (primarios) con otros o con los componentes naturales de la atmósfera. Estas reacciones dan lugar a los contaminantes conocidos como secundarios.

*Deposición seca:* Debida a efectos gravitacionales sobre las partículas relativamente grandes (su peso es superior a la fuerza de rozamiento por la viscosidad del aire) o a la adsorción que sufren por parte de las superficies (el resto de los contaminantes).

*Deposición húmeda:* Tanto las gotas de lluvia como las de las nubes, e incluso las de rocío, pueden capturar y disolver los contaminantes, eliminándolos definitivamente de la atmósfera en caso que las gotas alcancen la superficie.

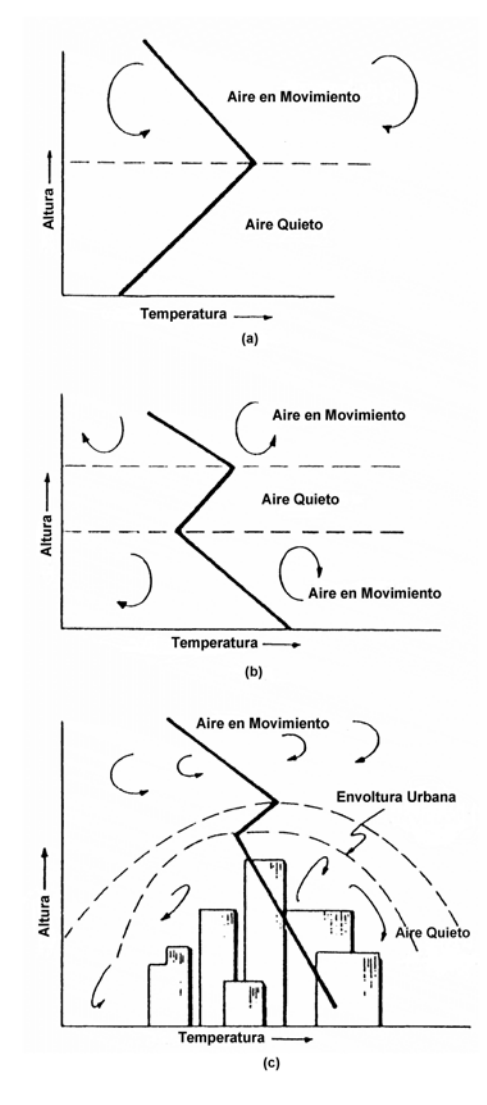

Fig. AII.1: (a) Inversión a nivel del suelo o nocturna. (b) Inversión elevada. (c) Inversión urbana elevada.

 De todos los anteriores, los dos primeros mecanismos existen siempre en menor o mayor grado. La combinación de sus efectos es lo que se llama *dispersión de contaminantes* aunque puede generalizarse este concepto para incluir todos los demás mecanismos. Esto es, la dispersión de contaminantes es el conjunto de mecanismos que se dan en la atmósfera en que intervienen los contaminantes y cuyo efecto es reducir la concentración a la que han sido emitidos.

## *Determinación del gradiente de temperatura por desplazamiento adiabático vertical de las masas de aire*

 La ecuación de movimiento para las masas de aire en flujo lento vertical (se desprecian las fuerzas inerciales y las no inerciales) es:

$$
-\frac{\partial p}{\partial z} - \rho g = 0\tag{1}
$$

Donde:

∂*p/*∂*z* = Gradiente vertical de presión.

 $\rho$  = Densidad del aire.

*g* = Aceleración de la gravedad.

 En un proceso adiabático la relación que vincula a la temperatura con la presión es:

$$
T = C p^{(\gamma - 1)/\gamma}
$$
 (2)

Donde:  $\gamma = C_p/C_v = constante$ ; luego,

$$
\frac{dT}{dz} = C \frac{\gamma - 1}{\gamma} p^{-1/\gamma} \frac{\partial p}{\partial z}
$$
 (3)

La ecuación general de los gases ideales es:

$$
p = \rho \, R \, T \tag{4}
$$

De la Ecuación (1) se obtiene:

$$
\frac{\partial p}{\partial z} = -\rho g \tag{5}
$$

Reemplazando la Ecuación (5) en la Ecuación (3) resulta:

$$
\frac{dT}{dz} = C \frac{\gamma - 1}{\gamma} p^{-1/\gamma} \left( - \rho g \right) \tag{6}
$$

De (4) resulta:

$$
T = \frac{p}{\rho R} \tag{7}
$$

Reemplazando la Ecuación (7) en la Ecuación (2), queda

$$
C p^{-l/\gamma} = \frac{l}{\rho R} \tag{8}
$$

Reemplazando (8) en (6) se obtiene:

$$
\frac{dT}{dz} = -\frac{g}{R} \frac{\gamma - I}{\gamma} \tag{9}
$$

Para el aire,  $\gamma = 1.41$ ;  $R = 159.6$   $m^2$ /seg<sup>2</sup>  $\alpha$ <sup>2</sup>  $R$  y  $g = 9.8$   $m$ /seg<sup>2</sup>. Luego,

$$
\frac{dT}{dz} = -\frac{9.8}{159.6} \frac{1.41 - 1}{1.41} \approx -1.8 \times 10^{-2} \frac{F}{m}
$$

Además, dado que 1°F = 0.55 °C, entonces

$$
\left. \frac{dT}{dz} \right|_{\text{ad.}} = -1.8 \frac{F}{100 m} = -9.8 \frac{C}{1000 m}
$$

Luego, es posible identificar los siguientes casos:

1) Si 
$$
\frac{dT}{dz} < \frac{dT}{dz}\Big|_{ad.}
$$
  $\Rightarrow$  atmospheric a inestable

2) Si 
$$
\frac{dT}{dz} = 0 \Rightarrow
$$
 atmósfera neutra  
3) Si  $\frac{dT}{dz} > \frac{dT}{dz}\Big|_{ad.}$   $\Rightarrow$  atmósfera estable

El flujo de las masas de aire a través de la superficie de la Tierra es esencialmente turbulento. Los gradientes de temperatura acentúan la turbulencia vertical si el perfil de T es inestable y disminuyen la turbulencia vertical si el perfil de T es estable.

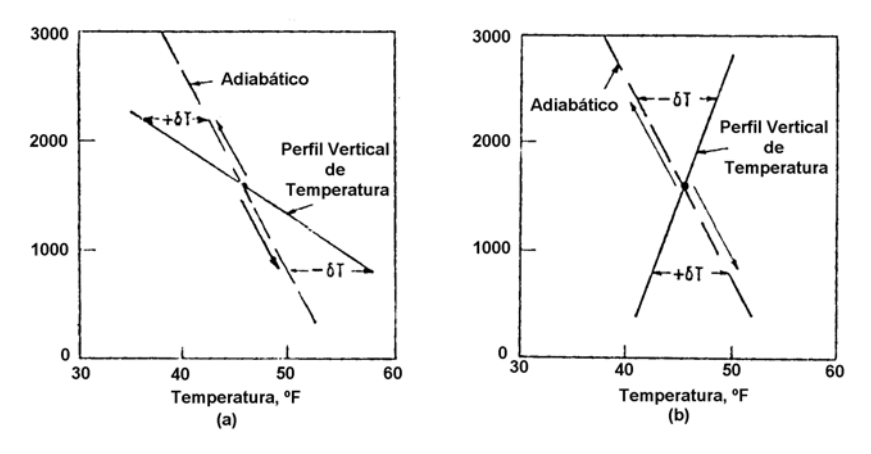

Fig. A.II.2: Perfiles verticales de temperatura. (a) Atmósfera inestable. (b) Atmósfera estable.

## **2. DIFUSIÓN DE CONTAMINANTES EN LA ATMÓSFERA**

# **2.1 Descripción general**

 Como ya se mencionara, es posible identificar los siguientes mecanismos de difusión:

- 1. Difusión molecular (en flujo laminar).
- 2. Difusión turbulenta (o de torbellino).

 En atmósferas neutrales e inestables la dispersión se produce por transporte turbulento, mientras que en condiciones altamente estables predomina el proceso de difusión laminar.

 En primer lugar, se establecen las ecuaciones básicas que describen el fenómeno de difusión.

#### *Ecuación de difusión de un soluto a través de un fluido*

$$
\frac{dC}{dt} = \underline{\nabla} . (k \underline{\nabla} C) \tag{10}
$$

donde:

*C* = Concentración del contaminante.

 $t =$  Tiempo.

*k* = Coeficiente de difusión.

 $\underline{u}$  .  $\nabla C$  $\frac{dC}{dt} = \frac{\partial C}{\partial t} + \underline{u} \cdot \nabla$ ∂  $\frac{\partial C}{\partial \mathbf{r}} + u \cdot \nabla C$  representa a la derivada material.

Las soluciones a la Ecuación (10) se pueden consultar en la literatura sobre capa límite (Knudsen y Katz, 1958). En este trabajo se considerará el caso de *Fuente puntual de emisión continua* (ver Figura (A.II.3)).

#### *Hipótesis:*

- 1. El contaminante es liberado a la atmósfera en forma continua desde una fuente puntual a *Q* (grs./seg.) (caudal másico).
- 2. Viento estacionario de velocidad constante *u*.
- 3. La pluma del contaminante se expande *viento abajo* de la fuente por difusión. Para facilitar los cálculos se adopta un sistema de coordenadas con el origen ubicado en el punto de emisión y el eje *x* en la dirección del viento. Luego,

$$
\underline{u}=u\underline{i}
$$

Por consiguiente la derivada material se reduce a:

ANEXO II

$$
\frac{d}{dt} \cong u \frac{\partial}{\partial x}
$$

Además,

4. Si *k* es constante, la Ecuación (10) adopta la forma,

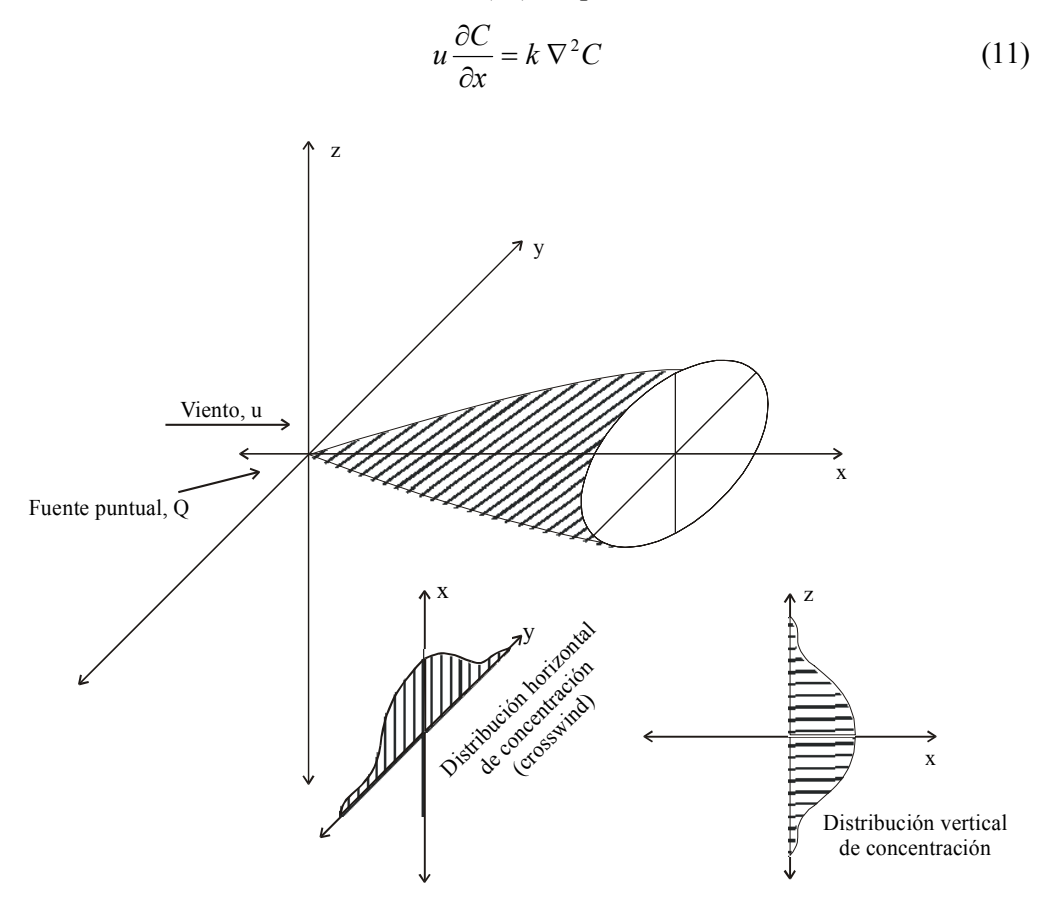

Fig. A.II.3: Fuente puntual de emisión continua.

La solución a la Ecuación (11) fue obtenida por Roberts (1923),

$$
C = \frac{Q}{4 \pi k r} exp\left[-\frac{u}{2k}(r - x)\right]
$$
 (12)

donde  $r = (x^2 + y^2 + z^2)^{1/2}$ .

Si la concentración, como es usual, se evalúa para  $x^2 \gg y^2 + z^2$ , entonces:

$$
C = \frac{Q}{4 \pi k x} exp\left[-\frac{u}{4 k x} (y^2 + z^2)\right]
$$
 (13)

 Si además se considera un coeficiente de difusión anisotrópico (ver Roberts, 1923),

$$
\begin{bmatrix} k_x & 0 & 0 \\ 0 & k_y & 0 \\ 0 & 0 & k_z \end{bmatrix}
$$

entonces, la correspondiente solución es:

$$
\frac{C}{Q} \approx \frac{1}{4 \pi x (k_y k_z)^{1/2}} \exp \left[ -\frac{u}{4 x} \left( \frac{y^2}{k_y} + \frac{z^2}{k_z} \right) \right]
$$
(14)

La que supone que:

$$
k_y \neq k_y(x, y, z, t)
$$
  
\n
$$
k_z \neq k_z(x, y, z, t)
$$
  
\n
$$
u \neq u(x, y, z, t)
$$

 Es bien sabido que la fricción afecta el flujo próximo a la superficie (capa límite) de manera que *u = 0* sobre la superficie de la Tierra, generándose en consecuencia un flujo laminar o bien un flujo turbulento.

#### *Perfil de velocidades de la capa límite*

 El perfil de velocidades de la capa límite puede aproximarse según la expresión:

$$
u = u_0 \left(\frac{z}{z_0}\right)^m \tag{15}
$$

donde *m*, *u0* y *z0* dependen del nivel de turbulencia desarrollado por la superficie rugosa y por las fuerzas impulsoras de la convección natural generadas por gradientes térmicos no neutrales .

## *Difusión turbulenta*

 La difusión turbulenta está relacionada con el gradiente vertical de velocidades ∂*u/*∂*z* de forma tal que, para una atmósfera neutral donde la tensión de corte es constante a través de la capa límite, se obtiene:

$$
k = k_0 \left(\frac{z}{z_0}\right)^{l-m} \tag{16}
$$

La Ecuación (14) ajusta adecuadamente los datos observados sobre difusión de plumas. Más precisamente,

$$
u(z)\frac{\partial C}{\partial x} \approx \frac{\partial}{\partial y}\left[k_y(z)\frac{\partial C}{\partial y}\right] + \frac{\partial}{\partial z}\left[k_z(z)\frac{\partial C}{\partial z}\right]
$$
(17)

 No se dispone de soluciones analíticas de la Ecuación (17) con perfil de velocidades expresado a través de la Ecuación (15) y coeficiente de difusión del tipo de la Ecuación (16) y con valores razonables (por ejemplo, iguales) asignados a *m* para *ky*  $y$   $k_z$ .

#### *Reflexión del contaminante en el suelo*

 Si se considera que el suelo no adsorbe contaminante de manera que éste es reenviado a la atmósfera, entonces se obtienen valores duplicados de concentraciones.

*Hipótesis:* 

- 1) Plano del suelo:  $z = 0$ .
- 2) Contaminante: Dispersado en el semiespacio *z > 0*.

Luego, se obtiene

$$
\frac{C u}{Q} = \frac{1}{\pi \sigma_y \sigma_z} exp\left[ -\frac{1}{2} \left( \frac{y^2}{\sigma_y^2} + \frac{z^2}{\sigma_z^2} \right) \right]
$$
(18)

Donde:

$$
\sigma_y^2 = \frac{2 k_y x}{u} \tag{19a}
$$

$$
\sigma_z^2 = \frac{2 k_z x}{u} \tag{19b}
$$

 Las cantidades <sup>σ</sup>*<sup>y</sup>* y <sup>σ</sup>*<sup>z</sup>* reciben el nombre de coeficientes de dispersión. *Cu/2Q* es la Función de Distribución de Gauss en dos variables *y* y *z* alrededor del origen, con desvíos estándar <sup>σ</sup>*y* y <sup>σ</sup>*z* respectivamente. Como se muestra en la Figura (A.II.4), esta función determina la conocida curva en forma de campana para la variación de la concentración en las direcciones *y* y *z* para cualquier distancia *x viento abajo* de la fuente emisora.

Sutton (1932, 1947a, 1947b) determinó  $\sigma_y$  y  $\sigma_z$  sobre la base de la Teoría Estadística de Taylor de la turbulencia y a un valor medio de *u*. Encontró que:

$$
\sigma_y = \frac{1}{\sqrt{2}} C_y \ x^{(2-n)/2} \tag{20a}
$$

$$
\sigma_z = \frac{I}{\sqrt{2}} C_z \ x^{(2-n)/2} \tag{20b}
$$

donde *n*, *Cy* y *Cz* son constantes características de los coeficientes de dispersión y las ajustó para utilizarlas en las Ecuaciones de la forma (14) y (18).

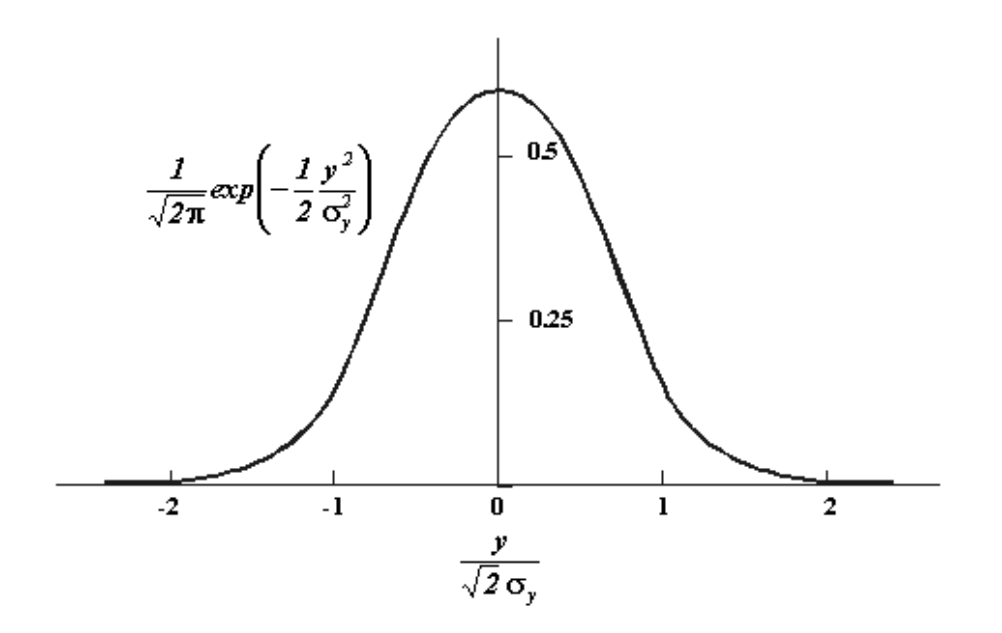

Fig. A.II.4: Distribución Gaussiana de la concentración.

 Por otra parte, Walters (1962), utilizó la Teoría de la Longitud de Mezcla (turbulencia) para determinar diferentes *ky* y *kz* que poseen la misma dependencia exponencial α para *u* constante.

$$
k_y = k_{0y} z^{\alpha} \tag{21a}
$$

$$
k_z = k_{0z} z^{\alpha} \tag{21b}
$$

Si  $\alpha = 1$  - *m* en las Ecuaciones (21) se obtiene la ecuación de Sutton (Ecuación (16)). Ambos procedimientos sortean parcialmente la carencia de una solución para la Ecuación (17); Sutton estableció que el error que se comete es pequeño si la velocidad del viento se supone constante.

#### *Conclusiones*

 Las concentraciones de contaminantes emitidos por una fuente continua puntual pueden evaluarse mediante el empleo de las ecuaciones de Sutton (Ecuaciones (18), (20a) y (20b)) bajo condiciones meteorológicas y topográficas que ajusten razonablemente al modelo simple utilizado para obtenerla. Un criterio para determinar si la fuente puntual emite en forma continua o instantánea es el siguiente:

$$
\frac{x_r}{u \Delta t_{\text{innisción}}} < 1.8 \Rightarrow \text{emisión continua}
$$

$$
1.8 < \frac{x_r}{u \Delta t_{\text{imission}}} < 18 \Rightarrow \text{emisión semicontinua}
$$

*18 emisión instantánea*  $u \Delta t$ *x inmisción*  $\frac{r}{\sqrt{2}} > 18 \Rightarrow$ ∆

Donde *u* es la velocidad media del viento, *xr* es la distancia del receptor a la fuente emisora y *∆tinmisción* es el tiempo de inmisión (o de respiración del contaminante).

### **2.2 Extensión de las Fórmulas Gaussianas a Fuentes Emisoras Elevadas**

 La mayoría de los contaminantes son emitidos por chimeneas cuyas salidas están ubicadas a una cierta altura sobre el nivel del suelo. En consecuencia, la Ecuación (18) debe corregirse con la altura *h* de la chimenea, de forma tal que en este punto suministre la concentración máxima de contaminantes.

*Hipótesis:* 

- 1) Ubicación de la fuente (ver Figura (A.II.5)):  $x = y = 0$ ,  $z = h$ .
- 2) Emisión continua: *Q* (grs./seg*.)*.

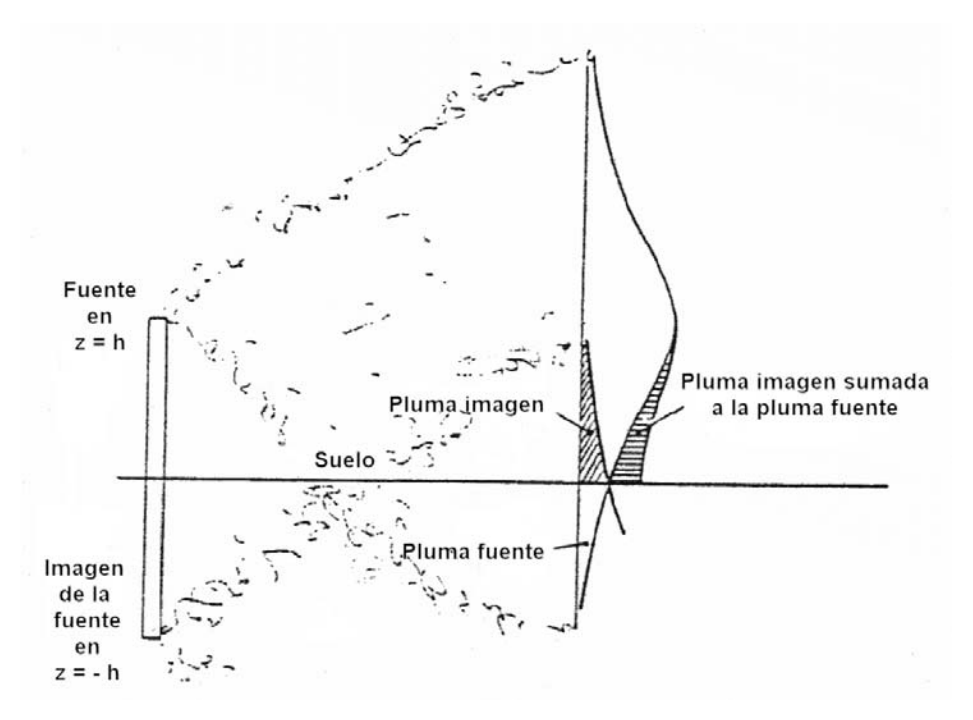

Fig. A.II.5: Fuente imagen para simular la reflexión del contaminante en el suelo *viento abajo* de la chimenea.

Por consiguiente, la concentración del contaminante emitido por la chimenea se expresa como:

$$
\frac{C u}{Q} = \frac{1}{2 \pi \sigma_y \sigma_z} exp \left\{ -\frac{1}{2} \left[ \frac{y^2}{\sigma_y^2} + \frac{(z-h)^2}{\sigma_z^2} \right] \right\}
$$
(22)

## *Reflexión del contaminante en el suelo*

 Mediante el uso del método de imágenes se logra una descripción aceptable de la función *Cu/Q* que tiene en cuenta la reflexión en el suelo del contaminante (Scorer et al., 1962). Se resuelve adicionando una fuente virtual que emite en la posición *x = y = 0*, *z = - h* (ver Figura (A.II.5)). Luego, se suman las soluciones de la fuente real y de la fuente virtual, así

$$
\frac{Cu}{Q} = \frac{1}{2 \pi \sigma_y \sigma_z} \left\{ exp \left[ -\frac{1}{2} \left( \frac{y^2}{\sigma_y^2} + \frac{(z-h)^2}{\sigma_z^2} \right) \right] + exp \left[ -\frac{1}{2} \left( \frac{y^2}{\sigma_y^2} + \frac{(z+h)^2}{\sigma_z^2} \right) \right] \right\}
$$
(23)

La concentración a nivel del suelo es:

$$
\frac{C u}{Q} = \frac{1}{\pi \sigma_y \sigma_z} \left\{ exp \left[ -\frac{1}{2} \left( \frac{y^2}{\sigma_y^2} + \frac{h^2}{\sigma_z^2} \right) \right] \right\}
$$
(24)

La máxima concentración a nivel del suelo,  $z = 0$ , se obtiene para  $y = 0$  y para el valor de σ*z(x)* que maximiza la Ecuación (24).

## *Determinación del* σ*z(x) que maximiza la Ecuación (24)*

Se plantea la condición de existencia de extremo:

$$
\frac{d}{d\sigma_z}\left(\frac{Cu}{Q}\right)_{z=0} = \frac{d}{d\sigma_z}\left\{\frac{1}{\pi\sigma_y\sigma_z}exp\left(-\frac{h^2}{2\sigma_z^2}\right)\right\} = 0
$$
\n(25)

De donde se obtiene:

$$
\sigma_z \left[ x \left( C_{\text{max}} \right) \right] = h \tag{26}
$$

De la Ecuación (20b) resulta,

$$
h^2 = \frac{1}{2} C_z^2 x^{(2-n)} \tag{27}
$$

Luego,

$$
x^{(2-n)} = \frac{2 h^2}{C_z^2}
$$
 (28)

121

Finalmente,

$$
x(C_{\text{max}}) = \left(\frac{2 h^2}{C_z^2}\right)^{\frac{1}{2-n}}\tag{29}
$$

La expresión final para el coeficiente de dispersión es:

$$
\sigma_{\nu}\left[x(C_{\text{max}})\right] = \frac{C_{\nu}}{C_{z}}h\tag{30}
$$

Luego, reemplazando las Ecuaciones (26) y (30) en la (24) con *y = 0*, resulta

$$
\frac{C_{\text{max}}u}{Q} = \frac{1}{e^{l/2}\pi h^2}\frac{C_z}{C_y}
$$
(31)

## **2.3 Fuentes Puntuales Múltiples con Dirección Arbitraria del Viento**

 La concentración media en un punto de interés denominado punto receptor, viento abajo de un número determinado de fuentes puntuales cuyas coordenadas se dan con respecto a un sistema coordenado geográfico, puede hallarse a partir de las siguientes ecuaciones:

Si la fuente emite en forma continua, entonces:

$$
\overline{C} = \frac{Q}{2\pi \overline{u} \sigma_y \sigma_z} exp\left(-\frac{y^2}{2 \sigma_y^2}\right) \left\{ exp\left[-\frac{(z-h)^2}{2 \sigma_z^2}\right] + exp\left[-\frac{(z+h)^2}{2 \sigma_z^2}\right] \right\}
$$
(32)

Donde:

 $u =$  Velocidad media del viento.

*h* = Altura de la fuente de emisión.

 $\sigma_v$  = Coeficiente de dispersión lateral.

<sup>σ</sup>*z* = Coeficiente de dispersión vertical.

*Q =* Caudal másico de contaminante emitido por la fuente (en grs/seg).

 Las concentraciones a nivel del suelo (*z = 0*) son de gran interés, por consiguiente:

$$
\overline{C}(x, y, 0) = \frac{Q}{\pi u \sigma_y \sigma_z} exp\left(-\frac{y^2}{2 \sigma_y^2} - \frac{h^2}{2 \sigma_z^2}\right)
$$
(33)

 Un sistema conveniente de coordenadas para localizar a las fuentes emisoras y a los puntos receptores es el sistema métrico cartesiano UTM (Universal Transverse Mercator). De acuerdo con este sistema, la coordenada y se orienta hacia el Norte, mientras que la coordenada *x* se orienta hacia el Este. Consecuentemente, las coordenadas de localización de las fuentes emisoras sobre el terreno se indican ( $E_{si}$ ,  $N_{si}$ ), mientras que las del punto receptor como ( $E_r$ ,  $N_r$ ) como se indica en la Figura (A.II.6).

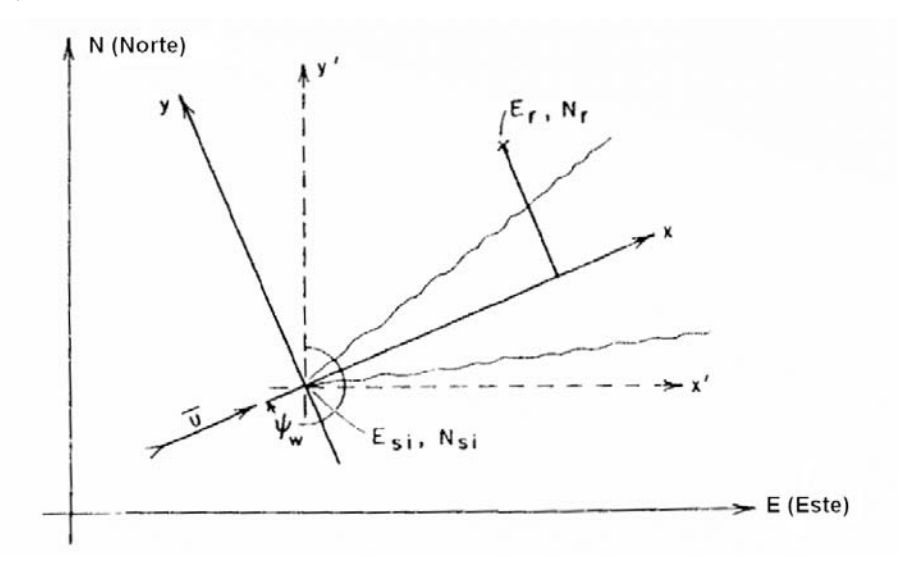

Fig. A.II.6: Dispersión de un contaminante a partir de una fuente puntual referida a coordenadas geográficas. Las localizaciones de la i-ésima fuente ( $E_{si}$ ,  $N_{si}$ ) y del punto receptor ( $E_r$ ,  $N_r$ ) son arbitrarias y el ángulo del viento se mide en el sentido del giro de las agujas del reloj desde el Norte hacia la dirección de donde proviene el viento.

Para efectuar los cálculos de las concentraciones se efectúa una transformación de coordenadas de manera de pasar a un sistema coordenado cartesiano rectangular cuyo origen se halla localizado en la fuente emisora y el eje de las abscisas orientado en la dirección del viento. Para este propósito resulta conveniente efectuar la transformación en dos etapas:

- 1) Se traslada el origen de coordenadas (E, N) al punto emisor.
- 2) Se rota el sistema trasladado hacia la dirección desde donde sopla el viento, de manera de hacer coincidir el eje x' del sistema trasladado con el eje de la pluma.

 La primera transformación implica utilizar las coordenadas intermedias *(x',y')*, luego:

$$
x_i^{'} = E_r - E_{si}
$$

$$
y_i^{'} = N_r - N_{si}
$$

 Ahora, se busca relacionar las coordenadas del sistema trasladado *(x', y')* con las coordenadas *(x, y)* del sistema rotado, luego:

$$
x_i = -x_i' \text{ sen } \Psi_w - y_i' \text{ cos } \Psi_w
$$
  

$$
y_i = +x_i' \text{ cos } \Psi_w - y_i' \text{ sen } \Psi_w
$$

Donde *ψw* representa el ángulo de la dirección del viento, medido con respecto a la dirección que indica el Norte.

 La concentración en el punto receptor debido a la emisión de un contaminante gaseoso por múltiples fuentes puntuales se obtiene aplicando el principio de superposición, esto es, sumando la contribución en el punto receptor de cada una las fuentes puntuales. Luego, se encuentra que para las fuentes puntuales de emisión continua se tiene:

$$
\overline{C}(E_r, N_r, 0) = \frac{1}{\pi u} \sum_{i=1}^{N_{\text{conf.}}} \frac{Q_i}{\sigma_{y_i} \sigma_{z_i}} \exp\left(-\frac{y_i^2}{2 \sigma_{y_i}^2} - \frac{h_i^2}{2 \sigma_{z_i}^2}\right)
$$
(34)

Donde:

$$
\sigma_{yi} = \sigma_{yi}(x_i) \ y \ \sigma_{zi} = \sigma_{zi}(x_i)
$$
\n
$$
x_i = (E_{si} - E_r) \text{sen } \psi_w + (N_{si} - N_r) \text{cos } \psi_w
$$
\n
$$
y_i = -(E_{si} - E_r) \text{cos } \psi_w + (N_{si} - N_r) \text{sen } \psi_w
$$

*hi* = Altura efectiva de emisión de la fuente emisora i-ésima.

 $Q_i$  = Caudal másico de contaminante emitido por la fuente i-ésima (en grs./seg.) localizada en  $(E_{si}, N_{si})$ .

 La sumatoria indicada en la Ecuación (34) debe extenderse a todas las fuentes emisoras localizadas *viento arriba* que contribuyen significativamente sobre el punto receptor. La utilidad de la Ecuación (34) puede extenderse a fuentes emisoras lineales y superficiales, observando que éstas pueden dividirse o particionarse en elementos discretos que pueden asimilarse a fuentes puntuales de emisión. La falta de un conocimiento adecuado de la intensidad de las fuentes emisoras frecuentemente impide la aplicación de la Ecuacion (34).

 Calder (1977) ha señalado que el uso de misma implica homogeneidad horizontal de la topografía e isotropía con respecto a la dirección del viento. Homogeneidad horizontal significa que la solución para un determinado par emisorreceptor no está influenciada por un desplazamiento horizontal arbitrario. La isotropía implica que la concentración a una distancia determinada *viento abajo* es la misma cuando la dirección del viento cambia arbitrariamente, sin cambios en la intensidad del mismo u otras variables meteorológicas. Las condiciones de homogeneidad e isotropía pueden ser violadas si aspectos topográficos tales como colinas o elevada densidad de edificios altos se hallan presentes en el escenario.

#### **2.4 Confinamiento del Contaminante Dentro de la Capa de Mezclado**

 Las condiciones convectivas (particularmente para las clases de estabilidad atmosférica A, B y C) están asociadas normalmente con una capa de mezclado de altura finita, la cual está coronada por una región de inversión térmica. Una inversión térmica nocturna, podría llegar a confinar a los contaminantes dentro de un estrato más bajo. Los contaminantes liberados en la superficie terrestre son dispersados a través de la capa de mezclado a una velocidad que depende de la intensidad de la actividad convectiva, sin embargo, están confinados por la inversión que hace de barrera impenetrable. La discusión del fenómeno meteorológico y sus efectos sobre la contaminación ambiental fue efectuada por Bierly y Hewson (1962), Pooler (1965) y Miller y Holzwarth (1967). El modelo de pluma Gaussiana puede adaptarse a la limitación impuesta sobre el mezclado por la altura de la capa de mezclado, de acuerdo con alguno de los siguientes métodos:

### 1) Método de las imágenes

 A una altura *z = H* por encima de la superficie terrestre se presenta una capa de inversión que refleja las emisiones gaseosas contaminantes hacia la capa turbulenta ubicada entre el suelo y dicha superficie reflectante. Para la estimación de las concentraciones, Morse y Feshbach (1963) utilizaron un modelo simple de cálculo basado en el método de imágenes por múltiples reflexiones.

 Como se indica en la Figura (A.II.7), la fuente está localizada en *x = y = 0*, *z = h* y la capa de inversión reflectante en *z = H*. Una vez que la primer fuente imagen se empalma a la fuente real, las restantes fuentes imagen se establecen de a pares. Bajo la condición de flujo másico cero sobre la superficie terrestre, *z = 0*, y sobre la capa de inversión térmica en *z = H* (esto es, no hay absorción de contaminante por el suelo ni por la capa de inversión térmica), entonces, para contemplar el confinamiento del contaminante entre el suelo (*z = 0*) y la capa de inversión (*z = H*), se hace necesario adicionar una fuente virtual en *z = 2H - h*. A su vez, una segunda reflexión sobre la capa impone agregar una fuente en *z = 2H + h* y así sucesivamente estará restringido por pares de fuentes que se extienden hasta *z = +*  <sup>∞</sup>. La fuente imagen en *z = - h* está de la misma manera confinada por pares de fuentes imágenes que se extienden hasta *z = -* ∞. La concentración de contaminante para *0 < z < H* se obtiene sumando la contribución de todas las fuentes, así: *Solución básica:* Fuente real en *z = h* y fuente virtual en *z = - h*.

$$
\frac{C_1u}{Q} = \frac{1}{2\pi\sigma_y\sigma_z}\left\{ exp\left[-\frac{1}{2}\left(\frac{y^2}{\sigma_y^2} + \frac{(z-h)^2}{\sigma_z^2}\right)\right] + exp\left[-\frac{1}{2}\left(\frac{y^2}{\sigma_y^2} + \frac{(z+h)^2}{\sigma_z^2}\right)\right]\right\}
$$

*Primera reflexión en la capa de inversión:* 

Fuentes virtuales que emiten en *z = 2H + h* y *z = 2H - h*.

$$
\frac{C_2 u}{Q} = \frac{1}{2\pi \sigma_y \sigma_z} \left\{ exp \left[ -\frac{1}{2} \left( \frac{y^2}{\sigma_y^2} + \frac{(z - 2H + h)^2}{\sigma_z^2} \right) \right] + exp \left[ -\frac{1}{2} \left( \frac{y^2}{\sigma_y^2} + \frac{(z - 2H - h)^2}{\sigma_z^2} \right) \right] \right\}
$$

*Primera reflexión en tierra:*

Fuentes virtuales que emiten desde *z = - 2H + h* y *z = - 2H - h*.

$$
\frac{C_3 u}{Q} = \frac{1}{2\pi \sigma_y \sigma_z} \left\{ exp \left[ -\frac{1}{2} \left( \frac{y^2}{\sigma_y^2} + \frac{\left( z + 2H - h \right)^2}{\sigma_z^2} \right) \right] + exp \left[ -\frac{1}{2} \left( \frac{y^2}{\sigma_y^2} + \frac{\left( z + 2H + h \right)^2}{\sigma_z^2} \right) \right] \right\}
$$

*Segunda reflexión en la capa de inversión:* 

Fuentes virtuales que emiten en *z = 4H + h* y *z = 4H - h*.

$$
\frac{C_4 u}{Q} = \frac{1}{2\pi \sigma_y \sigma_z} \left\{ exp \left[ -\frac{1}{2} \left( \frac{y^2}{\sigma_y^2} + \frac{\left(z - 4H + h\right)^2}{\sigma_z^2} \right) \right] + exp \left[ -\frac{1}{2} \left( \frac{y^2}{\sigma_y^2} + \frac{\left(z - 4H - h\right)^2}{\sigma_z^2} \right) \right] \right\}
$$

La *solución general*, usualmente, se expresa como:

$$
\frac{Cu}{Q} = \frac{u}{Q} \left( \sum_{i=1}^{\infty} C_{2i-1} + \sum_{i=1}^{\infty} C_{2i} \right)
$$
\n(35)

o, según Bierly y Hewson (1962) como

$$
\frac{C u}{Q} = \frac{1}{2\pi u \sigma_y \sigma_z} exp\left(-\frac{y^2}{2\sigma_y^2}\right) S\left(\frac{z}{\sigma_z}, \frac{h}{\sigma_z}, \frac{H}{\sigma_z}\right)
$$
(36a)

Donde:

$$
S\left(\frac{z}{\sigma_z}, \frac{h}{\sigma_z}, \frac{H}{\sigma_z}\right) = \sum_j \left\{ exp\left[-\frac{\left(z + 2jH - h\right)^2}{2\sigma_z^2}\right] + exp\left[-\frac{\left(z + 2jH + h\right)^2}{2\sigma_z^2}\right] \right\}
$$
  
con j = 0, ± 1, ± 2 ... ± ∞

(36b)

Obsérvese que si:

 $j = 0$ : Solución básica.

- j > 0 : Soluciones para las reflexiones en el suelo.
- j < 0 : Soluciones para las reflexiones en la capa de inversión.
La serie converge rápidamente, esto implica que se necesita considerar sólo algunos pocos términos (i = 1, 2 3 y 4 en la Ecuación (35) o j =  $\pm$  1,  $\pm$  2 en la Ecuación (36b)).

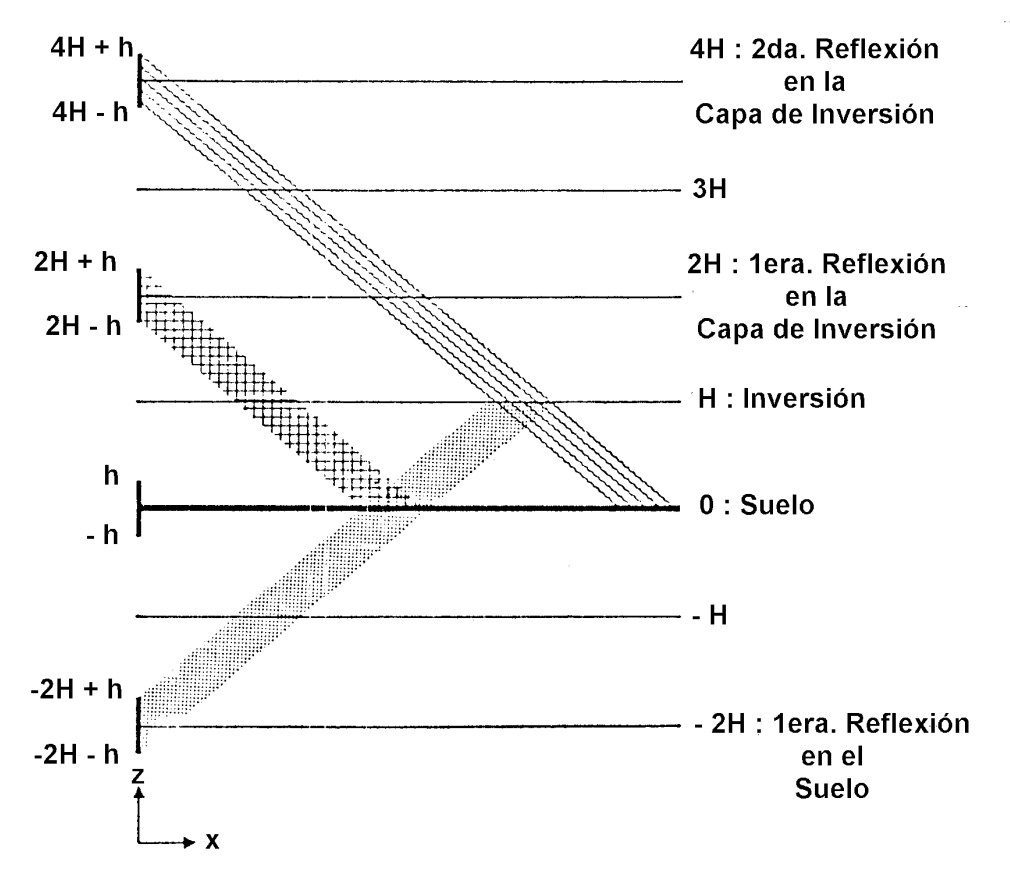

Fig. A.II.7: Imágenes múltiples para trampas de inversión.

 Yamartino (1977) demostró que un esquema computacional práctico es utilizar la Ecuación (36b) con  $j = 0$ ,  $\pm 1$  para  $\sigma_z / H \leq 0.63$ . Para valores de <sup>σ</sup>*z/H>0.63* recomienda utilizar la fórmula:

$$
S\left(\frac{z}{\sigma_z}, \frac{h}{\sigma_z}, \frac{H}{\sigma_z}\right) = \frac{\sqrt{2\pi} \sigma_z}{H} \left(I - \beta^2\right) \left[I + \beta^2 + 2\beta \cos\left(\frac{\pi z}{H}\right) \cos\left(\frac{\pi h}{H}\right)\right]
$$
(37)

Donde:

$$
\beta \equiv exp\left[-\frac{I}{2}\left(\frac{\pi \sigma_z}{H}\right)^2\right]
$$

con una seguridad del 1.3 % para la aproximación.

## 2) Método de Turner

 Un segundo método para calcular la influencia de la capa de inversión es el sugerido por Turner (1970). Para este propósito se utiliza la Ecuación (33) para distancias  $x < x_H$  *viento abajo* que están suficientemente próximas a las fuentes emisoras para considerarse libres de la influencia de la inversión. El valor de  $x_H$  se define como la distancia para la cual la concentración en *z = H* es el *10%* de la concentración en el centro de línea de la pluma. Esta estimación ignora la existencia de la fuente virtual así como la capa de inversión misma. Por consiguiente:

$$
exp\left[-\frac{(H-h)^2}{2\,\sigma_z^2}\right] = 0.1
$$

o, en forma equivalente,

$$
\sigma_z(x_H) = 0.466(H-h)
$$

es la ecuación implícita para  $x_H$  que se determina gráficamente. Para valores de  $x >$  $2 x_H$  se supone que el contaminante se mezcla perfectamente en la dirección vertical para valores de *z* tales que  $0 \le z \le H$ . En este caso la concentración para  $0 \le z \le H$ viene expresada por:

$$
\overline{C}(x, y, z) = \frac{Q}{\sqrt{2\pi} \overline{u} H \sigma_y} exp\left(-\frac{y^2}{2 \sigma_y^2}\right)
$$
(38)

 Por consiguiente, la dispersión sólo se produce en la dirección transversal a la dirección del viento, paralela al eje *y*. La conveniencia de la aplicación de la Ecuación (38) se demuestra probando que el flujo másico a través de cualquier plano paralelo al plano coordenado *X-Y* es igual a *Q*. Para valores intermedios de x tales que *xH < x < 2 xH* Turner recomienda un método de interpolación entre los valores calculados, sobre gráfica logarítmica.

 La Ecuación (38) muestra que la concentración *viento abajo* de la fuente emisora es inversamente proporcional al producto *u H* . Esta cantidad se denomina factor de ventilación si la velocidad del viento es independiente de la altura. La aparición de esta cantidad en la expresión de arriba es la base para su utilización como un parámetro significativo que caracteriza la dispersión atmosférica.

## 3) Método utilizado por Smith - Singer - Shieh (1966, 1972)

 De acuerdo con este método, el valor del coeficiente de dispersión vertical <sup>σ</sup>*<sup>z</sup>* se elige igual al menor entre su valor obtenido de la gráfica y la altura de mezclado *H* (o una fracción de ella, tal como *H/1.25* o *H/2*). Este método permite a una pequeña fracción de contaminante penetrar hacia arriba a través de la capa de inversión, mientras que la variación vertical de concentración dentro de la capa de mezclado es relativamente uniforme.

 La forma vertical del perfil de concentraciones en *(x, 0, z)* se mantiene constante cuando *H* reemplaza a  $\sigma$ <sub>z</sub> en la Ecuación (33) y la concentración decrece con el incremento de la distancia *x viento abajo* debido a que <sup>σ</sup>*y* continúa incrementándose.

## **BIBLIOGRAFIA Y REFERENCIAS**

Batta R, S. Chiu. "Optional obnoxious paths on network: transportation of hazardous materials". *Operations Research*, 36(1), 84-92,1988.

AIChE: *Guidelines for Chemical Transportation Risk Analysis*, American Institute of Chemical Engineering, Ed. CCPS, ISBN 0-8169-0626-2, New York, United States of America, 1995.

Bubbico, R., C. Ferrari, B. Mazzarotta. "Risk Analysis of LPG Transport by Road and Rail", *Journal of Loss Prevention in the Process Industries*, 13, 27-31, 2000.

Brown, D.F., A. J. Policastro, W. E. Dunn, R. A. Carhart, M. A. Lazaro, W. A. Freeman y M. Krumpoic. *Development of the Table of Initial Isolation and Protective Action Distances for the 2000 Emergency Response Guidebook*, United States Department of Transportation, Research and Special Programs Administration, Office of Hazardous Materials Technology (DHM-50), Illinois, United States of America, 2000.

Calder K. L. "Multiple-Source Plume Models of Urban Air Pollution - The General Structure", *Atmospheric Environment*, 11, 403-414, 1977.

Casal Fàbrega, J., H. Montiel Boadas, E. Planas Cuchi, S. Rodríguez Giménez y J. A. Vilchez Sánchez. *Análisi del Risc en Instal-lacions Industrials*, Ed. Universitat Politècnica de Catalunya, SL, ISBN 84-89636-07-9, Barcelona, España, 1996.

Center for Chemical Process Safety. *Guidelines for Chemical Process Quantitative Risk Analysis*. American Institute of Chemical Engineers. New York, NY, 1989.

Christensen Møller F., O. Andersen, N.J. Duijm, P. Harremoës. "Risk Terminology-A Platform for Common Understanding and Better Communication". *Journal of Hazardous Materials,* A 103,181-203, 2003.

Colenbrander G.W, J. Puttock. *Dispersion of releases of dense gas: development of the HEGADAS model*. US Environmental Protection Agency, 1988.

Cozzani V., G. Spadoni, S. Giusti, S. Zanelli. "The Use of HazOp and Fault Tree Techniques for the Assessment of Non-accident Induced Release Frequencies in the Transport of Hazardous Substances", *PSAM7 – ESREL'04 Proceedings of the 7th International Conference on Probabilistic Safety Assessment and Management*, 14- 18 June 2004, Berlin, Germany (Springer Verlag: London, Berling, Heidelberg, 2004.

Erkut E., V. Verter "A framework for hazardous materials transport risk assessment", *Risk Analysis,* 15(5):589-601, 1995.

Federal Motor Carrier Safety Administration. *Comparative Risks of Hazardous Materials and Non-Hazardous Materials Truck Shipment Accidents/Incidents (Final Report)*; USA: Ed. Battelle, 2001.

Gheorghe A. V., J. Birchmeier, D. Vamanu, I. Papazoglou., W. Kröger. "Comprehensive Risk Assessment for Rail Transportation of Dangerous Goods: A Validated Platform for Decision Suppor". Accepted for publication in *Reliability Engineering and System Safety*, 2004.

GRE 2000: *Guía de Respuesta a Emergencias 2000*, Departamento de Transporte de Canadá (TC), el Departamento de Transporte de los Estados Unidos de América (DOT) y la Secretaría de Comunicaciones y Transportes de México (SCT), 2000.

Havens J., T. Spicer. "Development of an atmospheric dispersion model for heavierthan-air gas mixtures. *US Coast Guard Report CG-D-22-85*, vols. I-II-III. Mayo 1985.

Howarth L. *Modern Developments in Fluid Dynamics High Speed Flow*, Vol. 2, pp. 847-851, Oxford, London, 1953.

IEC, *Risk management - Vocabulary - Guidelines for Use in Standards ISO/IEC Guide 73*, 2002.

Jagger S. "Formulation of the dense gas dispersion problem". *Heavy Gas and Risk Assessment-II (proceeding of the 2nd. Symp. On Heavy Gas and Risk Assessment, Frankfurt am Main, 25 y 26 de mayo de 1982)*, pp. 27-52, ISBN 90-277-1594-7. Reidel. Dordrencht (Países Bajos), 1983.

Karppinen A., J. Kukkonen, T. Elolahde, M. Konttinen and T. Koskentalo. "A Modelling System for Predicting Urban Air Pollution: model description and applications in the Helsinki metropolitan area". *Atmospheric Environment*, 34: 3723-3733, 2000.

Knudsen J. G. and D. L. Katz. *Fluid Dynamics and Heat Transfer*. McGraw-Hill, New York, 1958.

Leonelli P., S. Bonvicini, G. Spadoni. "New Detailed Numerical Procedures for Calculating Risk Measures in Hazardous Materials Transportation". *Journal of Loss Prevention Process Industries*, 12:507-515, 1999.

Louvar, J. F. y B. D. Louvar. *Health and Environmental Risk Analysis*, Prentice hall PTR Environmental Management and Engineering Series, ISBN 0-13-127739-1, New Jersey, United States of America, 1998.

Maschio G., M. F. Milazzo, G. Antonioni, G.Spadoni. "Quantitative Transport Risk Analysis on a Regional Scale: Application of TRAT-GIS to East Sicily", *PSAM7 – ESREL'04 Proceedings of the 7th International Conference on Probabilistic Safety Assessment and Management*, 14-18 June 2004, Berlin, Germany (Springer Verlag: London, Berling, Heidelberg, 2004.

Meteorology and Atomic Energy, AECU 3066 Report, U.S. Atomic Energy Commission, Washington D.C., 1955

Molak, V. *Fundamentals of Risk Analysis and Risk Management*, CRC Press, ISBN 1-56670-130-9, Ohio, United States of America, 1997.

Nardini, L., L. Aparicio, A. Bandoni y S. Tonelli. "Regional Risk Associated with the Transport of Hazardous Materials", *Latin American Applied Research*, 33, 213- 218, 2003.

Papazoglou, I., Z. Nivolianitou, O. Aneziris, M.D. Christou and G. Bonanos. "Risk-Informed Selection of a Highway Trajectory in the Neighborhood of an Oil-Refinery". *Journal of Hazardous Materials*, A 67, pp. 111-144, 1999.

Pasquill F. *Atmospheric Diffusion*, Ellis Horwood Ltd., Chichester, 1974.

Peters A, S. Perz, A. Doring et al. "Increases in heart rate during an air pollution episode". *American Journal of Epidemiology*, 150:1094–1098, 1999.

Planas-Cuchi E., H. Montiel, J. Casal. "A survey of the origin, type and consequences of fire accidents in process plants and in the transportation of hazardous materials". *Process Safety and Environmental Protection*, 75(B1):3-8, 1997.

Re Velle Ch., J. Cohon, D. Shobrys. "Simultaneous sitting and routing in the disposal of hazardous wastes". *Transportation Science*, 25(2):138-145, 1991.

Rhyne, W. R. "Hazardous Materials Transportation. Risk Analysis, Quantitative Approaches for Truck and Train", *Van Nostrand Reinhold Publications*, ISBN: 0- 442-01413-9, New York, United States of America, 1994.

Roberts O. F. T. "The Theoretical Scattering of Smoke in a Turbulent Atmosphere", *Proceedings of the Royal Society of London A*, Vol.104, pp. 640-654, 1923.

Saccomanno F.F., K. Cassidy. "QRA and decision-making in the transportation of dangerous goods". *Transportation Research Record*, 1430:19-25, 1994.

Samet J.M., F. Dominici, F.C. Curriero, I. Coursac, S. L. Zeger. "Fine particulate air pollution and mortality in 20 U.S. cities, 1987–1994". *The New England Journal of Medicine*, 343: 1742–1749, 2000.

Santa Cruz, A. S. M., N. J. Scenna y M. A. Muñoz. "A Computational System for Risk of Incidental Toxic Gases Releases Considering Stochastic Variables", Sociedad Argentina de Informática e Investigación Operativa – AST 31st International Conference JAIIO, Argentina, 2002.

Santa María Ramiro J.M. y P.A. Braña Aísa. *Análisis y Reducción de Riesgos en la Industria Química*, Ed. MAPFRE S.A., ISBN 84-7100-859-9, Madrid, España, 1994.

Scenna N.J. y Santa Cruz A. S. M.. "Road Risk Analysis Due To Transportation Of Chlorine in Rosario City", *Reliability Engineering & System Safety*, Volume 90, Issue 1, Pages 83-90, October 2005.

Schwartz J. "What are people dying of on high air pollution days?", *Environmental Research*, 64(1):26-35, 1994.

Scorer R. S. and C. F. Barrett, Intern. J. Air Water Pollution, 6, pp. 49-63 (1962).

Strom G. H. "Atmospheric Dispersion of Stack Effluents", *Air Pollution*, Vol. I, A. C. Stern, Ed., Academic Press, New York, 1962.

Sutton O. G., Quart. J. Roy. Meteorol. Soc., 73, pp. 257-281, 1947a.

Sutton O. G., Quart. J. Roy. Meteorol. Soc., 73, pp. 426-436, 1947b.

Sutton O. G. *Micrometeorology*, McGraw-Hill, New York, pp. 85, 283, 291, 1953.

Tixier J., G. Dusserre, S. Rault-Doumax, J. Ollivier And C. Bourely. "OSIRIS: Software for the Consequence Evaluation of Transportaion of Dangerous Goods Accident", *Environmental Modelling and Sotware*, 17: 627-637, 2002.

TNO, *Guidelines for Quantitative Risk Assessment, "Purple Book"*, CPR 18E (Committee for the Prevention of Disasters: Den Haag), 1999.

Uspensky J. V. *Introduction to Mathematical Probability*, McGraw-Hill, New York, 1937.

Walters, T.S., "Diffusion into a Turbulent Atmosphere from a Continuous Point Source, and from an Infinite Across-Wind Line Source at Ground Level*," Int. J. Air and Water Poll.*, Vol. 6, 349-352, 1962.

Yamartino R. J. Jr. "A New Method for Computing Pollutant Concentrations in the Presence of Limited Vertical Mixing", *J. Air Pollut. Control Assoc*., 27, 467-468, 1977.

# DEGADIS, EPA, United States Environmental Agency, Air Quality Models, http://www.epa.gov/scram001/tt22.htm